# POLITECNICO DI TORINO

Dipartimento di Ingegneria dell'Ambiente, del Territorio e delle Infrastrutture

**Corso di Laurea Magistrale in Ingegneria per l'Ambiente e il Territorio**

Tesi di Laurea Magistrale

# **Costruzione, debugging e applicazione di strumenti GIS per la modellazione dell'habitat fluviale**

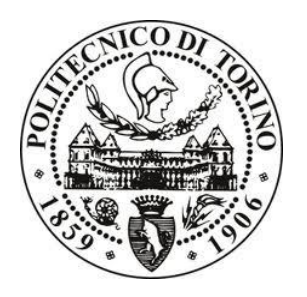

**Relatore**

Prof. Dott. Paolo Vezza

**Candidato**

Giovanni Negro 231781

Luglio 2018

## **ESTRATTO**

Le alterazioni idromorfologiche rappresentano ad oggi una delle più consistenti pressioni antropiche sugli ecosistemi di acqua dolce. Le variazioni al naturale regime di deflusso, così come le modificazioni alle caratteristiche morfologiche dei corsi d'acqua determinano un deterioramento, frammentazione e perdita della disponibilità di habitat per la comunità acquatica esistente.

Con la finalità di minimizzare la magnitudine degli impatti derivanti da tali alterazioni risulta fondamentale poter disporre di strumenti gestionali efficaci. In tal senso, la metodologia MesoHABSIM (Meso-HABitat SImulation Model), rappresenta oggigiorno uno tra i più efficienti strumenti di modellazione dell'habitat fluviale finalizzati alla valutazione della qualità di tali strutture ecologiche. Tale approccio è stato sviluppato ed adattato dal Politecnico di Torino per la sua applicazione all'interno del territorio Italiano, al fine di essere impiegato nell'ambito della pianificazione e gestione delle risorse idriche superficiali, per la definizione e rilascio dei deflussi ecologici e per la progettazione di misure di riqualificazione fluviale volte alla mitigazione d'impatti di origine idromorfologica.

Vista la validità ecologica dimostrata e volendo favorirne l'implementazione all'intero territorio nazionale è stata recentemente sviluppata ed ultimata una nuova versione del software SimStream, strumento informatico operante sulla piattaforma open source QGIS (Quantum GIS) e ampliamente utilizzato a livello europeo per l'applicazione della metodologia. Il presente elaborato di tesi è orientato sul completamento e definitivo collaudo dell'ultima versione (versione 1.1.1) del software, rilasciata da ISPRA (Istituto Superiore per la Protezione e la Ricerca Ambientale) a maggio 2018. In particolare, il codice di calcolo è stato verificato attraverso operazioni di debugging e beta testing, per ottenere la corretta generazione degli output del modello. La verifica ha consentito l'identificazione di alcune instabilità presenti nel meccanismo di calcolo, la cui risoluzione ha permesso la realizzazione di un software robusto ed affidabile, capace di facilitare l'implementazione della metodologia a distinti contesti idromorfologici dei corsi d'acqua Italiani.

Per il presente elaborato sono stati inoltre analizzati 47 casi studio all'interno dell'Italia centro-settentrionale. La maggior parte degli stessi (42) si localizza nel contesto montano delle Alpi centro-occidentali, nelle regioni della Valle d'Aosta, del Piemonte, della Lombardia e della Liguria. Le ulteriori applicazioni interessano, invece, l'arco Appenninico Tosco-Emiliano e quello Centrale, nel Parco Nazionale del Gran Sasso e Monti della Laga, in Abruzzo. La loro elaborazione e presentazione congiunta al seguente lavoro di tesi ha ulteriormente evidenziato le potenzialità applicative tanto della metodologia MesoHABSIM quanto del software SimStream.

## **ABSTRACT (English version)**

Hydromorphological alterations represent one of the most consistent anthropogenic pressures on freshwater ecosystems. Changes to the natural discharge regime, as well as changes to the morphological characteristics of watercourses lead to deterioration, fragmentation and loss of habitat availability for the existing aquatic community.

With the aim of minimizing the magnitude of the impacts deriving from such alterations effective management tools are required. In this sense, the MesoHABSIM (Meso-HABitat SImulation Model) methodology is one of the most efficient river habitat modeling tools attempted to assess the quality of these ecological structures. This approach was developed and adapted by the Polytechnic of Turin for its application within the Italian territory, in order to be used in planning and management of surface water resources, for the definition and release of ecological flows (e-flows) and for the design of river requalification measures aimed to mitigate hydromorphological impacts.

Given the proven ecological validity and aiming to promote its implementation to the entire national territory, a new version of SimStream software, an IT-tool operating on the open source platform QGIS (Quantum GIS) and widely used at European level for the application of the methodology, was recently developed and finalized. The present thesis is focused on the completion and final testing of the latest version (version 1.1.1) of the software, issued by ISPRA (Higher Institute for Environmental Protection and Research) in May 2018. In particular its calculation code has been verified through debugging and beta testing operations, in order to obtain the correct generation of the model outputs. The verification allowed the identification of some instabilities present in the calculation mechanism, whose resolution allowed the realization of a robust and reliable software, able to facilitate the implementation of the methodology to different hydromorphological contexts of Italian waterways.

For the present report, 47 case studies were analyzed in central-northern Italy. Most of them (42) are located in the mountain context of the central-western Alps, in the regions of Valle d'Aosta, Piedmont, Lombardy and Liguria. The other applications involve the Tuscan-Emilian Apennines and the Central Apennines, in the Gran Sasso and Monti della Laga National Park, in Abruzzo. Their elaboration and presentation within the following thesis work further highlighted the applicative potentialities of both the MesoHABSIM methodology and the SimStream software.

## **INDICE:**

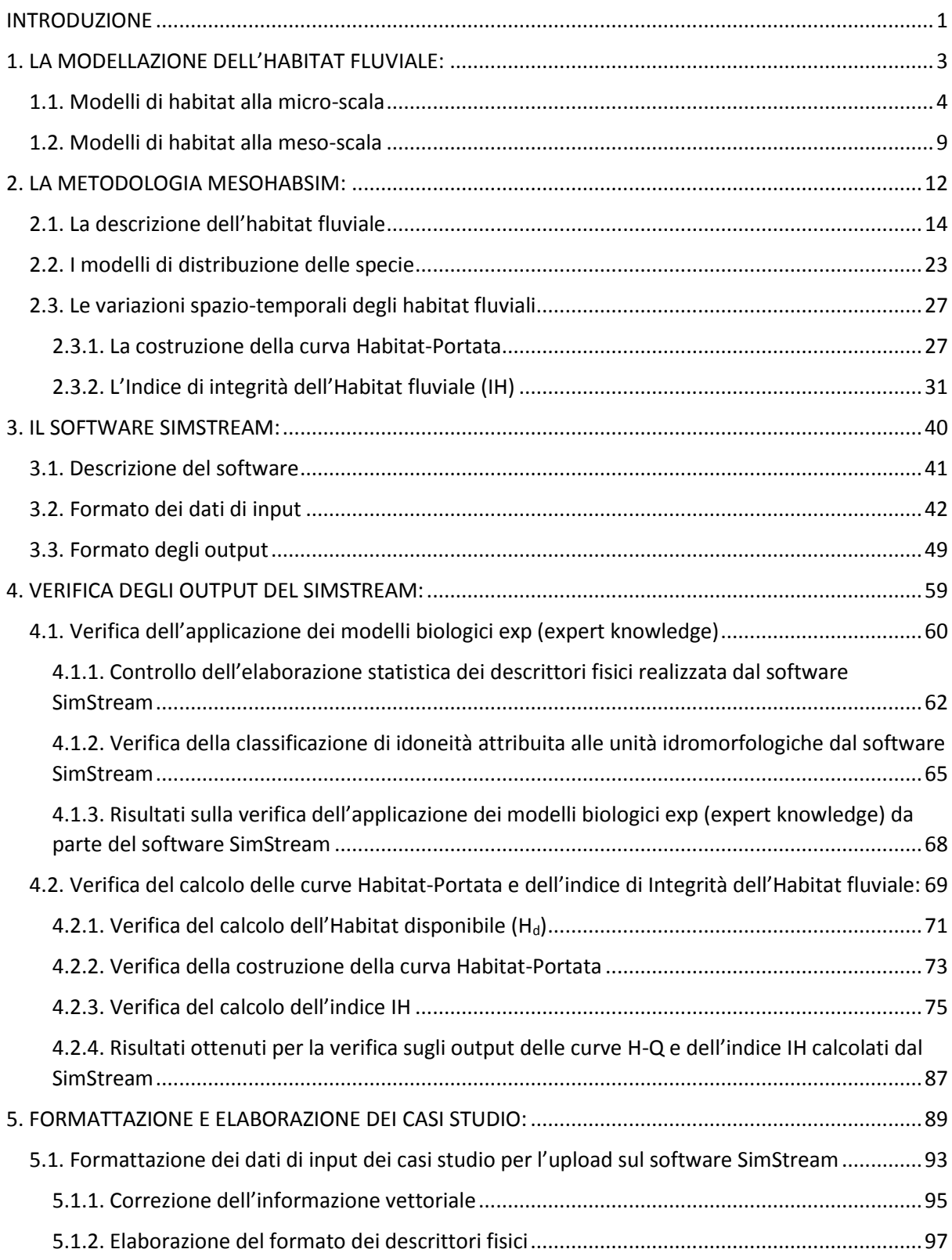

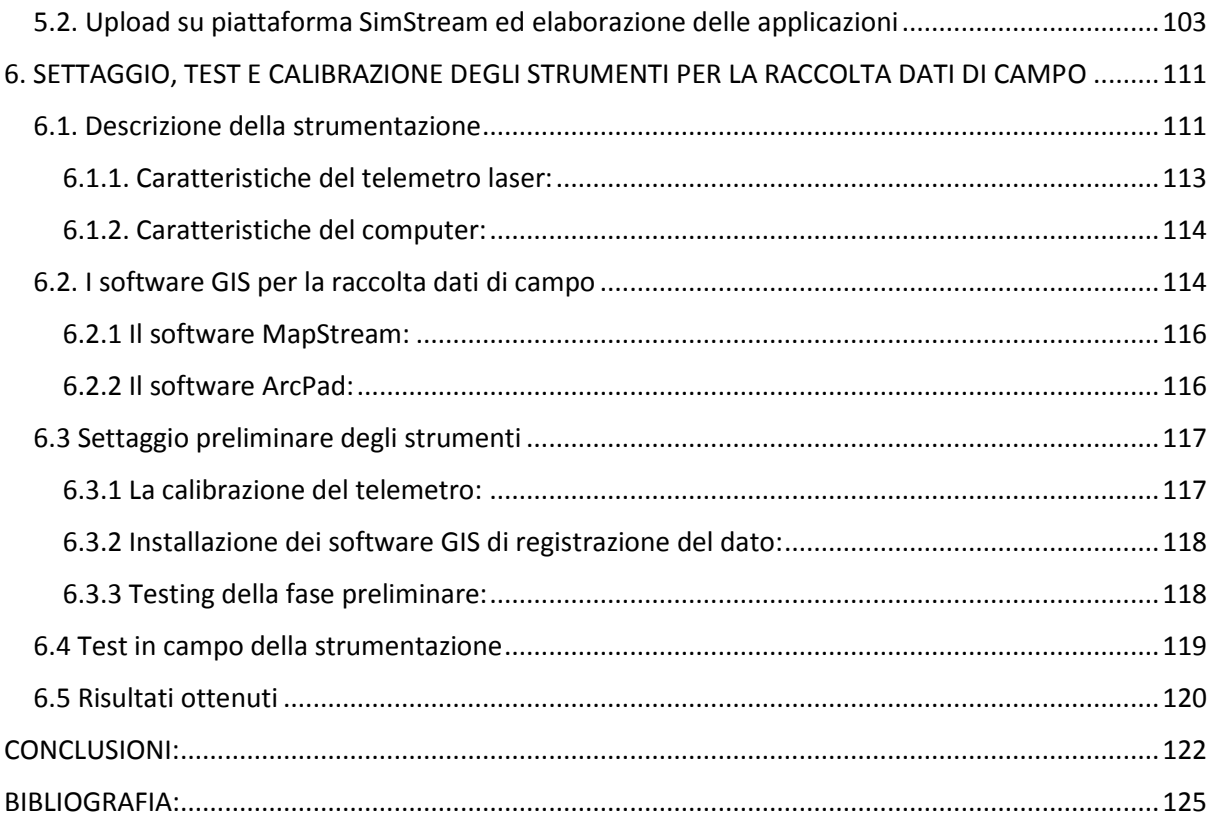

### <span id="page-6-0"></span>**INTRODUZIONE**

I sistemi fluviali sono una delle risorse più preziose per la vita sul nostro pianeta. Sono fonte di energia, di trasporto, di nutrimento e di habitat, e consentono il perpetrarsi di una serie di processi ecologici indispensabili alla preservazione di una moltitudine di catene biocenotiche.

La regolazione dei corsi d'acqua, finalizzata allo scopo di far fronte alle necessità dell'uomo di approvvigionamento idrico, energetico, di uso del suolo, dei trasporti e della protezione dai fenomeni alluvionali ha determinato una crescente pressione su tali strutture fluviali, generando una situazione per cui, oggigiorno, gli ecosistemi dei corsi d'acqua sono divenuti fra quelli più a rischio (Parasiewicz, 2007b). Le molteplici forme d'alterazione al naturale regime idrologico o modificazioni alla morfologia di un corpo idrico inducono, infatti, un deterioramento alla qualità e quantità di habitat disponibile per le specie acquatiche presenti (Poff and Zimmermann 2010).

Con la prerogativa di minimizzare questi impatti, a livello globale, sono state ideate numerose tipologie d'approccio, tra le quali, per la validità ecologica dimostrata, spiccano i modelli di idoneità di habitat (HSMs, Habitat Suitability Models). Gli HSMs, rappresentano ad oggi, uno degli strumenti più efficaci nell'ambito della gestione delle risorse idriche superficiali, consentendo, mediante una valutazione sulle portate ecologiche (e-flows), la pianificazione di misure finalizzate alla preservazione e il recupero degli habitat dei corsi d'acqua.

Questi approcci prendono forma cercando di descrivere le dinamiche d'interazione tra le caratteristiche idromorfologiche di un corso d'acqua e la comunità biologica presente al suo interno, attraverso una modellazione spazio-temporale dell'habitat fluviale. La loro finalità è quella di riuscire a valutare la quantità di habitat che, in funzione della portata transitante in un corso d'acqua, risulta idonea alla presenza di una specie target. Per la quantificazione dell'habitat fluviale disponibile, questi modelli, prediligono generalmente come comunità target quella ittica. Questo poiché i pesci risultano un ottimo indicatore biologico per valutare la qualità di un corso d'acqua, visto il loro alto tasso d'interazione con le variabili idromorfologiche fluviali.

Ad oggi sussistono molteplici tecniche di modellazione dell'habitat fluviale che si distinguono principalmente in funzione della scala risolutiva alla quale viene ricondotta l'analisi. Quelle più tradizionalmente utilizzate fanno riferimento alla scala del micro-habitat, ottenendo la modellazione dell'habitat fluviale attraverso la scomposizione dell'area di studio in un congiunto di celle elementari di ridotte dimensioni  $(10^{-1}$  m). Gli HSMs alla micro-scala hanno però evidenziato differenti limiti di applicabilità e validità, essendo caratterizzati da una labile modellazione biologica e da una limitatezza d'implementazione in svariati contesti idromorfologici (Moyle et al. 2011).

Più recentemente, in risposta alle lacune di tali HSMs, sono stati perfezionati modelli alla meso-scala, che, proponendo un innovativo approccio analitico e metodologico, permettono una modellazione dell'habitat fluviale più appropriata e rappresentativa. Riducendo, infatti, la percezione del dettaglio alla scala del meso-habitat (10<sup>-1</sup>-10<sup>3</sup> m), inteso come habitat funzionale (Kemp et al. 1999), è possibile ottenere una miglior caratterizzazione della corrispondenza tra la presenza della fauna ittica e le caratteristiche idromorfologiche di un corso d'acqua.

In quest'ultima categoria di modellazione dell'habitat fluviale emerge la metodologia denominata MesoHABSIM (Parasiewicz 2001a) che si è rivelata essere tra le più efficaci e robuste, essendo stata applicata con successo in molteplici contesti idromorfologici di diversi Paesi a livello mondiale. L'adattamento della stessa al contesto Italiano è stata realizzata dal Politecnico di Torino e le linee guida per la sua applicazione sono raccolte nel manuale tecnico-operativo 154/2017 edito dall'ISPRA (Istituto Superiore per la Protezione e la Ricerca Ambientale). Per ottimizzare la sua implementazione all'ambito nazionale è stata recentemente sviluppata una nuova versione del software SimStream (versione 1.1.1), strumento informatico di riferimento per l'applicazione del MesoHABSIM, pubblicata sempre da ISPRA a maggio 2018.

Il seguente lavoro di tesi si concentra specificamente nel tentativo di evidenziare le potenzialità applicative di quest'ultimo release del SimStream nella modellazione degli habitat fluviali per il contesto Italiano. Dopo un'estesa descrizione delle principali innovazioni e caratteristiche del software, l'analisi svolta è stata articolata attraverso una fase di debugging e beta testing del suo meccanismo di calcolo con la finalità di individuare eventuali criticità nella generazione delle elaborazioni. Verificata l'affidabilità dell'algoritmo computazionale del SimStream, è stato dunque possibile procedere con l'applicazione della metodologia MesoHABSIM a 47 casi studio distinti localizzati nell'Italia centro-settentrionale, la cui elaborazione viene presentata nell'**Allegato 1**. In ultima analisi è stato realizzato un settaggio, test e calibrazione di un nuovo set di strumenti finalizzati alla raccolta dati di campo per l'applicazione della metodologia MesoHABSIM.

## <span id="page-8-0"></span>**1. LA MODELLAZIONE DELL'HABITAT FLUVIALE:**

"La modellazione dell'habitat fluviale rientra nella disciplina dell'ecoidraulica" (Vezza et al. 2017) e fonda le proprie radici nel tentativo di relazionare le caratteristiche idro-morfologiche di un corso d'acqua con la presenza al suo interno di una determinata comunità biologica. Variabili come la velocità di deflusso, la profondità dell'acqua, il substrato, la geometria dell'alveo e differenti tipologie di covers (zone di rifugio per la fauna ittica), caratteristiche di un sistema fiume, vengono analizzate per comprendere il loro grado di corrispondenza con la biomassa presente (Vezza 2016). L'obbiettivo è la determinazione di specifici range di preferenza da parte delle specie acquatiche, per quanto riguarda i descrittori ambientali, da implementare come modelli previsionali (modelli di distribuzione delle specie) per la quantificazione dell'habitat fluviale disponibile.

La modellazione risulta pertanto di tipo idro-morfologico e prende forma associando alla descrizione fisica di un sistema i criteri di preferenza per le specie considerate, con la finalità di determinare la quantità di habitat che, in funzione della portata transitante, risulta più o meno idonea alla presenza delle stesse.

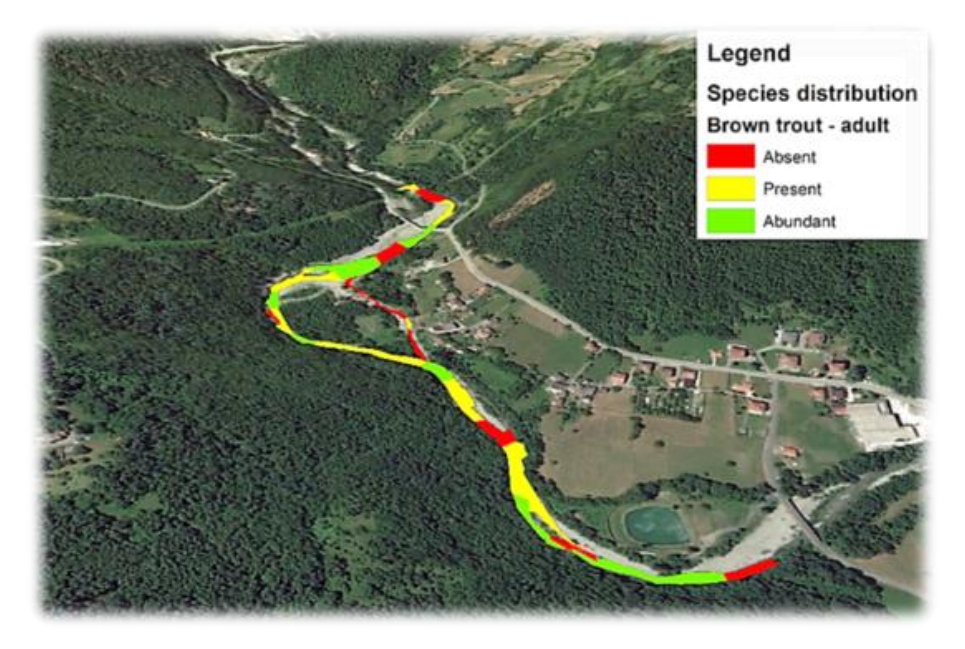

*Figura 1. Esempio di applicazione di un HSM (MesoHABSIM), (Web).*

I primissimi approcci alla modellazione degli habitat fluviali hanno fatto la loro comparsa, nella letteratura scientifica, a partire dagli anni 70 del secolo scorso, sebbene il maggior progresso in tale settore sia stato raggiunto solamente una ventina di anni più tardi. Ad oggi si contano molteplici metodologie di simulazione degli habitat, distinguibili principalmente in funzione della scala spaziale risolutiva alla quale viene ricondotta l'analisi e della scelta dei descrittori fisici indispensabili all'applicazione delle modellazioni.

In ordine cronologico i modelli fisici di habitat basati sulla micro-scala sono stati i primi a fare la loro comparsa. Tra gli stessi, il PHABSIM (Physical HABitat SIMulation system), proposto da Bovee (Bovee 1982), o il più attuale CASiMiR (Jorde et al. 2001), risultano quelli maggiormente riconosciuti ed utilizzati. Più recentemente, invece, sono stati sviluppati modelli orientati alla meso-scala, i quali, grazie all'innovativo approccio metodologico e procedura analitica, consentono una più robusta descrizione dell'habitat fluviale.

I più noti HSMs presenti in letteratura alla scala del mesohabitat sono il MesoHABSIM (Parasiewicz 2001a), il MesoCASiMiR (Eisner et al. 2005), l'approccio Norvegese di classificazione del mesohabitat (Borsanyi et al. 2004) e il Rapid Habitat Mapping (Maddock et al. 2001). In quest'ultima categoria, il MesoHABSIM risulta quello maggiormente implementato, avendo dimostrato un'elevata praticità d'applicazione in svariati contesti idromorfologici anche molto complessi (Parasiewicz et al. 2013).

#### <span id="page-9-0"></span>**1.1. Modelli di habitat alla micro-scala**

Gli HSMs alla micro-scala sono state le prime forme di modellazione dell'idoneità degli habitat fluviali (Figura 2). Sono stati sviluppati a partire dai primi anni '70 ed ancora oggi costituiscono uno strumento chiave nei processi decisionali di gestione delle risorse idriche superficiali.

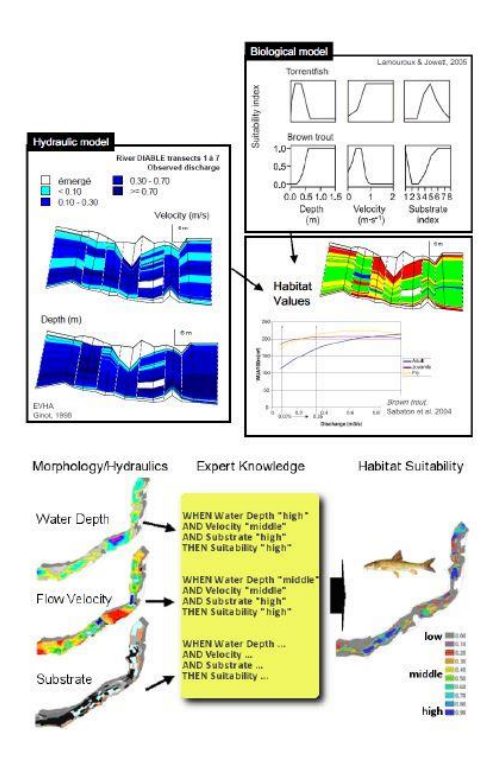

*Figura 2. Esempio di applicazione di modelli a micro-scala (Linnansaari 2013).*

Tra gli stessi, il modello che ha riscosso una maggiore implementazione da parte della comunità scientifica mondiale risulta essere il PHABSIM (Bovee 1982), ideato da Bovee all'interno della metodologia IFIM (Instream Flow Incremental Methodology). Il PHABSIM nacque come strumento pianificatore per *l'instream e l'outstream water use*, con la principale finalità di agevolare un'idonea valutazione sul deflusso minimo vitale (DMV) da rilasciare in un corso d'acqua. Tutt'oggi preserva intatta questa sua utilità risultando ancora ampiamente impiegato nella determinazione dei deflussi ambientali da rilasciare a valle delle opere di presa (Vezza et al. 2017).

Mentre è possibile identificare una serie di sfumature che caratterizzano i distinti HSMs alla micro-scala, il loro approccio generale per la modellazione dell'habitat fluviale risulta sostanzialmente identico. Sono, infatti, generalmente costituiti da due componenti principali interconnesse tra loro. La prima struttura corrisponde ad una modellazione di tipo fisico o idraulico e fornisce informazioni sulle variazioni delle caratteristiche dell'habitat in funzione della portata, la seconda ad una modellazione delle associazioni biologiche con l'habitat fisico (Figura 3).

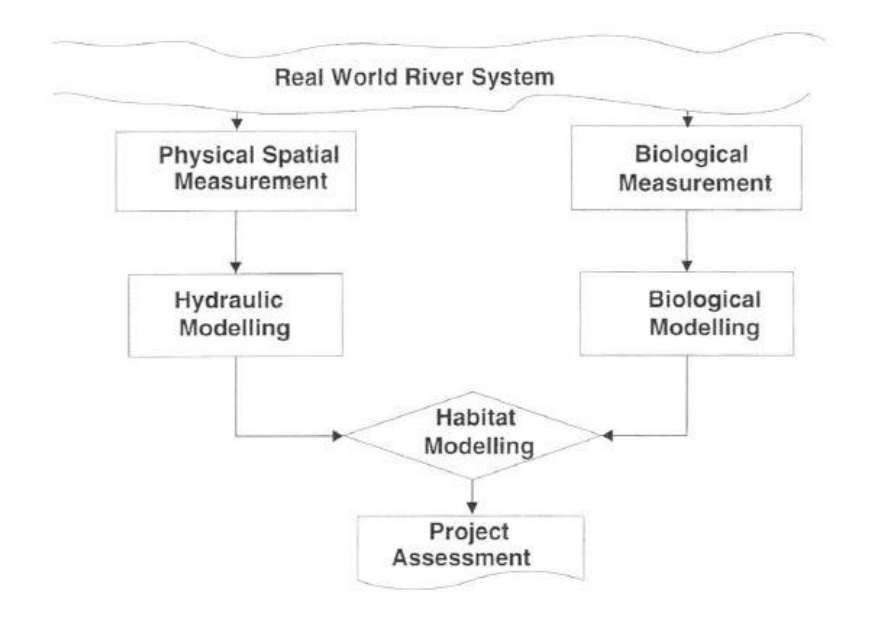

*Figura 3. Diagramma di flusso concettuale di un HSM alla micro-scala (Parasiewicz 2001b).*

La loro applicazione prevede una fase iniziale dedicata al rilievo idro-morfologico di campo, nella quale vengono raccolti differenti descrittori ambientali. I dati di velocità e profondità acquisiti vengono utilizzati per la calibrazione di un modello idraulico (1-D, 2-D o 3-D), ottenendo una loro simulazione su differenti intervalli di portata. La distribuzione del substrato, invece, si considera invariabile, pure a livelli di deflusso differenti.

Per quanto riguarda i modelli biologici di associazione specie-habitat, gli stessi, sono espressi sotto forma di curve di preferenza in funzione delle singole variabili fisiche considerate, e permettono stabilire quanto una particolare porzione di fiume (micro-habitat), viste le sue caratteristiche, risulta idonea alla presenza di una specie.

La combinazione del modello idraulico con l'informazione presente nelle curve di idoneità, consente la simulazione delle WUA (Weighted Usable Area), un indice di habitat qualiquantitativo che esprime l'area disponibile per la comunità ittica, in funzione di differenti portate.

Focalizzando l'attenzione sulla componente biologica dei modelli, la loro funzione principale risulta quella di stabilire le condizioni dell'habitat fisico che gli organismi prediligono durante i loro differenti stadi vitali. Tradizionalmente, le associazioni habitat-specie sono espresse sotto forma di un indice di idoneità, che analizza separatamente le principali variabili fisiche di un habitat, generando curve universalmente applicabili ed indipendenti per i differenti parametri ambientali. Per la loro definizione è necessario un massiccio lavoro di campo sia in termini di tempo che di costi. È, infatti, necessaria l'osservazione diretta della fauna ittica all'interno di una specifica porzione del corso d'acqua (micro-habitat), quindi una sua cattura e catalogazione. Altrettanto si rende indispensabile una consistente campionatura dei parametri ambientali, rappresentativi della medesima struttura. Spesso, per agevolare questo lavoro di campo, la superficie analizzata risulta molto inferiore all'estensione del tratto fluviale sul quale applicare la modellazione, generando, per ricorso a distinti metodi d'interpolazione spaziale, un errore di previsione sulla distribuzione dei valori delle variabili per nulla trascurabile (Linnansaari et al. 2013).

Per quanto riguarda la simulazione idraulica, la sua finalità è quella di fornire informazioni su come l'habitat fisico varia in funzione della portata. Le tipologie di modello matematico utilizzato differiscono per ogni HSMs e possono contemplare soluzioni relativamente semplici, tipo modelli unidimensionali, o modellazioni più complesse a 2-D o 3-D. Ciò che accomuna però le varie metodologie alla micro-scala è il fatto che il perimetro bagnato del fiume analizzato viene generalmente suddiviso in differenti sezioni elementari, dette celle, all'interno delle quali ciascuna variabile fisica viene definita in relazione alla portata (Figura 4).

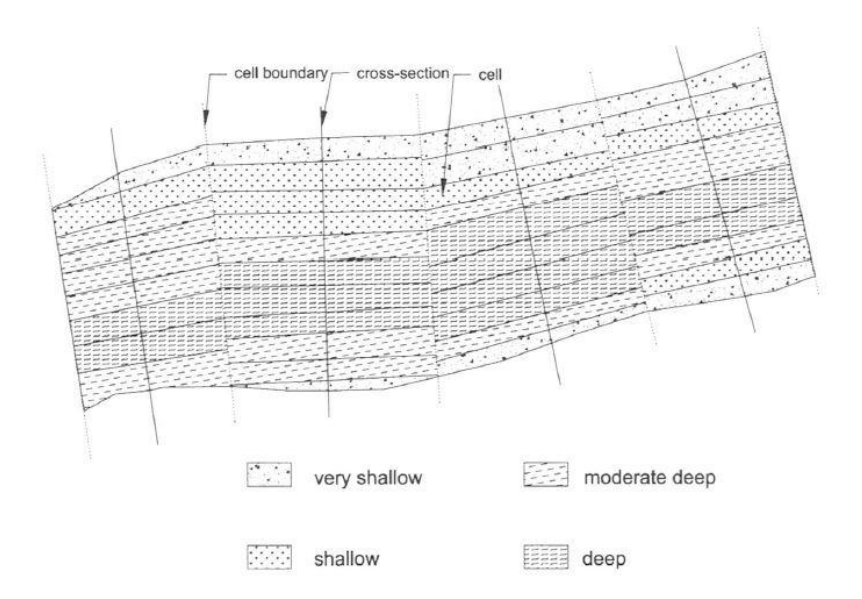

*Figura 4. Esempio di suddivisione spaziale del perimetro bagnato di un fiume in celle per gli HSM alla micro-scala (Parasiewicz 2001b).*

Il rilievo di campo prevede un'indagine georeferenziata della topografia del letto, della rugosità del fondo e dettagliate misure di velocità e profondità realizzate su transetti trasversali alla direzione predominate di flusso. Le informazioni idrodinamiche vengono quindi inserite nel modello idraulico per ottenere previsioni sull'andamento delle stesse, per ogni cella, in funzione di differenti condizioni di deflusso. I modelli 1-D sono quelli tradizionalmente più noti ed utilizzati ma risultano anche i più datati. Con la capacità computazionale raggiunta oggigiorno risultano altrettanto implementabili modelli multidimensionali, utili in contesti morfologici più complessi (fiumi a canali intrecciati). Sebbene i modelli 2-D (o 3-D) consentano una miglior descrizione del comportamento del flusso idraulico, per il loro impiego richiedono informazioni riguardo la topografia del fondo estremamente dettagliate, difficili o addirittura impossibili da ottenere in una grande varietà di casi. L'applicazione di una modellazione matematica, inoltre, implica categoricamente una convalida della stessa per mezzo di un set di dati indipendente, questo comporta un ulteriore sforzo nell'ambito del rilievo andando ad inficiare praticità e rapidità dell'applicazione.

Definiti i modelli biologici e calibrato quello idraulico, le due componenti separate devono essere combinate per ottenere una relazione tra la portata e la disponibilità d'habitat per ogni specie. I differenti valori dei parametri fisici misurati o simulati, caratteristici di ogni cella, vengono quindi confrontati con le curve di preferenza, sempre dentro la medesima unità elementare, per mezzo di una specifica relazione a seconda dell'HSMs. Il risultato è una risposta di idoneità per ogni cella alla presenza della singola specie. L'insieme delle celle idonee consente quindi il calcolo delle WUA, aree utili ponderate che derivano dalla sommatoria tra il prodotto del valore d'idoneità ottenuto per una cella con la sua stessa superficie bagnata. Per ogni condizione di deflusso si ottiene un distinto valore di WUA permettendo la costruzione della relazione tra habitat-e portata.

Per quanto finora espresso e per la stessa natura di tali sistemi di modellazione dell'habitat fluviale, il dibattito attorno alle loro criticità è tutt'altro che carente (Lancaster & Downes 2010a 2010b). Le principali critiche riguardano la notevole quantità di tempo e lavoro di campo per la raccolta dei dati che producono farraginose e costose indagini per raggiungere risultati neppure troppo affidabili. Ulteriore limite è rappresentato dall'estensione spaziale delle porzioni di fiume analizzate, risultando generalmente troppo ridotta e molto poco rappresentativa del tratto di fiume in esame (Parasiewicz 2001a, Vezza et al. 2011). Questo determina una marcata incertezza sui risultati ottenibili, visto il processo di estrapolazione della distribuzione delle variabili fisiche per la modellazione matematica che obbligatoriamente deve essere realizzato. Anche l'affidabilità dei modelli biologici, basati su curve universalmente applicabili e che considerano indipendentemente una variabile fisica dall'altra, viene messa in discussione (Vezza et al. 2011). Infine, il ricorso ad una modellazione di tipo idraulico impone di per sé notevoli limiti d'applicabilità, viste le restrittive ipotesi iniziali che mal s'adattano alla rappresentazione di particolari contesti morfologici. Il risultato è dunque una limitatezza d'impiego solamente per fiumi perennali, a morfologia e geometria dell'alveo regolare, assenza di repentine discontinuità (salti) e con pendenze inferiori al 2% (Vezza et al. 2016).

Per tutte queste criticità esposte, al giorno d'oggi, nella definizione dei deflussi ecologici vengono preferite metodologie HSMs orientate alla scala del meso-habitat.

#### <span id="page-14-0"></span>**1.2. Modelli di habitat alla meso-scala**

I modelli di habitat alla meso-scala sono stati sviluppati a partire dagli ultimi anni del secolo scorso, in risposta alle lacune e problematiche evidenziate nelle metodologie tradizionali alla micro-scala.

L'idea di base di queste modellazioni è che invece di associare i criteri di idoneità per una specie ad una piccola unità di microhabitat, si preferisce valutare la disponibilità di habitat ad una scala maggiore, quella del mesohabitat, appunto. La definizione concettuale di mesohabitat viene fatta corrispondere a quella di *habitat funzionale*, ossia quella porzione di superficie fluviale dove un animale può essere osservato per una significativa parte della sua routine diurna (Kemp et al. 1999). Che, per i corsi d'acqua superficiali e considerando la comunità ittica, dimensionalmente viene a coincidere con lo stesso concetto di unità idromorfologica (HMU, Hydro-Morfological Unit, o UMI, Unità Morfologica e sub-unità Idrauliche). Quest'ultime strutture, tipo *riffle*, *pool* o *rapid* (Rinaldi et al. 2016), presentano un'estensione spaziale nell'ordine dei 10<sup>-1</sup>-10<sup>3</sup> m, considerevolmente più grande rispetto alla micro-scala che s'attesta nell'ordine dei 10 cm (Figura 5).

Secondo quanto espresso da Parasiewicz (2007a), il meso-habitat è allora definibile come quella porzione di un corso d'acqua nella quale, per l'omogeneità delle caratteristiche morfologiche e delle configurazioni idrodinamiche (HMU), e per la presenza di particolari attributi fisici (descrittori ambientali), si creano condizioni favorevoli alla sopravvivenza e allo sviluppo di una particolare specie acquatica o suo stadio vitale.

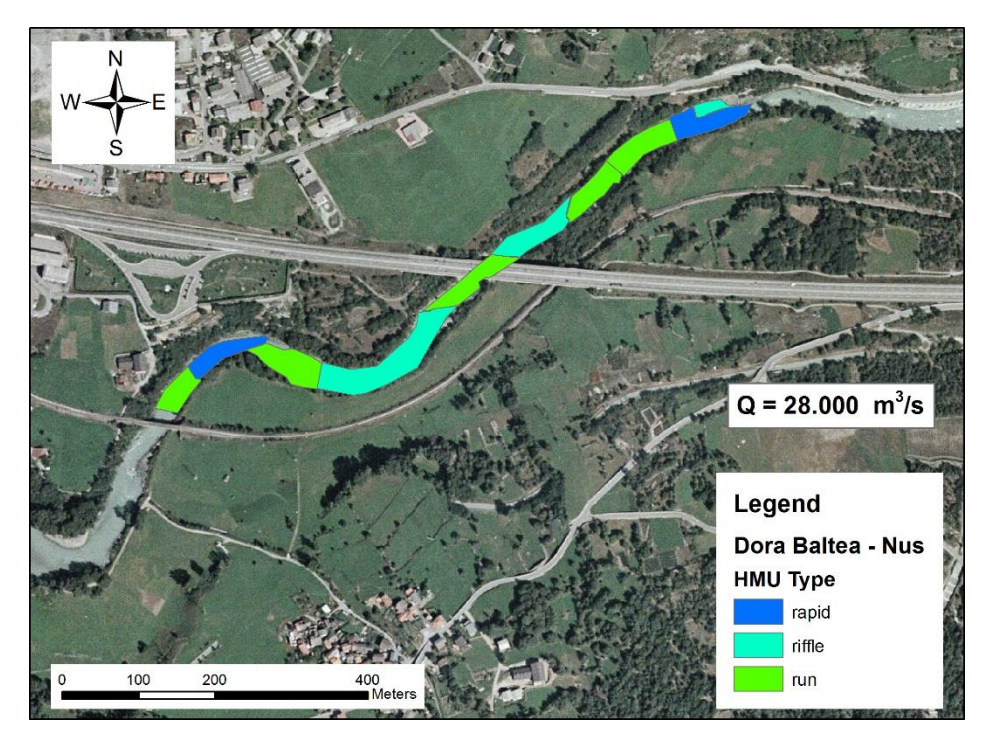

*Figura 5. Esempio di applicazione di modelli a meso-scala (Web).*

Come riportato in precedenza, al giorno d'oggi, sono stati sviluppati differenti metodologie di modellazione alla scala del mesohabitat, che, sebbene presentino differenti peculiarità, concettualmente discendono da un approccio affine, che può così essere riassunto (Linnansaari et al. 2013):

- La distribuzione dei mesohabitat viene mappata su distinte configurazioni di portata, almeno 3, ma tipicamente 4 o 5 (Parasiewicz 2001a), per tutta la lunghezza della porzione del corso d'acqua in analisi. In funzione della particolare metodologia, ulteriori informazioni sui descrittori ambientali delle differenti unità vengono quindi raccolte.
- Vengono applicati i modelli di distribuzione di specie, ottenuti da rilievi di campo o facendo ricorso a studi già esistenti. Queste modellazioni sono solitamente di tipo binario assenza-presenza o presenza-abbondanza e consentono la classificazione di un habitat (UMI) rispettivamente come non-idoneo/idoneo/ottimale per ogni singola specie in funzione della portata transitante.
- A partire da una relazione tra disponibilità di habitat e portata, vengono costruite le curve Habitat-Portata (H-Q curves), fornendo la metrica base sulla quale formulare ipotesi per il deflusso ecologico. Al contrario dei precedenti modelli a micro-scala, l'applicazione di una modellazione idraulica, con tutte le limitazioni che ne conseguono, viene del tutto evitata e la disponibilità di habitat per qualsiasi

condizione di portata (entro il range rilevato) è dedotta mediante interpolazione lineare per mezzo delle curve H-Q.

Il primo grande vantaggio rispetto ai tradizionali modelli alla micro-scala è la completa indipendenza dal fattore temporale, grazie alla più ampia scala di modellazione delle associazioni specie-ambiente e alla maggior robustezza delle stesse nei confronti della variabilità della portata.Questi modelli sono anche molto meno dispendiosi in termini di sforzi e tempi per arrivare a risultati concreti, specialmente per quanto riguarda il numero di descrittori fisici da rilevare e la tecnica per il loro campionamento. L'acquisizione del dato non deve, infatti, più essere rilegata ad una sezione trasversale del fiume ma con maggior facilità può essere ottenuta in maniera random, all'interno delle differenti HMU. Ulteriormente, un'ampia rilevanza, per la fondamentale funzione ecologica svolta, viene attribuita alle differenti forme di covers, la cui determinazione è estremamente pratica per implementazione di semplice modello binario di presenza-assenza (True/False) nelle varie unità rilevate. La rapidità di applicazione si esprime anche nella possibilità di realizzare vasti rilievi di campo su lunghe porzioni fluviali con tempistiche ragionevoli. L'assenza del ricorso ad una modellazione idraulica per la stima delle variabili fisiche rende queste metodologie leggermente più laboriose al momento dei campionamenti, sebbene, tale peculiarità, privando tali modellazioni da una qualsivoglia simulazione o estrapolazione del dato, conferisce all'informazione raccolta un'assoluta veridicità, garantendo modellazioni ben rappresentative dell'habitat fluviale. La robustezza della rappresentatività del rilievo rispetto al tratto fluviale indagato emerge pure dalla solida gerarchia di classificazione morfologica, inglobata nella teorizzazione di questi modelli.

Tra le varie tipologie di modellazione alla scala del meso-habitat, quella che s'è dimostrata assolutamente più flessibile alle distinte condizioni morfologiche dei corsi d'acqua a livello mondiale, risulta essere il MesoHABSIM (Parasiewicz 2001a). La dettagliata descrizione di tale metodologia viene presentata nel successivo capitolo.

## <span id="page-17-0"></span>**2. LA METODOLOGIA MESOHABSIM:**

La metodologia MesoHABSIM (MesoHABitat SImulation Model) è stata sviluppata a partire dall'anno 2000 come complemento del modello fisico PHABSIM, ed è stata descritta e pubblicata da Piotr Parasiewicz un anno più tardi (Parasiewicz 2001a). La base teorica del modello è stata divulgata in fase preliminare nel 2001 (Parasiewicz 2001a), poi rivista e definitivamente formalizzata in una serie di articoli scientifici pubblicati tra il 2007 e il 2008 (Parasiewicz 2007a, 2007b, 2008a, 2008b), in seguito ad una fase di test realizzata da una collaborazione tra la Cornell University, l'Università del Massachusetts e il Rushing Rivers Institute, che ne hanno stabilito la procedura di riferimento per la sua applicazione (Parasiewicz et al. 2013).

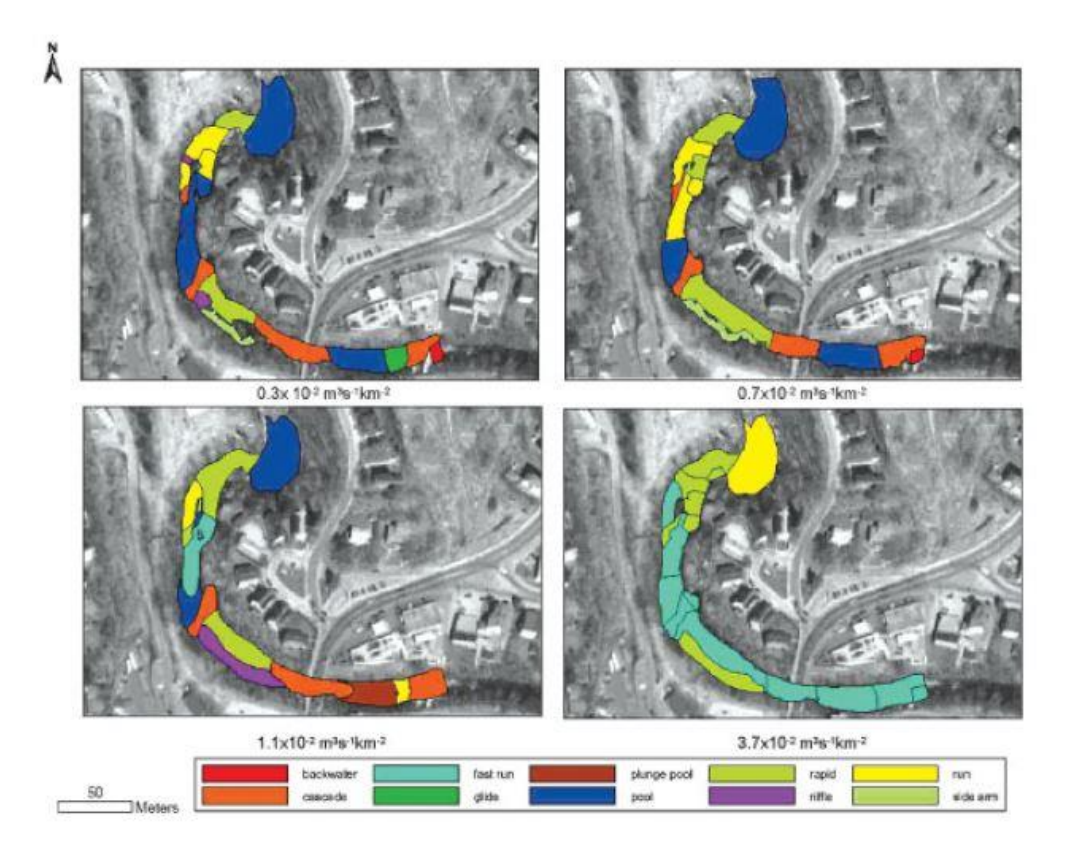

*Figura 6. Esempio di applicazione del modello MesoHABSIM; HMU rilevate su sotto-tratto fiume Quinebaug, Connecticut, USA, a 4 distinte condizioni di portata (Parasiewicz 2008b).*

Tale metodologia discende direttamente dai tradizionali modelli fisici di micro-habitat, modificandone però sia le tecniche di acquisizione del dato sia l'approccio standard della risoluzione analitica. La sua struttura modellistica è stata, infatti, ottenuta operando per successive riduzioni nella raccolta dei dati di campo rispetto ai modelli classici, andando a selezionare solamente quei descrittori fisici ed ambientali che in maniera più esplicita condizionano le preferenze di habitat per la comunità ittica fluviale (Parasiewicz et al. 2009). Al contempo, la percezione del dettaglio viene completamente rivoluzionata, eleggendo la risoluzione spaziale (e temporale) delle HMU e dei loro attributi fisici come la più adatta alla quantificazione dell'habitat disponibile per le specie acquatiche.

Il MesoHABSIM è, dunque, un sistema di modellazione fisico dell'habitat instream e consiste in una strategia di raccoglimento del dato e tecniche analitiche che consentono all'utente la valutazione della quantità di habitat fluviale idoneo alla presenza di una particolare specie target, in funzione delle condizioni ambientali presenti (Parasiewicz 2007 a). È stato creato con il proposito di coadiuvare le fasi di pianificazione nell'ambito della gestione delle risorse idriche superficiali, per incrementare le capacità decisionali sul rilascio dei deflussi ecologici e sulla valutazione di misure di riqualificazione fluviale volte alla mitigazione d'impatti di origine idromorfologica. Attraverso la sua applicazione è altresì possibile valutare l'integrità ecologica spazio-temporale di un tratto di fiume, ottenendo una quantificazione dell'Indice di integrità dell'Habitat (IH).

Questa metodologia ha trovato una numerosa casistica d'applicazioni nella sua breve storia, essendo stata utilizzata con successo in differenti contesti morfologici dal Nord America a vari paesi dell'Unione Europea, tra i quali Grecia, Lettonia, Lituania, Italia, Polonia e Spagna.

Per quanto riguarda l'ambito Italiano, il MesoHABSIM, è stato affinato ed adattato dal Politecnico di Torino (Dipartimento di Ingegneria dell'Ambiente del Territorio e delle Infrastrutture, DIATI) ai corsi d'acqua presenti sul territorio nazionale, a partire dall'anno 2010, sperimentandolo inizialmente su bacini idrografici alpini di ridotta estensione (Vezza 2010, Vezza et al. 2011, 2012a, 2014). Ad oggi, rappresenta il modello di idoneità dell'habitat fluviale di riferimento per tutto il contesto nazionale, e la guida procedurale per la sua applicazione è rappresentata dal "Manuale tecnico-operativo per la modellazione e la valutazione dell'integrità dell'habitat fluviale", Manuale n° 154/2017 (Vezza et al. 2017), redatto dall'ISPRA (Istituto Superiore per la Protezione e la Ricerca Ambientale). Questa tipologia di modellazione dell'habitat risulta, inoltre, in perfetto "accordo con quanto riportato nelle linee guida in tema di *ecological flows* dell'Unione Europea ("Ecological flows in the implementation of the Water Framework Directive", European Commission 2015), in cui viene citata come strumento atto allo studio della variabilità spazio-temporale degli habitat fluviali disponibili per la fauna in funzione della portata defluente e della morfologia del corso d'acqua" (Vezza et al. 2017).

La metodologia MesoHABSIM può essere interamente definita attraverso la scomposizione analitica del modello in 3 macro componenti procedurali (Vezza et al. 2017):

- La descrizione dell'habitat tramite rilievo idromorfologico per diverse condizioni di deflusso;
- L'applicazione dei modelli biologici di idoneità d'habitat;
- L'analisi delle variazioni spazio-temporali dell'habitat fluviale.

Ciascun costituente si caratterizza da delle informazioni di input, da una fase procedurale e fornisce conseguenti output. La combinazione dei primi due output consente la valutazione della relazione tra habitat e portata, unendo tale informazione all'elaborazione della terza classe di input, si perviene alla definitiva quantificazione dell'indice IH. Nella Figura 7 si può apprezzare la composizione modellistica globale.

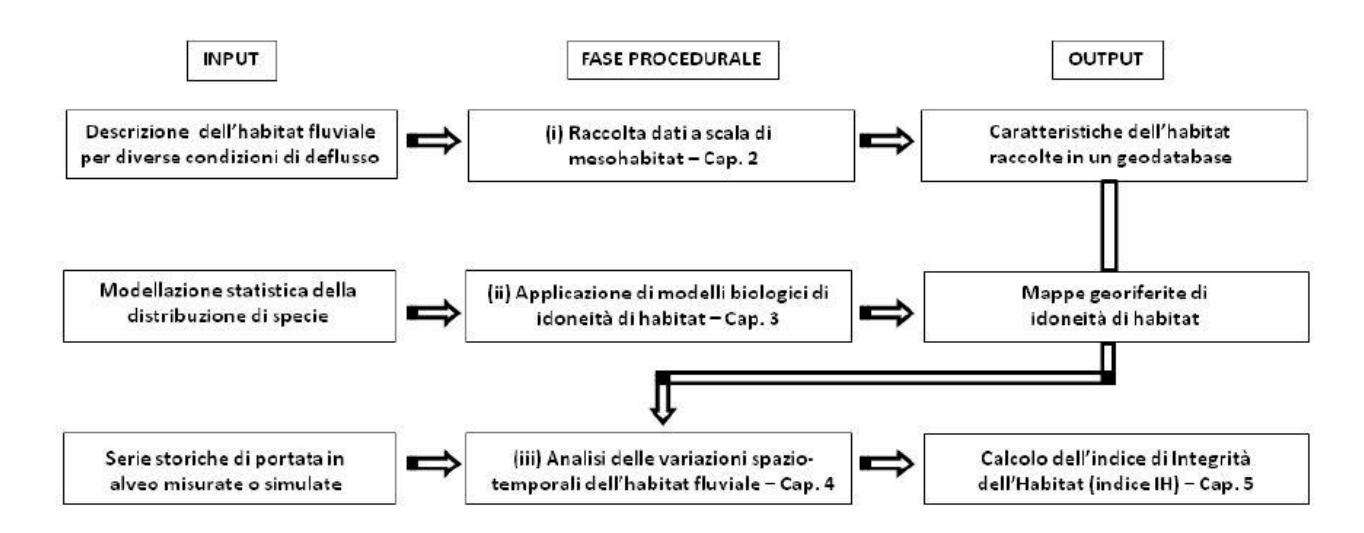

*Figura 7. Diagramma di flusso procedurale di riferimento per il MesoHABSIM (Vezza et al. 2017).*

#### <span id="page-19-0"></span>**2.1. La descrizione dell'habitat fluviale**

Il primissimo tassello per l'applicazione della metodologia consiste nel riuscire ad ottenere una rappresentativa descrizione dell'habitat fluviale (Figura 8). Per fare ciò, il MesoHABSIM agisce mediante il ricorso ad una mappatura del mosaico di unità idromorfologiche che si susseguono lungo una porzione di corso d'acqua, e alla raccolta dei corrispondenti descrittori ambientali. La combinazione di tali fasi procedurali viene definito *rilievo fluviale* (survey).

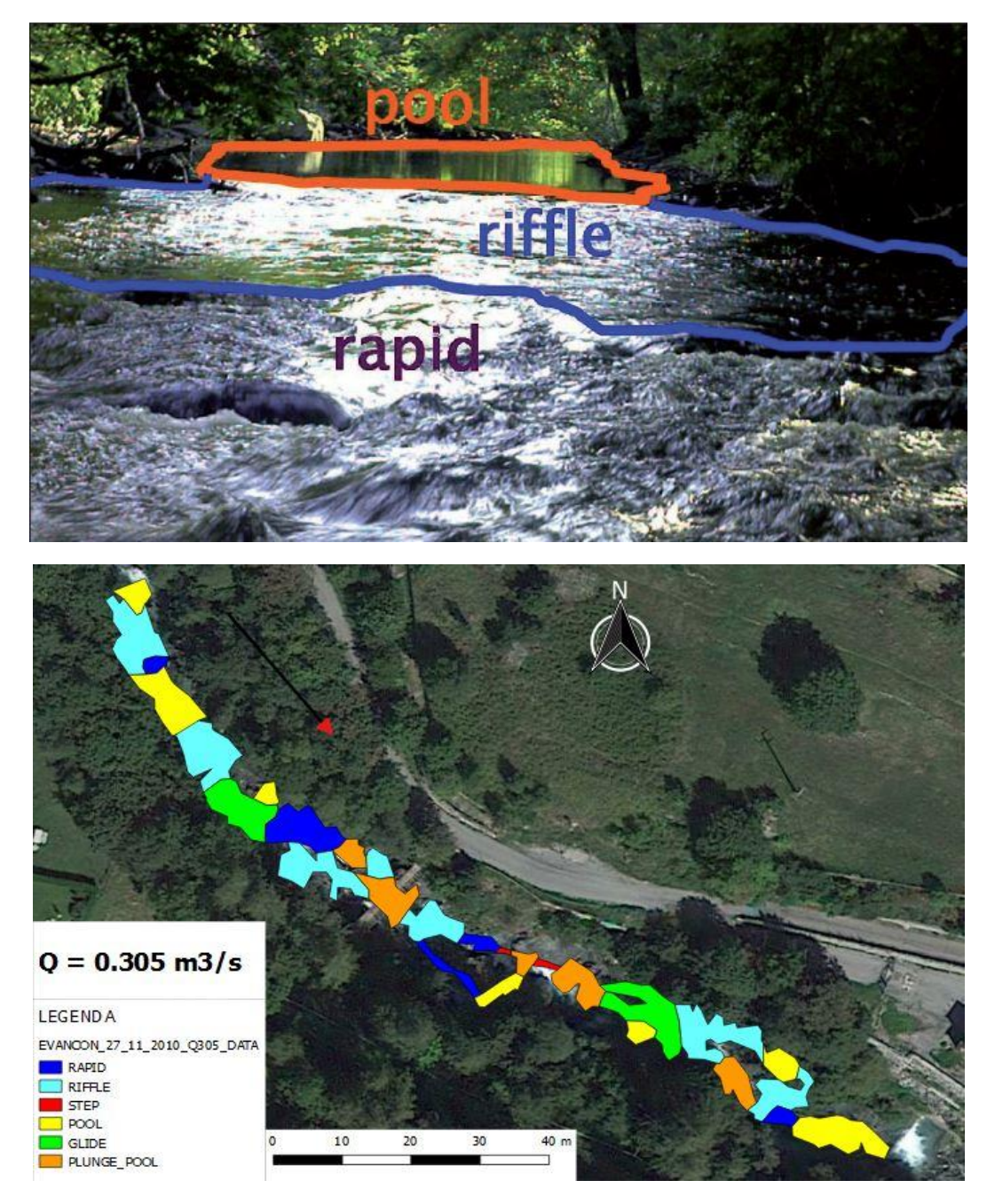

*Figura 8. Esempio di unità idromorfologiche in un corso d'acqua, in alto (Parasiewicz et al. 2009). Esempio di mappatura delle HMU per il caso del torrente Evancon, Valle d'Aosta (Elaborazione propria).*

Un rilievo fluviale avviene lungo un *sotto-tratto*, cioè quella porzione di tratto fluviale che, per omogeneità delle caratteristiche idromorfologiche, risulta rappresentativa del tratto che si vuole analizzare. La rappresentatività del rilievo per il tratto fluviale in analisi è garantita dal profondo sistema di gerarchizzazione sta alla base della metodologia (upscaling). Secondo tale principio, un sistema fluviale può infatti essere considerato come un complesso di sottosistemi gerarchicamente organizzati e spazialmente nidificati in modo che le strutture spaziali e temporali inferiori siano contenute immediatamente in quelle superiori. Procedendo dunque per sovra-strutture consecutive dalla scala del meso-habitat (HMU) a quella di bacino (Figura 9). Questa suddivisione in sotto-sistemi rappresenta un ulteriore pregio del MesoHABSIM rispetto alla modellistica classica. È, infatti, possibile pervenire ad analisi fluviali orientate all'intera scala di bacino, mediante la realizzazione di differenti rilievi, in distinti tratti, lungo il percorso di un fiume.

Dimensionalmente, un rilievo, per essere considerato rappresentativo, deve possedere una lunghezza nella direzione predominante di flusso compresa tra le 10 e le 20 volte la larghezza dell'alveo inciso e contenere almeno 10 HMU. Nel caso di sistemi fluviali complessi (a canale intrecciato) o comunque di grandi dimensioni, la lunghezza del rilievo può ridursi fino ad un minimo di 2 volte l'estensione dell'intero alveo.

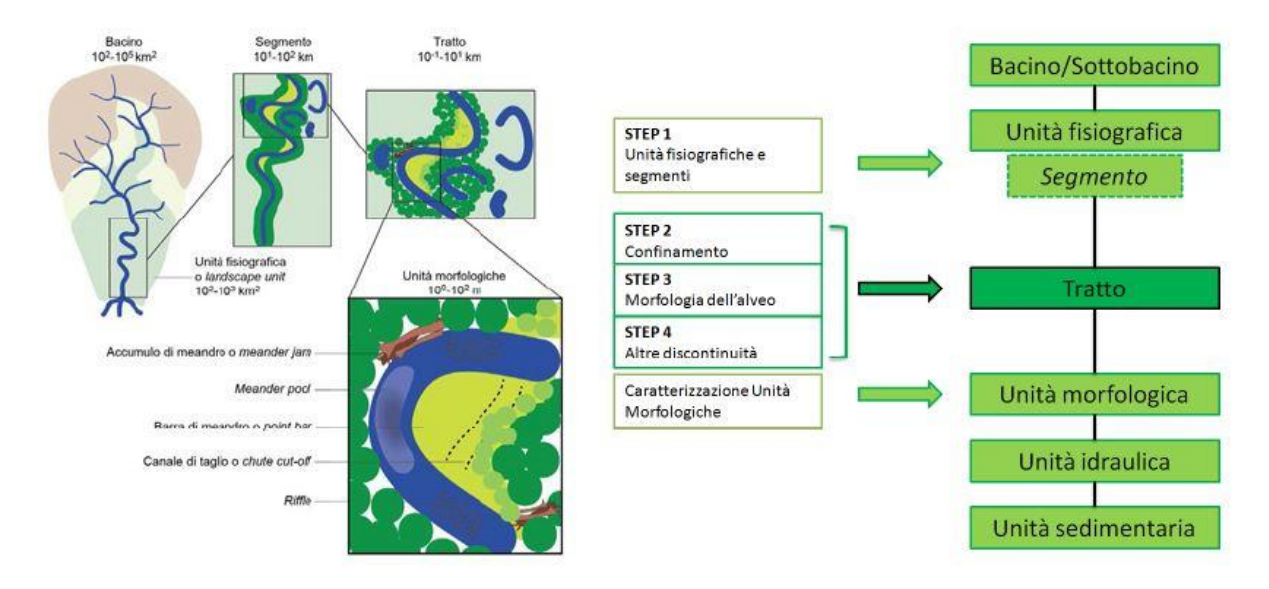

*Figura 9. Approccio gerarchico di classificazione per sistemi fluviali del MesoHABSIM (Vezza et al. 2017).*

Limitando la trattazione al contesto Italiano, le principali unità idromorfologiche che è possibile identificare nei vari corsi d'acqua nazionali sono state catalogate e descritte da Rinaldi et al. nella guida ISPRA 132/2016 (Rinaldi et al. 2016). Il MesoHABSIM adattato all'ambito nazionale, basa l'identificazione delle UMI proprio sulla classificazione presente in tale testo di riferimento. Per una miglior comprensione delle varie strutture idromorfologiche, nella seguente tabella (Tabella 1) vengono presentate le principali HMU che è possibile incontrare nei corsi d'acqua della penisola:

#### **Pothole ("marmitta")**

Unità d'erosione tipica di alvei in roccia. Si tratta di unità spesso alquanto incise, di forma circolare, scavate nella roccia in zone, dove vi è una concentrazione di flusso a elevata energia. Le *pothole* sono scolpite nella roccia attraverso processi di cavitazione e abrasione indotti dal materiale trasportato, il quale si ritrova intrappolato nella cavità stessa. Sono unità comunemente associate a livelli litologici meno resistenti o alla presenza di discontinuità strutturali.

#### **Cascade ("rapida a gradino")**

Unità alluvionali o semi-alluvionali costituite principalmente da massi e/o ciottoli di grandi dimensioni. I sedimenti non sono organizzati in linee (*ribs*) laterali né longitudinali e sono trasportati solo da piene intense e poco frequenti. Le piccole zone di pozza situate tra i massi sono poco profonde e con flusso molto turbolento, e presentano dimensioni inferiori rispetto alla larghezza dell'alveo (sono definite *pocket pool*, e non sono definibili come unità vere e proprie ma piuttosto come subunità). Per tutti i livelli idrometrici si ha una diffusa presenza di risalti idraulici che dominano la dissipazione dell'energia della corrente (*spill resistance*), derivante dalla turbolenza di scia indotta dagli elementi più grandi. Queste unità sono tipiche di alvei confinati a forte pendenza (*S*>7%).

#### **Rapid ("rapida a scivolo")**

Unità di alvei alluvionali caratterizzate da massi e ciottoli di grandi dimensioni parzialmente organizzati in linee irregolari orientate perpendicolarmente od obliquamente all'alveo, lunghe circa quanto la larghezza dell'alveo (*transverse rib*, si vedano le sub-unità). Gli elementi di dimensione maggiore sono visibili solamente in condizioni di portata medio-bassa, e risultano sommersi in condizioni di portata a piene rive. Le aree apparentemente simili a pozze visibili in condizioni di magra sono poco profonde e scarsamente sviluppate, pertanto non sono classificabili come unità morfologiche distinte.

#### **Riffle ("raschio")**

Unità caratterizzate da flusso meno profondo e più veloce rispetto a unità contigue, composte da sedimento relativamente uniforme (ghiaia e piccoli ciottoli) che raramente emergono dall'acqua. Le differenze di profondità e velocità tra i *riffle* e le unità adiacenti (tipicamente *pool* e *glide*) diminuiscono con l'aumentare delle portate. I *riffle* si formano nei punti di inflessione tra le sponde in corsi d'acqua alluvionali di tipo sinuoso, dove l'alveo è dominato da una sequenza di barre alternate.

#### **Step ("gradino")**

Sono unità sono tipiche dei corsi d'acqua ad elevata pendenza alluvionali, semi-alluvionali ed in roccia. Si tratta di salti (gradini) verticali o fortemente inclinati che occupano l'intera larghezza dell'alveo, formati da diversi tipi di materiale (roccia, sedimento, legno, o loro combinazione). Tali gradini sono approssimativamente più alti rispetto alla profondità del flusso in condizioni di piene rive valutata in corrispondenza del gradino stesso, ovvero non vengono sommersi almeno fino ad eventi di piena ordinaria. Gli *step* determinano accelerazione e convergenza del flusso, che comportano limitate fluttuazioni turbolente ed un pelo libero piuttosto regolare. Come già menzionato, gli *step* possono essere formati, oltre che da sedimento trasportato dalla corrente, da materiale legnoso (*log step*) od essere scavati nella roccia (*rock step*).

#### **Waterfall ("cascata")**

Sono gradini sub-verticali di notevole altezza formati dall'attività erosiva del corso d'acqua in corrispondenza di eterogeneità di resistenza del substrato roccioso o di discontinuità strutturali. Vengono distinti da un *rockstep* per l'altezza elevata, indicativamente > 3 m, e per il presentarsi come salti singoli o comunque non formanti una sequenza relativamente regolare in termini di interdistanza.

#### **Glide ("scivolo")**

Si tratta di unità caratterizzate da un profilo longitudinale del fondo e del pelo libero piuttosto regolare. Il pelo libero può presentarsi leggermente increspato ma si presenta quasi parallelo al fondo dell'alveo (condizioni molto prossime a quelle di un flusso a moto uniforme) e visivamente poco turbolento ed aerato.

In alvei ghiaiosi relativamente pendenti, queste unità presentato sedimento non uniforme, spesso corazzato, e negli alvei a maggiore pendenza possono anche essere presenti sedimenti molto grossolani (ciottoli e massi) che emergono però solo localmente dalla superficie dell'acqua. Comunque le *glide* sono anche comuni in corsi d'acqua ghiaiosi di bassa pendenza così come in corsi d'acqua a fondo sabbioso, dove sono tipicamente localizzate a valle di *pool* o a monte di *riffle*.

#### **Pool ("pozza")**

Sono unità prevalentemente di origine erosiva che si presentano come depressioni topografiche del fondo dell'alveo con pendenza inversa nella porzione più a valle, ed occupano l'intera sezione trasversale. Sono caratterizzate da tiranti relativamente elevati e velocità ridotte, ma anche da caratteristiche idrodinamiche (fluttuazioni turbolente) complesse. Il sedimento spesso appare più fine rispetto alle unità adiacenti, nel caso in cui vi sia stata sedimentazione, altrimenti può essere anche molto grossolano. Le *pool* si alternano spesso a *step* o a *riffle*, rispettivamente in corsi d'acqua ad elevata pendenza in massi e ciottoli ed in alvei ghiaiosi, ma possono trovarsi anche in corsi d'acqua a fondo sabbioso associate ai meandri. Numerosi sono infatti i processi alla base della loro formazione, dando quindi origine a diversi sotto-tipi.

#### **Plunge pool**

Sono unità di *pool* in genere piuttosto profonde e circolari, formate in alvei in roccia da processi di corrosione e cavitazione a valle di unità a gradino di tipo *rock step* o *waterfall* grazie all'azione di caduta del getto d'acqua.

*Tabella 1. Descrizione delle principali unita idromorfologiche del contesto Italiano tratta dal manuale SUM 132/2016 edito dall'ISPRA (Rinaldi et al. 2016).*

Nella seguente immagine (Figura 10) appare una rappresentazione schematica della loro manifestazione fenotipica più classica.

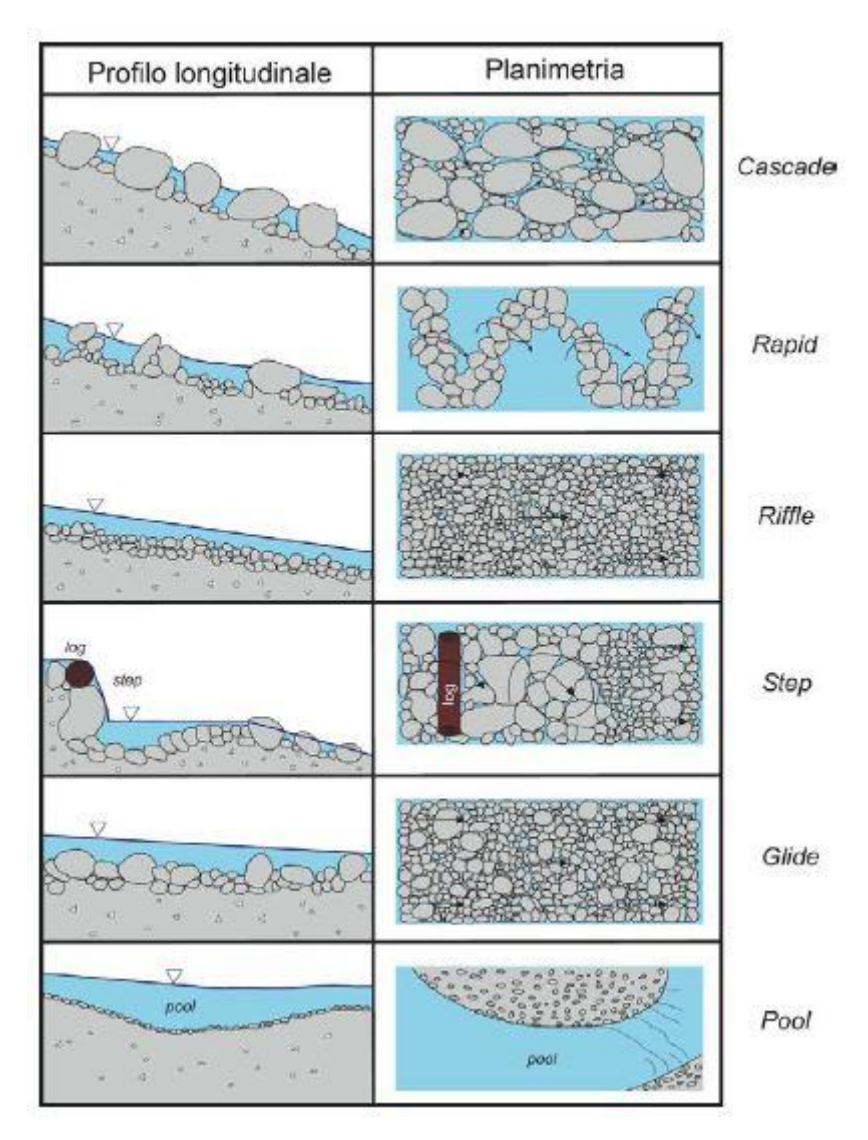

*Figura 10. Rappresentazione delle principali UMI del contesto italiano (Rinaldi et al. 2016).*

Per quanto concerne, invece, i descrittori ambientali da collezionare al momento del rilievo, gli stessi, sono riassunti nella seguente tabella (Tabella 2), in funzione di quanto appare nella guida 154/2017 dell'ISPRA (Vezza et al. 2017):

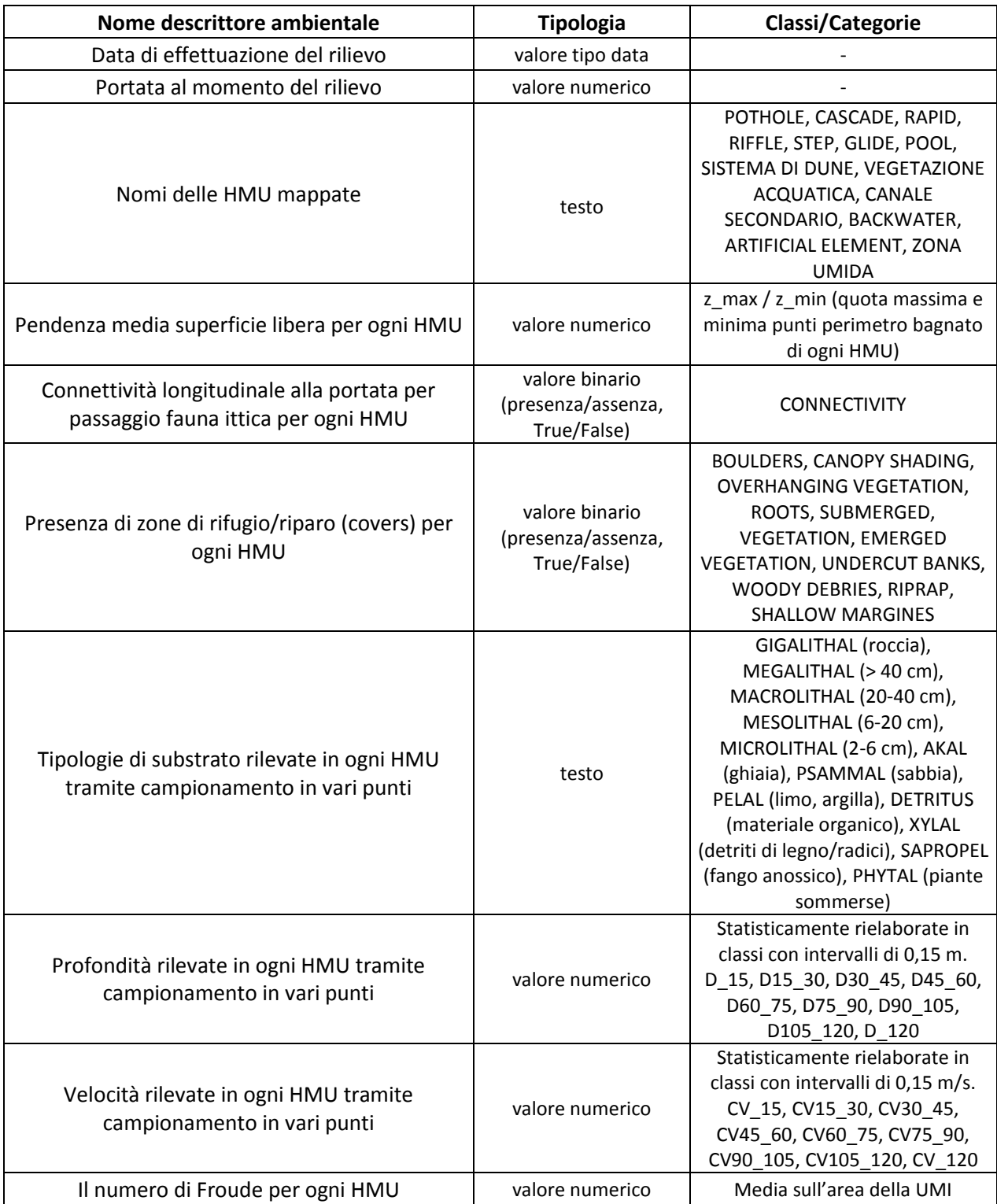

*Tabella 2. Descrittori ambientali per l'applicazione del modello MesoHABSIM (elaborazione a partire da Vezza et al. 2017).*

Operativamente, la mappatura del mosaico di HMU e l'acquisizione di tutti i relativi parametri ambientali che definiscono un rilievo sono il risultato di una serie di procedure di campo realizzabili mediante l'utilizzo di una specifica strumentazione leggera. Gli strumenti indispensabili alla realizzazione di una survey risultano essere: un telemetro laser con tecnologia Bluetooth, un computer palmare tipo rugged con installato appropriato software GIS, un correntometro elettromagnetico montato su un'asta graduata, un treppiede fotografico ed una bussola. Il rilievo prende forma mediante un'iniziale fase di settaggio e calibrazione della strumentazione, specialmente per quanto concerne il telemetro laser, essenziale nell'acquisizione georeferenziata dei contorni delle HMU. Dunque, seguendo il principio topografico per la realizzazione di una poligonale, si posiziona il telemetro montato sul treppiede in un Ground Control Point (GCP). Esso rappresenta il punto d'inizio del rilievo, selezionato in funzione della sua univoca individuabilità sia sul terreno che sull'immagine satellitare di background georeferenziata. Dal medesimo punto sarà allora possibile iniziare con la mappatura di una o più unità idromorfologiche identificate lungo il corso d'acqua. La loro acquisizione spaziale avviene mediante la delineazione del perimetro bagnato di una HMU, per rilevamento di successi punti, per mezzo del telemetro, e la loro registrazione sul software GIS del palmare (Figura 11). I principali software di mappatura mobile e raccolta dei dati sono, ad oggi, ArcPad, software ESRI, e MapStream, un plugin di QGIS sviluppato appositamente per l'applicazione del MesoHABSIM. Una volta delineati i punti rappresentativi del perimetro di una HMU, il dato viene memorizzato su piattaforma GIS in formato vettoriale (shapefile tipo Polygon ZM).

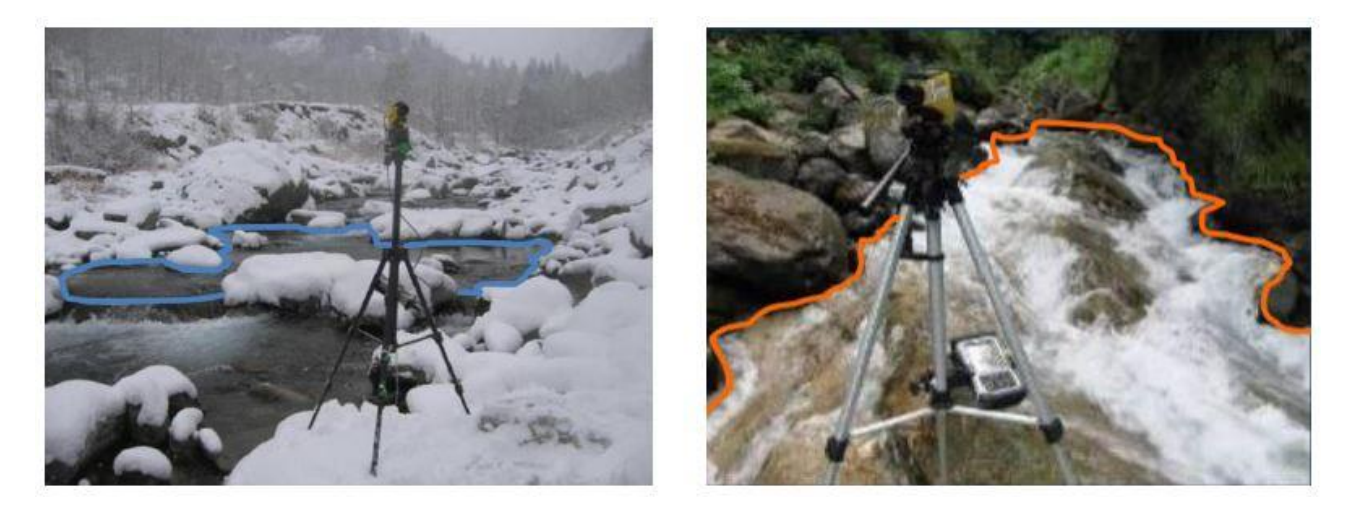

*Figura 11. Esempi di identificazione e delimitazione di due HMU attraverso il ricorso al telemetro laser e al computer palmare connessi via Bluetooth (Garzia 2015)*

Delineato il contorno dell'unità si procede alla raccolta dei suoi descrittori ambientali, secondo quanto presentato in Tabella 2. Per l'acquisizione dei valori di velocità, profondità e substrato, la tecnica prevede una puntuale misurazione degli stessi secondo una distribuzione random di punti rappresentativi, all'interno dell'unità idromorfologica mappata (Figura 12). È ritenuta indispensabile, per rappresentare la reale distribuzione dei parametri di una HMU, l'acquisizione di almeno 7 punti di misurazione distinti. Per la quantificazione dei valori di velocità e profondità si ricorre al correntometro elettromagnetico e all'asta graduata, per la definizione del substrato è sufficiente l'attenta osservazione delle caratteristiche della morfologia del fondo nella zona circostante al punto di misura.

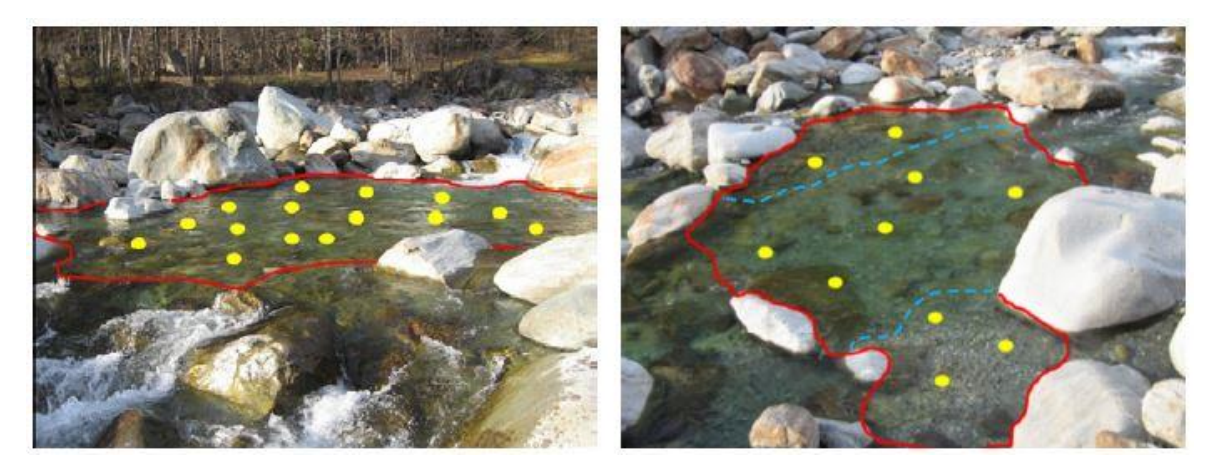

*Figura 12. Esempio di distribuzione dei punti in cui realizzare le misurazioni di velocità, profondità e substrato all'interno di una HMU (Vezza et al. 2017)*

La variabile portata viene, invece, misurata solo ad inizio e fine rilievo, in sezioni convenienti dell'alveo, ricorrendo sempre all'uso del correntometro e dell'asta graduata. Per quanto riguarda gli ulteriori descrittori ambientali si definisce la loro presenza o meno (True/False) mediante accurata osservazione delle caratteristiche dell'unità rilevata.

Per riuscire a mappare l'intero sotto-tratto scelto è necessario "muoversi" (posizionare il telemetro) lungo una serie di punti georiferiti a partire dal GCP, dai quali possedere la visione necessaria alla rappresentazione di tutte le HMU che compongono la survey. Il processo di delineazione dell'unità e acquisizione dei descrittori viene quindi ripetuto per ogni HMU fino alla completa mappatura del rilievo.

#### **2.2. I modelli di distribuzione delle specie**

<span id="page-28-0"></span>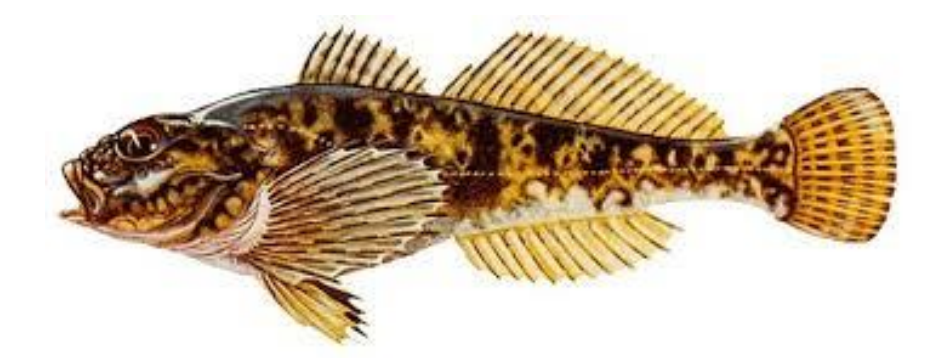

*Figura 13. Rappresentazione della specie Scazzone (Cottus Gobio), specie ittica per la quale sussiste una modellazione biologica nell'ambito del MeoHABSIM (Web).*

Il perno fondamentale attorno al quale viene realizzata la modellazione dell'habitat fluviale è rappresentato dai modelli di distribuzione della specie. Questi modelli, definiti da una particolare combinazione dei range delle caratteristiche idrauliche (velocità e profondità), morfologiche (substrato, pendenza e tipologia HMU) e delle covers (rifugi e ripari), applicati ad un mesohabitat, consentono la definizione dell'idoneità o meno per lo stesso alla presenza di una determinata specie acquatica. L'insieme delle HMU acquisite tramite rilievo che risultano idonee permette il computo dell'habitat disponibile per tale specie ittica.

La scelta di utilizzare la comunità ittica come metrica fondamentale per ottenere una valutazione sullo stato di qualità di un corso d'acqua deriva dall'estrema sensibilità che naturalmente tali specie presentano in relazione alle variazioni della disponibilità dell'habitat, funzione della portata transitante. Infatti, anche ridotte alterazioni al regime idrologico naturale determinano nei pesci una risposta negativa e consistente in termini di abbondanza di individui, diversità delle specie e struttura della comunità (Poff and Zimmermann 2010). Ulteriormente, essendo la comunità ittica la più presente in contesti d'acqua dolce, avendo una durata media di vita superiore a tutte le altre categorie d'individui acquatici ed essendo generalmente in cima alla catena alimentare, risulta estremamente rappresentativa degli eventi di stress singoli e cumulati che possono paventarsi in un regime ecologico fluviale (Vezza et al. 2017). Anche all'interno della direttiva europea WDF (Water Framework Directive 2000/60) viene suggerito l'utilizzo di specie di pesci endemiche e a rischio come comunità target sulla quale orientare la definizione delle misure volte alla preservazione e recupero degli ecosistemi fluviali.

La definizione di questi modelli di distribuzione può avvenire attraverso il ricorso, ed eventuale ricalibrazione, a modelli già esistenti in letteratura (modelli *expert knowledge*) o altrettanto mediante una diretta estrapolazione delle relazioni specie-ambiente ottenute su molteplici rilievi fluviali. Sussistono differenti tecniche per la loro parametrizzazione. La pratica più comune consiste nell'isolare l'UMI mappata per mezzo di reti a maglia sottile, che consentano la momentanea immobilizzazione degli esemplari acquatici all'interno del perimetro dell'unità. La successiva fase si compone di un processo di cattura degli individui e conseguente catalogazione in funzione della specie e dimensioni (per valutare possibilmente pure lo stadio vitale dell'esemplare). Registrata l'intera comunità presente si prosegue raccogliendo un vasto assortimento di descrittori ambientali che caratterizzano l'unità idromorfologica in cui è avvenuta la catalogazione. L'operazione deve essere ripetuta per tutte le unità mappate durante un rilievo.

Al fine di disporre di un campione statistico significativo per la creazione del modello è indispensabile eseguire la catalogazione in molteplici corsi d'acqua distinti per localizzazione e morfologia. La parametrizzazione dei modelli è consigliabile che sia eseguita in fiumi caratterizzati da assenza di alterazioni idromorfologiche e con una fauna ittica possibilmente autoctona (assenza di specie aliene).

Ottenuto un campione significativo, la derivazione dei modelli si raggiunge mediante un'analisi statistica dei valori misurati per i vari descrittori raccolti. Per questioni di robustezza dei modelli, i parametri tipo velocità, profondità e substrato raccolti vengono suddivisi in classi omogenee e caratteristiche (Tabella 2). Gli ulteriori descrittori ambientali (covers) sono organizzati in modelli binari presenza/assenza. L'elaborazione statistica dei parametri misurati viene normalmente realizzata mediante tecniche di machine learning (ad es. Random Forest, RF) o regressioni logistiche (LR). Tra le due tipologie, il RF ha dimostrato capacità predittive più performanti (Olaya-Marin et al. 2013). La combinazione statistica dei range di variabilità dei differenti parametri che si sono rivelati essere maggiormente prediletti da ogni specie origina il modello di distribuzione. Ciò significa che non tutti i descrittori ambientali rilevati faranno parte dei modelli associativi, ma solo una ridotta combinazione degli stessi. Ogni modello, per la sua validazione, deve poi essere verificato in termini predittivi su ulteriori caso studio. Se la capacità predittiva negli ambienti di verifica risulta soddisfacente tale modello può essere perfettamente riutilizzato per la quantificazione dell'idoneità dell'habitat per tutti i corsi d'acqua con caratteristiche affini.

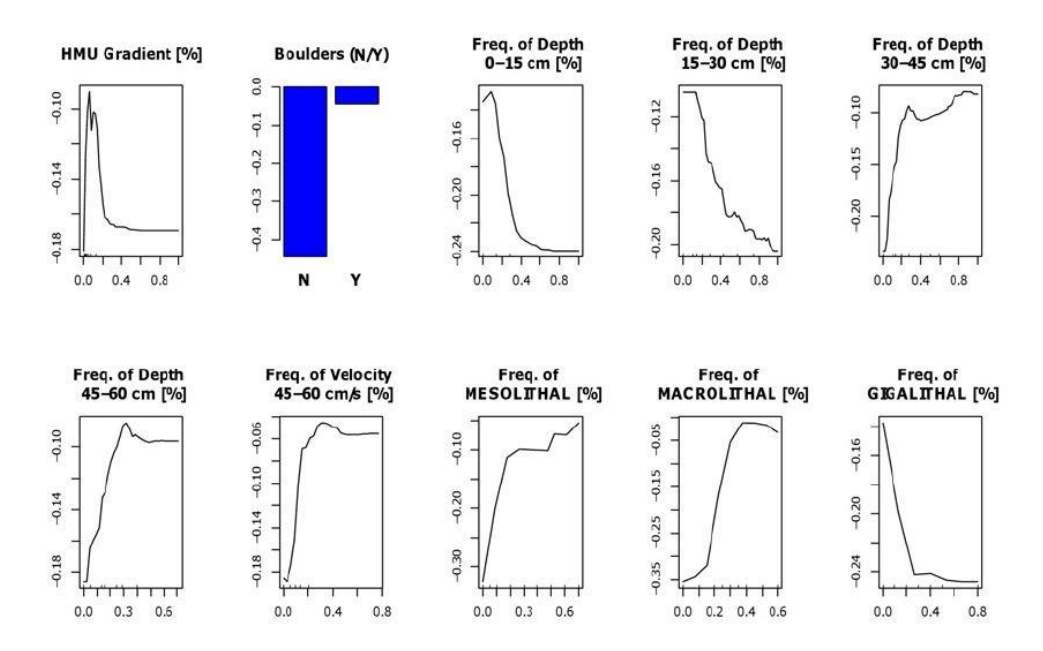

*Figura 14. Esempio di modello di distribuzione per la specie Salmo trutta (Adulta) derivante da estrapolazione Random Forest (Vezza et al. 2017)*

Per la definizione di idoneità di un particolare mesohabitat per una certa specie vengono impiegati due modelli binari: uno di sola presenza e l'altro d'abbondanza. Il primo esprime la probabilità che una specie sia "presente" o meno in una HMU; il secondo la possibilità che la stessa "abbondi". Una combinazione più restrittiva dei parametri ambientali preferiti da una data specie determina la separazione tra le due classificazioni. L'applicazione dei due modelli consente stabilire, in funzione dei descrittori ambientali che caratterizzano una HMU, il suo grado di idoneità alla presenza di una certa specie. L'output dell'applicazione dei modelli è una classificazione dell'unità morfologica come not-suitable/suitable/optimal.

Ottenere questi modelli è la parte più laboriosa della metodologia MesoHABSIM, richiedendo un notevole sforzo sia durante il rilievo di campo che in fase di elaborazione del dato acquisito. È da sottolineare, però, che, una volta ottenuti e verificati, gli stessi risulteranno validi per una vastissima casistica di corsi d'acqua. Sarà allora possibile, espletata la prima componente della metodologia (rilievo fluviale), direttamente procedere con l'applicazione dei modelli, ottenendo una rapida ed affidabile simulazione della disponibilità dell'habitat.

Come espresso in precedenza, i contesti applicativi del MesoHABSIM risultano svariati. Ad oggi, per quanto riguarda il gruppo investigativo del Politecnico di Torino, sono stati sviluppati numerosi modelli di distribuzione di pesci pure per distinte zone geografiche europee, sommando un totale di 35 specie acquatiche "modellate".

L'applicazione delle modellazioni di distribuzione delle specie target al mosaico di mesohabitat mappato durante un rilievo fluviale consente la quantificazione dell'habitat disponibile per quel particolare sotto-tratto considerato. Il risultato sono delle mappe georiferite di idoneità dell'habitat espresse in funzione della portata transitante al momento del rilievo. Un esempio dell'output prodotto dalla combinazione delle prime due componenti della metodologia MesoHABSIM è possibile apprezzarlo nella sottostante immagine (Figura 15). Nella stessa, mediante una colorazione semaforica è espresso il grado di idoneità ottenuto per ogni HMU mappata per la specie Trota Fario, stadio vitale Adulto.

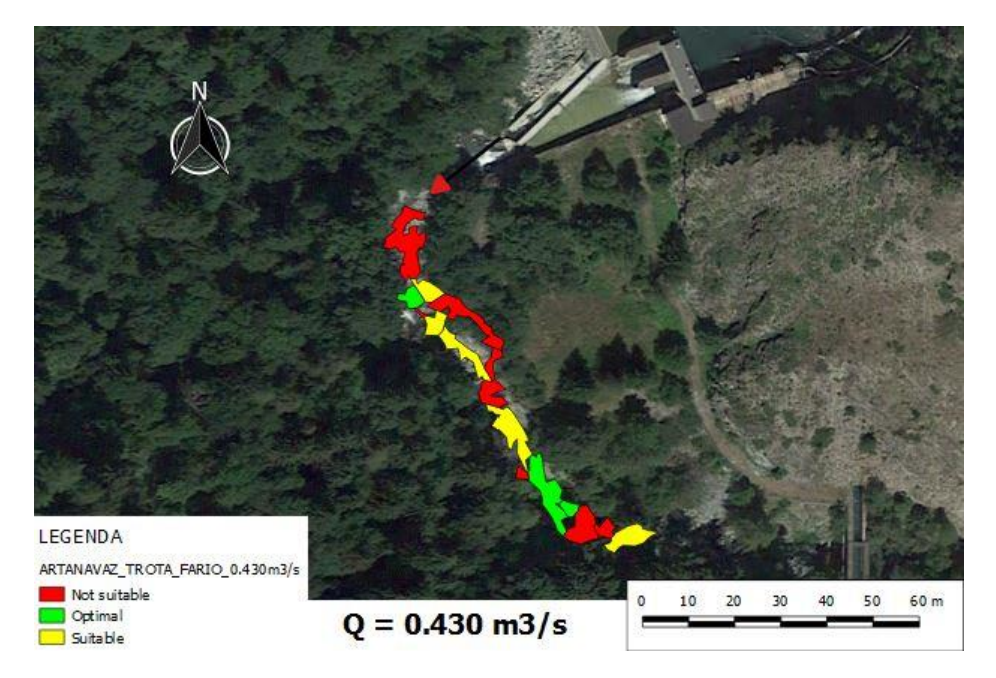

*Figura 15. Classificazione della disponibilità di habitat per un tratto del fiume Artanavaz (Valle d'Aosta) per la specie Trota Fario adulta e una portata di 0.43 m<sup>3</sup> /s (Elaborazione propria).*

Nel caso l'investigazione fosse realizzata su almeno 3 rilievi a distinte portate nel medesimo sotto-tratto, l'implementazione dei modelli di pesci alle varie configurazioni idromorfologiche registrate consentirebbe la valutazione della curva Habitat-Portata. La stessa fornisce importanti informazioni per valutare gli e-flows che assicurano una maggiore disponibilità di habitat per la comunità ittica nel tratto fluviale oggetto di studio.

#### <span id="page-32-0"></span>**2.3. Le variazioni spazio-temporali degli habitat fluviali**

L'obbiettivo della metodologia MesoHABSIM consiste in una modellazione dell'habitat fluviale volta alla definizione della relazione tra habitat disponibile e portate defluenti (curva H-Q) e alla quantificazione dell'indice di integrità dell'habitat fluviale (IH).

In questo capitolo verrà presentata in dettaglio la derivazione matematica per la determinazione di tali propositi. Per rendere più comprensibile la trattazione è stato selezionato un caso studio tra i tutti quelli oggetto del seguente elaborato di tesi. La successiva presentazione delle immagini, tabelle e risultati farà dunque sempre riferimento al caso del fiume Serio, nella provincia di Bergamo, in Lombardia.

#### **2.3.1. La costruzione della curva Habitat-Portata**

<span id="page-32-1"></span>L'implementazione dei modelli di distribuzione delle specie all'informazione idromorfologica ottenuta durante un rilievo, consente la valutazione dell'habitat disponibile  $(H_d)$  per le specie acquatiche in relazione alla portata fluente. Ciascuna HMU ricade, infatti, in una classificazione tipo not-suitable/suitable/optimal in funzione della propria predisposizione, legata agli attributi fisici che la caratterizzano, alla presenza o meno della specie target. Tale categorizzazione discende direttamente dall'output prodotto dall'applicazione dei modelli statistici binari di assenza/presenza/abbondanza, per una determinata specie, su ogni HMU. Nella seguente immagine (Figura 16) sono rappresentate le classificazioni di idoneità d'habitat ottenute per le quattro condizioni distinte di portata alle quali sono state realizzate le survey per il sotto-tratto esemplificativo.

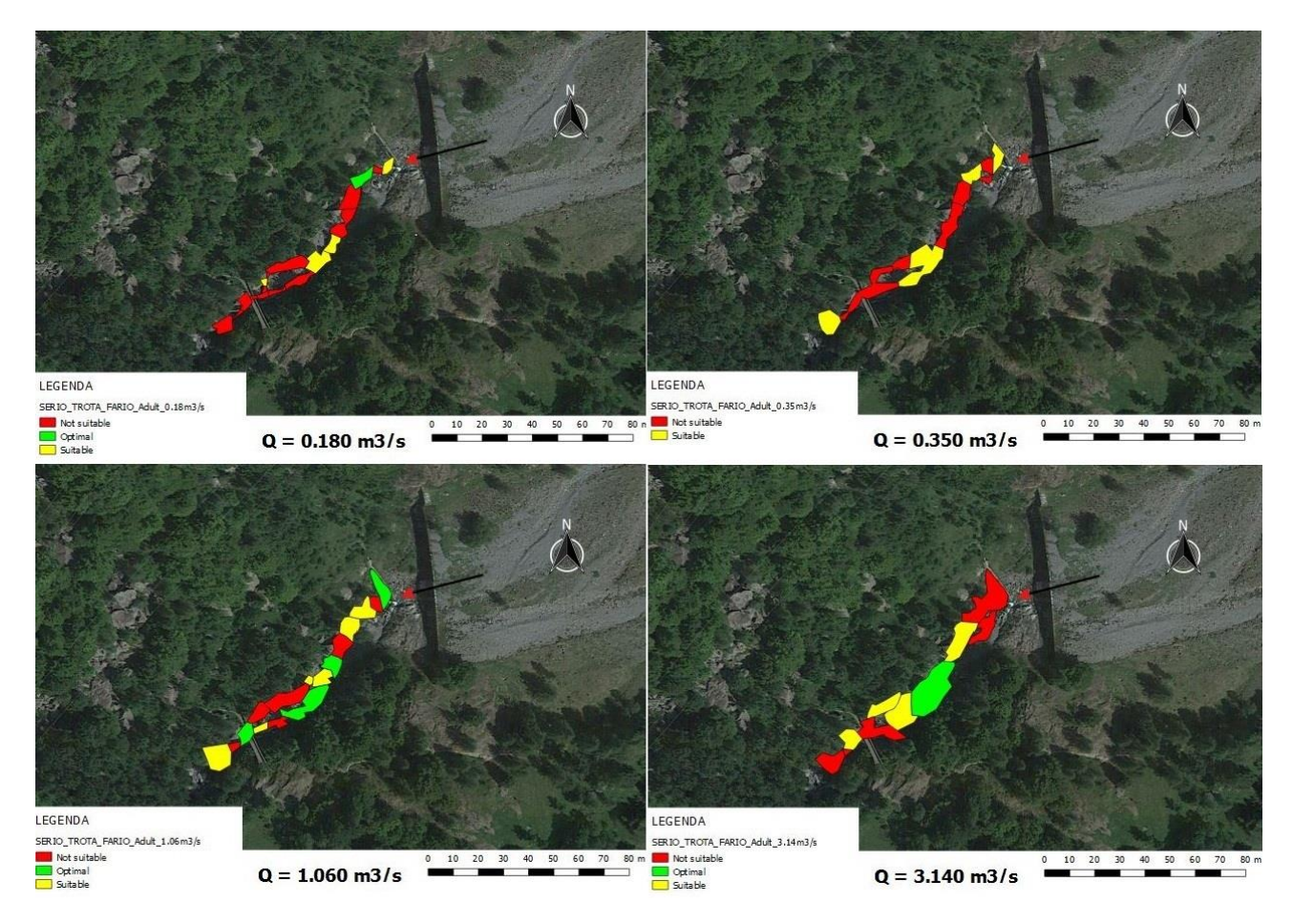

*Figura 16. Classificazione della disponibilità d'habitat ottenuta per 4 survey realizzate a 4 condizioni distinte portate per il sotto-tratto indagato del fiume Serio (Lombardia) per la specie Trota Fario adulta (Elaborazione propria).*

Per il computo dell'habitat disponibile alle varie portate si fa riferimento, in termini di superfici bagnate, ai soli mesohabitat che hanno ricevuto una classificazione tipo suitable o optimal alla presenza della specie target. Seguendo quanto stabilito da Parasiewicz (2007a) l'habitat disponibile  $(H_d)$  è allora quantificabile mediante la seguente relazione (2.1):

$$
H_d = 0.25 * H_i + 0.75 * H_o \qquad (2.1)
$$

Nella quale H<sub>i</sub> e H<sub>o</sub> corrispondono rispettivamente alla sommatoria delle superfici bagnate delle HMU risultate suitable o optimal. Mentre i coefficienti numerici attribuiti ad entrambe le variabili sono finalizzati a garantire una maggior rilevanza, per ciò che concerne l'H<sub>d</sub>, della componente ottimale rispetto a quella idonea. L'idea di base è quella di tentare di rispecchiare il naturale comportamento di un pesce, che, con maggior probabilità, svolgerà la maggior parte della sua routine diurna in un habitat a lui stesso più congeniale. Nella seguente tabella (Tabella 3) sono presentate le quantità in termini numerici di habitat idoneo, ottimale e disponibile ottenute per le 4 distinte condizioni di deflusso dell'esempio del Serio:

| <b>PORTATA</b> $[m^3/s]$ | <b>SUPERFICIE BAGNATA TOTALE</b><br>$\text{[m}^2$ | Hi [m <sup>2</sup> ] | $\mathsf{H}\mathsf{o}\,[\mathsf{m}^2]$ | $\text{Hd}$ [m <sup>2</sup> ] | Hd [%] |
|--------------------------|---------------------------------------------------|----------------------|----------------------------------------|-------------------------------|--------|
| 0.180                    | 457.010                                           | 111.640              | 35.413                                 | 54.470                        | 5.820  |
| 0.350                    | 591.580                                           | 280.560              | 0.000                                  | 70.140                        | 7.494  |
| 1.060                    | 752.700                                           | 264.120              | 242.640                                | 248.010                       | 26.498 |
| 3.140                    | 935.940                                           | 331.600              | 225.027                                | 251.670                       | 26.890 |

*Tabella 3. Risultati numerici della valutazione d'idoneità d'habitat per il sotto-tratto considerato del fiume Serio (Lombardia) per la specie Trota Fario, stadio vitale adulto, alle 4 condizioni di portata alle quali sono stati effettuati i rilievi. La superficie bagnata totale corrisponde alla sommatoria delle aree di tutte le unità idromorfologiche rilevate. I valori di H<sup>d</sup> espressi in termini percentuali sono il risultato del quoziente tra l'H<sup>d</sup> in m<sup>2</sup> e la superficie bagnata totale alla portata maggiore, moltiplicato per 100 (Elaborazione propria).*

La determinazione dell'H<sub>d</sub> in funzione delle portate e morfologie mappate consente, mediante interpolazione lineare, la costruzione della curva Habitat-Portata per il sotto-tratto analizzato. Tale relazione permette valutare la disponibilità di habitat per un qualsiasi deflusso compreso nell'intervallo tra 0 e il massimo valore di portata alla quale sono stati realizzati i rilievi. Nel caso specifico del Serio è possibile ottenere l'H<sub>d</sub> per un qualsiasi valore di portata compreso tra 0 e 3.14 m<sup>3</sup>/s.

La curva presenta lungo l'asse delle ordinate l'H<sub>d</sub> espresso in termini percentuali, mentre lungo l'asse x si distribuiscono, appunto, le portate. Per la sua costruzione, il minimo numero di rilievi dello stesso sotto-tratto che deve essere realizzato corrisponde a 3 (Figura 17).

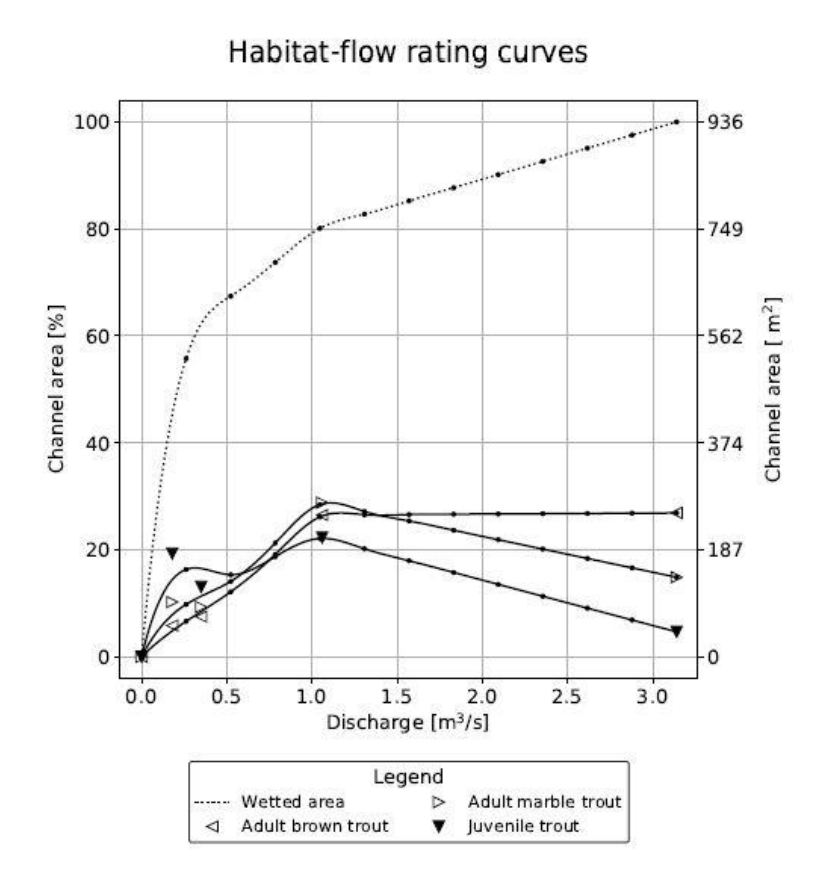

*Figura 17. Curva habitat-portata ottenuta per il fiume Serio (Lombardia) attraverso 4 rilievi distinti e per 3 specie di pesci (Trota Fario Adult, Trota Fario Juvenile e Trota Marmorata). I valori puntuali dell'H<sup>d</sup> espresso in termini %, per la Trota Fario Adult, presentati in Tabella 3 sono ben identificabili pure in tale grafico (Elaborazione ottenuta mediante il Simstream).*

La curva H-Q del caso studio (Figura 17) presenta, in linea tratteggiata, l'interpolazione ottenuta per quanto concerne la superficie bagnata totale al crescere della portata. In linea continua, invece, sono raffigurate le interpolazioni ottenute per l'habitat effettivamente disponibile per le 3 specie ittiche in base alle quali è stata realizzata la modellazione.

Dalla rappresentazione delle curve H-Q è possibile ricavare importanti informazioni riguardo il corso d'acqua in analisi. Dall'andamento delle stesse è, infatti, possibile giudicare, ad esempio, lo stato d'alterazione morfologico sofferto dal sistema fluviale. Curve praticamente orizzontali e molto vicine all'asse delle ascisse presumibilmente possono indicare un elevato grado d'alterazione, vista l'invariabilità dell'H<sub>d</sub> nei confronti dei distinti deflussi. È il caso classico di un canale, ove, per distinte portate la disponibilità di habitat non varierà affatto.

Per quanto concerne, nello specifico, la curva H-Q esemplificativa, appare evidente che il massimo habitat disponibile per tutte e 3 le specie considerate si attesta attorno al valore di
1 m<sup>3</sup>/s. Questa valutazione può rappresentare una delle prime basi d'appoggio per la formulazione degli e-flows. La Trota Fario adulta, inoltre, presenta un più elevato  $H<sub>d</sub>$  rispetto al suo stadio giovane per tutte le condizioni di Q, ad indicare che tale tratto del Serio, per sua natura idromorfologica, è più adatto ad ospitare individui di trote di dimensioni maggiori. Ulteriormente, sempre per ciò che distingue la Trota Fario adulta, si può apprezzare come l'habitat disponibile rimanga praticamente invariato una volta raggiunto il suo massimo, indicando che pure per portate piuttosto considerevoli l'ambiente morfologico del Serio ben si presta alla presenza di tali individui.

# **2.3.2. L'Indice di integrità dell'Habitat fluviale (IH)**

Il secondo ingrediente fondamentale per la valutazione della variabilità spazio-temporale dell'habitat fluviale utilizzato dal MesoHABSIM è l'indice IH. La sua funzione principale è quella di rappresentare un efficacie strumento nella gestione ambientale delle risorse idriche di acqua corrente interessate da alterazioni idromorfologiche.

L'IH si definisce dall'integrazione di due ulteriori sub-indici, l'ISH (Indice di disponibilità Spaziale dell'Habitat fluviale) e l'ITH (Indice di disponibilità Temporale dell'Habitat fluviale), ed in particolare, l'IH assume il valore minore ottenuto dal computo dei due.

Per la propria natura di indice, l'IH, prende forma mediante la comparazione tra una situazione idrologica *reference*, stato inalterato del sistema (pre-impatto o "naturale"), ed una *altered*, stato alterato del sistema (post-impatto). Le due condizioni rappresentative si esprimono entrambe in termini di serie temporali di portate. L'analisi delle loro discrepanze consente la quantificazione dello stato d'alterazione dell'integrità dell'habitat fluviale.

Secondo il manuale tecnico operativo 154/2017 (Vezza et al. 2017), le serie reference di portate in alveo dovrebbero essere ottenute generando l'idrogramma medio annuo del fiume in analisi sulla base di 15 anni di osservazioni. In alcuni casi, è comunque previsto di poter ridurre la dimensione campionaria ad un minimo di 3 anni. Nell'impossibilità di poter disporre di una simile informazione, inoltre, alcuni studi basano la costruzione della serie temporale sulla simulazione dei deflussi ottenuta mediante il ricorso al software HEC-HMS (Vezza et al. 2012a).

La serie altered, invece, può assumere valori sia reali che simulati. È possibile, ad esempio, ottenere la condizione alterata in funzione degli effettivi rilasci di portata da parte di una centrale idroelettrica, oppure simulare i deflussi conseguenti ad una futura realizzazione di un'opera di invaso, ipotizzando regimi idrologici non ancora verificatisi. Tale peculiarità consente, perciò, valutazioni sia sullo stato attuale della qualità dell'habitat che in previsione di futuri impatti idromorfologici.

Per individuare ed analizzare gli eventi che, per la loro estesa durata o per la frequenza d'accadimento, rappresentano fattori di stress per la fauna ittica d'un corso d'acqua, è necessario convertire le serie di portate in termini di disponibilità di habitat in forma percentuale. Tale conversione è ottenuta a partire dall'interpolazione data dalle curve H-Q ed è esprimibile per mezzo della seguente relazione (2.2):

$$
H_d(t) = H(Q(T)) \qquad (2.2)
$$

Nella quale H corrisponde alla relazione habitat-portata per la specie target, Q(t) è la portata defluente al tempo t e H<sub>d</sub>(t) è l'habitat disponibile al medesimo tempo t. Poiché la relazione H è ottenibile solo sull'intervallo di portate compreso tra lo 0 e il deflusso maggiore al quale sono stati realizzati i rilievi, è possibile che non tutti i valori di una serie di portate possano essere effettivamente convertiti in termini di  $H_d$ . Per ovviare a tale limitazione, è necessario estendere il più possibile l'intervallo di portate trasponibili, pianificando almeno un rilievo in condizioni di piena ordinaria per il corso d'acqua in analisi.

Nelle seguenti immagini è possibile apprezzare il confronto sia tra le serie storiche di portata reference e altered (Figura 18) che la loro trasposizione in termini di habitat disponibile (Figura 19) per l'esempio del fiume Serio.

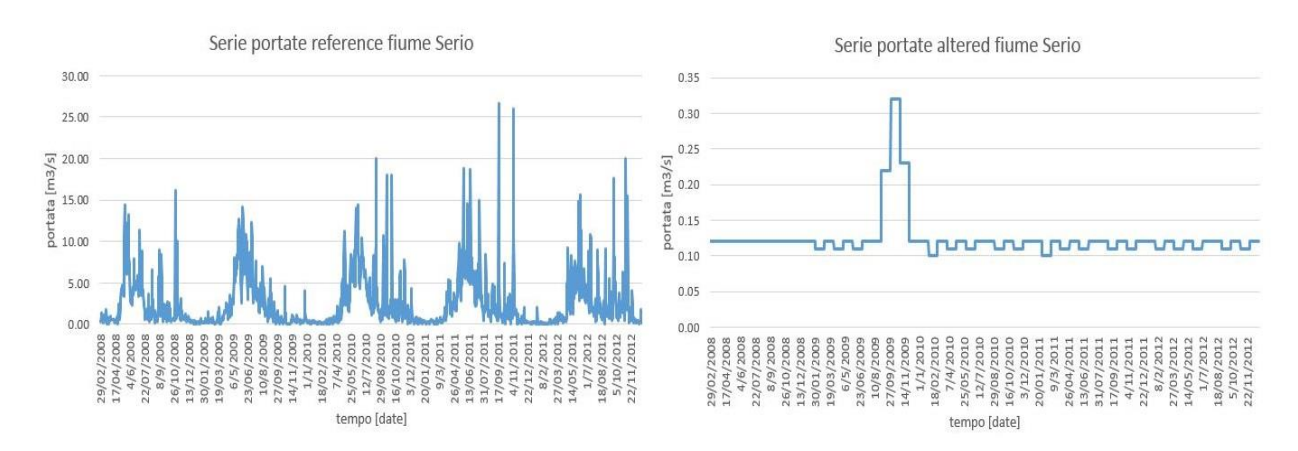

*Figura 18. Confronto tra le serie temporali di portate reference e altered per il fiume Serio. L'arco temporale coperto corrisponde a 5 anni successivi. (Elaborazione propria).*

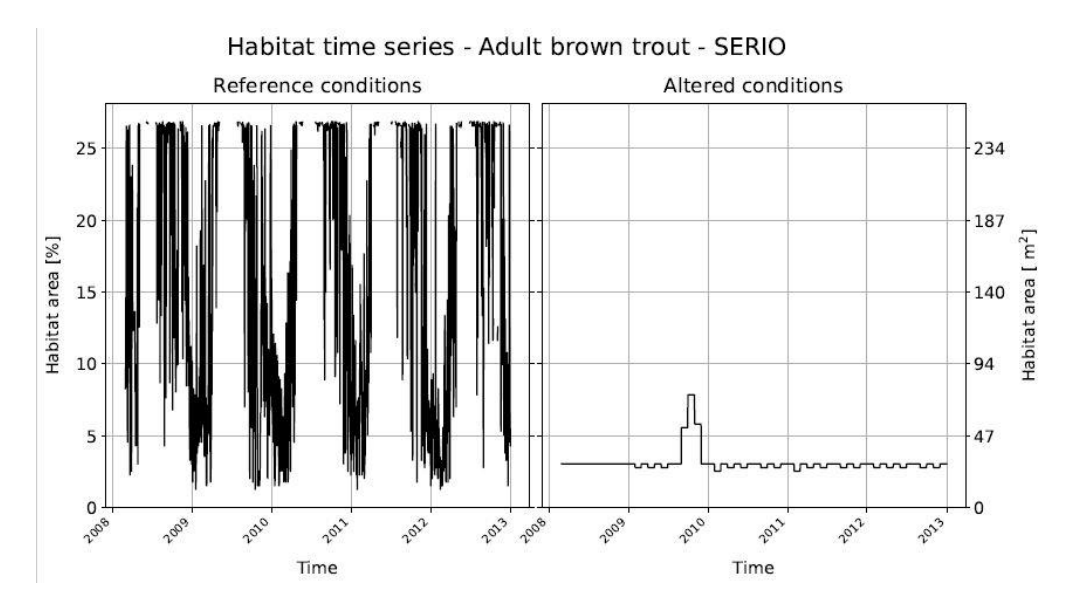

*Figura 19. Confronto tra le serie reference e altered di habitat disponibile per la specie Trota Fario adulta per il fiume Serio. L'arco temporale coperto corrisponde a 5 anni successivi. (Elaborazione ottenuta mediante il Simstream).*

Mentre appare evidente che l'andamento della serie reference risulta ben approssimabile ad un generico idrogramma, quella altered, essendo probabilmente legata a rilasci di DMV (Deflusso Minimo Vitale) a valle di derivazioni, risulta del tutto innaturale. Inoltre, come evidenziato in precedenza, vi sono alcuni valori di portata per la serie reference che superano il massimo fissato a 3.14 m<sup>3</sup>/s (Tabella 3), infatti, gli stessi non risultano convertiti in termini di habitat disponibile.

La comparazione tra le due serie reference e altered, per la quantificazione dell'IH, prende forma, come detto, mediante il ricorso ai due sub-indici ISH e ITH. Mentre il primo stima la quantità media di habitat persa per una particolare specie ittica in relazione ad una data alterazione, il secondo quantifica la durata continua di disponibilità limitata di habitat che determina situazioni di stress per la stessa. Il valore minimo tra i due genera quello dell'IH.

La formulazione algebrica dell'ISH è esplicitabile mediante il ricorso alla seguente relazione (2.3):

$$
ISH = \min\left(\left\{\frac{1 - \frac{|A_{Hd,r} - A_{Hd}|}{A_{Hd,r}}, \frac{|A_{Hd,r} - A_{Hd}|}{A_{Hd,r}} \le 1}{0, \frac{|A_{Hd,r} - A_{Hd}|}{A_{Hd,r}} > 1}\right\}\right) [specie] \quad (2.3)
$$

Nella quale A<sub>Hd,r</sub> corrisponde alla quantità media di habitat disponibile per una data specie in condizioni reference, mentre A<sub>Hd</sub> è l'equivalente per la serie altered; entrambe possono essere espresse in termini % o in m<sup>2</sup>. L'ISH acquisisce in definitiva il valore minimo computato per tutte le specie considerate nella modellazione. Il suo range di estensione varia tra 0 ed 1 e risulta adimensionale. Nella Figura 20, i due valori di habitat medio reference e altered dell'esempio in analisi sono rappresentati nelle due serie corrispondenti dalle linee blu orizzontali. Per la particolare modellazione il risultato ottenuto per l'ISH corrisponde a 0.2.

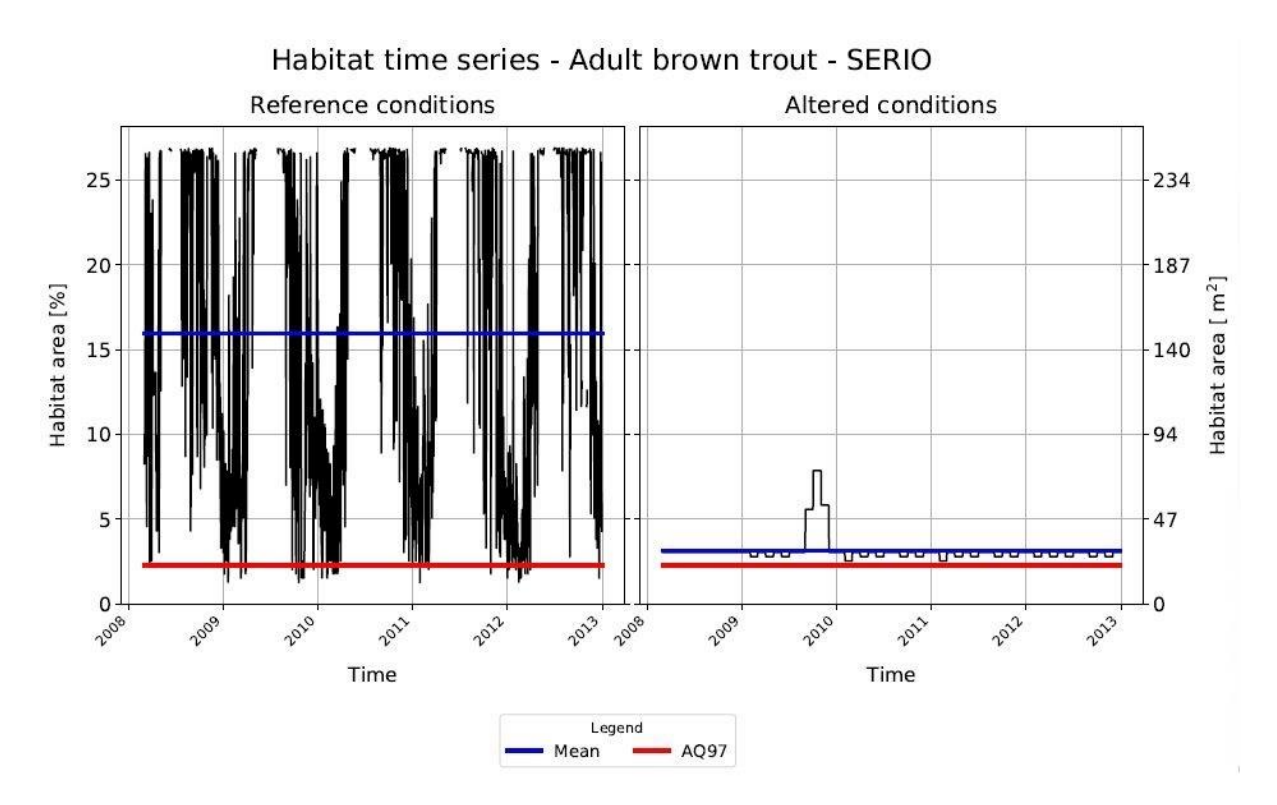

*Figura 20. Confronto tra le serie reference e altered di habitat disponibile per la specie Trota Fario adulta per il fiume Serio, con i valori di habitat medio disponibile in blu ed in rosso il 97° percentile della serie di habitat reference (Elaborazione ottenuta mediante il Simstream).*

L'ITH, invece, basa la propria derivazione sull'analisi statistica delle condizioni di maggior stress per la fauna ittica. Un evento di stress si definisce in funzione del numero cumulato di giorni consecutivi durante i quali la disponibilità di habitat permane al di sotto di una determinata soglia. Col fine di considerare situazioni a maggior indice di stress, la soglia fissata per il suo computo corrisponde al 97° percentile (AQ97) del campione di portate reference (linea rossa Figura 20).

L'idea che sta alla base di tale indice è che sia il verificarsi di portate di magra come pure il loro perpetuarsi per periodi di tempo estesi, genera dinamiche di sofferenza per l'intera biota acquatica, a causa della ridotta disponibilità di habitat fluviale. Tali eventi, che anche naturalmente si succedono, possono essere però esacerbati da modificazioni del regime idrologico di un corso d'acqua, determinando consistenti impatti sulle dinamiche ecologiche fluviali. Per la quantificazione di tali eventi di stress, il MesoHABSIM ricorre ad un'analisi statistica delle serie di habitat per mezzo delle UCUT (Uniform Continuous Under-Threshold curves, Parasiewicz 2007b, curve di durata continua sotto-soglia). Tale strumento matematico è stato sviluppato da Piotr Parasiewicz nel 2007, a partire dalle curve ideate da Capra et al. (1995) per l'applicazione del PHABSIM. Le UCUT consentono valutare in termini di frequenza di accadimento e durata le differenti disponibilità limitate di habitat che si verificano al di sotto di determinate soglie. Nella Figura 21 è possibile apprezzare le UCUT risultanti per l'esempio del Serio, considerando la specie Trota Fario adulta.

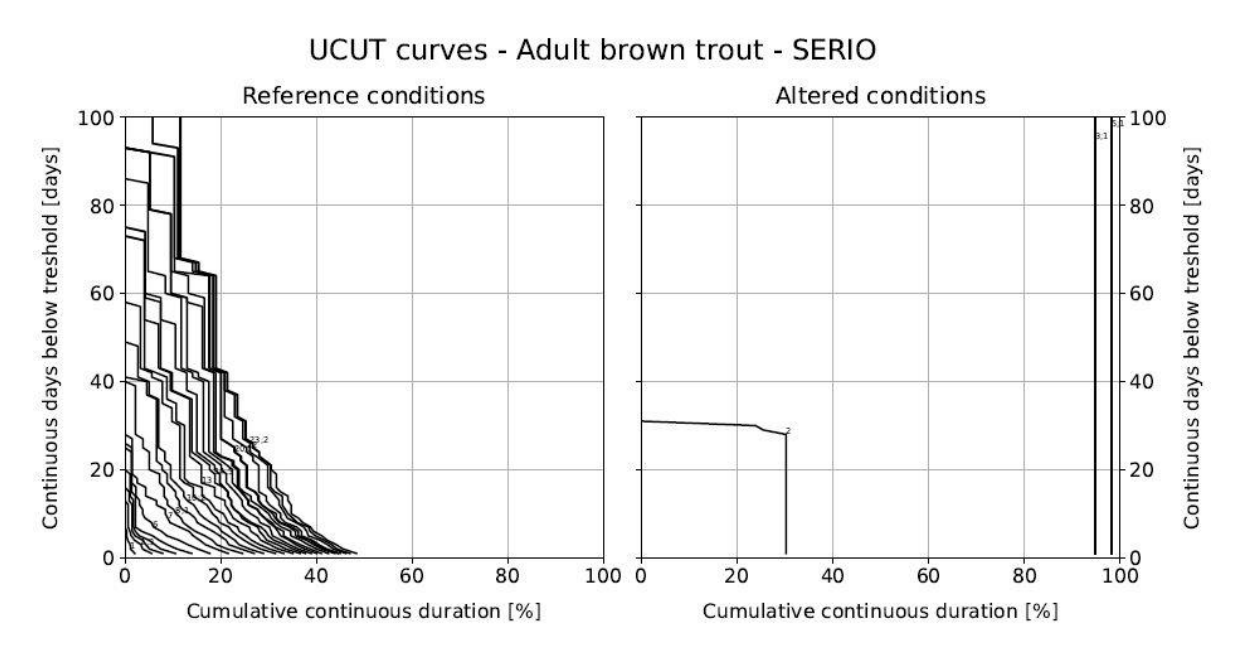

*Figura 21. Curve UCUT risultanti per le serie di habitat reference e altered dell'esempio del Serio, per la specie Trota Fario adulta (Elaborazione ottenuta mediante il Simstream).*

Le curve di durata continua sotto-soglia presentano lungo l'asse delle ordinate i valori dei giorni consecutivi sotto-soglia in termini percentuali, mentre lungo l'asse x si distribuiscono i valori delle corrispondenti durate continue, sempre in forma percentuale.

Considerando unicamente le UCUT reference e altered per la soglia corrispondente all'AQ97 è possibile pervenire alla quantificazione del numero di giorni di stress SDA (Stress Day Alteration, Vezza et a. 2015) per la fauna in relazione agli idrogrammi considerati. Tale indicatore deriva nuovamente dal confronto tra le due condizioni rappresentative e, nello specifico, si definisce in funzione della distanza media (shift) tra la UCUT(AQ97) in condizioni alterate e la UCUT(AQ97) in condizioni di riferimento. Per maggior comprensione, si riporta in Figura 22 un esempio illustrativo per il computo dell'SDA. La sua formulazione algebrica è riassumibile mediante la seguente relazione (2.4):

$$
SDA = \frac{1}{d_{max,r}} * \sum_{1}^{d_{max,r}} \left( \frac{|d_{c,AQ97} - d_{c,r,AQ97}|}{d_{c,r,AQ97}} \right)
$$
(2.4)

Nella quale d<sub>max,r</sub> corrisponde al massimo dell'intervallo dei valori sotto-soglia della serie reference. Mentre  $d_{c,r,AQ97}$  (curva in nero, Figura 23) e  $d_{c,AQ97}$  (curva in grigio, Figura 23) corrispondono rispettivamente ai singoli valori delle durate cumulate sotto-soglia per le due configurazioni reference e altered, considerando la soglia AQ97. Il risultato è un indice adimensionale.

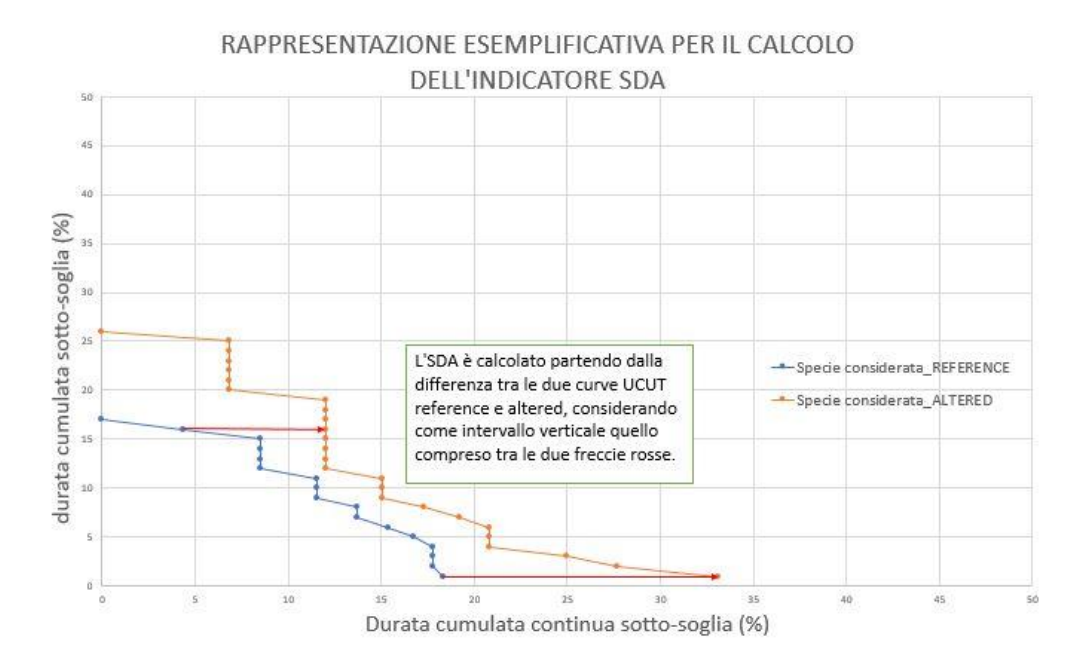

*Figura 22. Esempio illustrativo per il calcolo dell'indice SDA. (Elaborazione propria)*

Il risvolto computazionale ottenuto mediante il Simstream dell'esempio in analisi, sempre per la Trota Fario adulta, è presentato nella Figura 23. Il valore per l'SDA ottenuto corrisponde a 27.4.

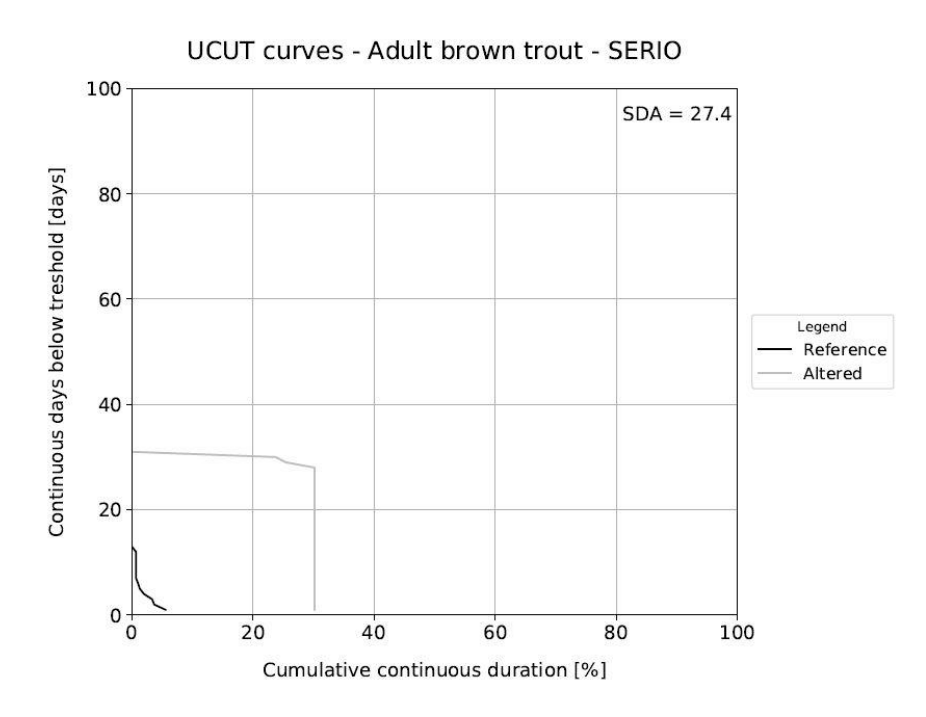

*Figura 23. Curve UCUT(AQ97) per serie reference e altered per il caso esemplificativo del Serio, specie Trota Fario adulta. In alto a destra appare pure il risultato per l'indice SDA (Elaborazione ottenuta mediante il Simstream).*

Per la definitiva quantificazione dell'indice ITH, lo stesso, prende forma da una funzione di valore che rielabora l'SDA affinché assuma valori compresi tra 0 ed 1. L'espressione algebrica per il suo computo risulta essere la seguente (2.5):

$$
ITH = \min(e^{-0.38 * SDA}) \left[ \text{specific} \right] \tag{2.5}
$$

L'artificio matematico che trasforma l'SDA nell'indice ITH desiderato è una funzione esponenziale negativa, selezionata poiché capace di esaltare l'importanza anche di ridotte situazioni di stress. L'andamento di tale funzione in relazione all'ITH è rappresentato in Figura 24.

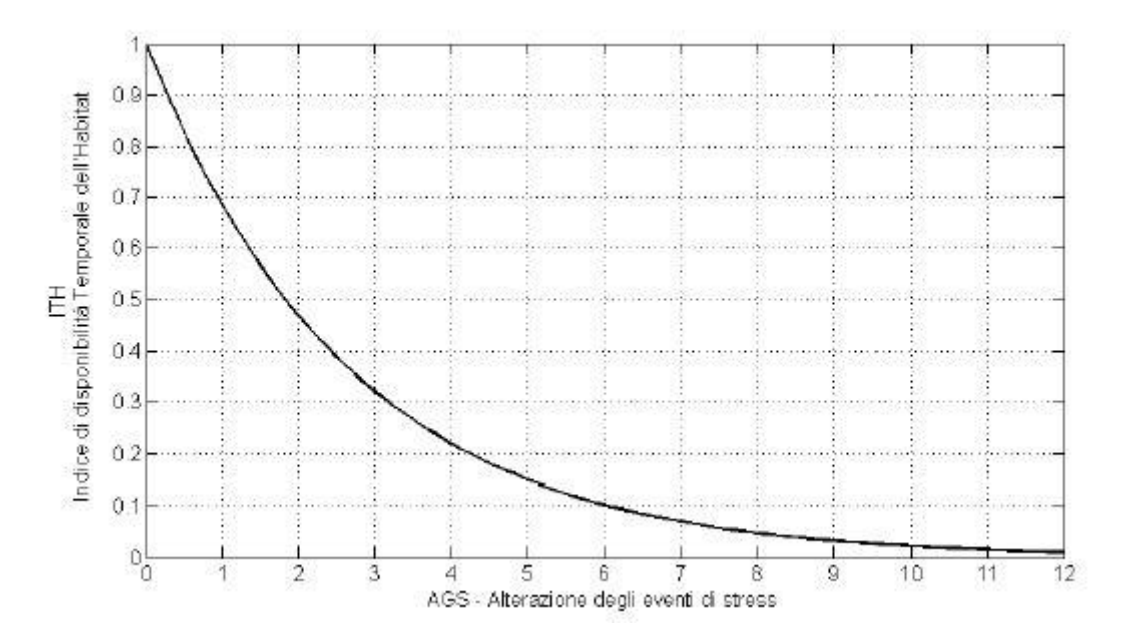

*Figura 24. Rappresentazione del comportamento dell'indice ITH in relazione alle variazioni dell'SDA (Vezza et al. 2017)*

Per l'esempio del Serio, considerando la Trota Fario adulta, il valore ottenuto per l'ITH è pari a 0, indicando una situazione di estrema gravità per la sopravvivenza della specie in tale corso d'acqua. Infatti, per valori dell'SDA superiori a 10, l'aumento dei giorni di stress tra le due condizioni di riferimento si attesta al 1000 %. La profonda alterazione quantificata dal MesoHABSIM rispecchia pienamente l'enorme variazione subita dall'idrogramma nelle due configurazioni considerate (Figura 18).

Dai valori ottenuti per i due indici ISH e ITH è, in definitiva, possibile ricavare quello dell'IH, obbiettivo finale della modellazione MesoHABSIM. Quest'ultimo, infatti, assume il valore minimo tra i due appena computati, secondo la seguente espressione algebrica (2.6):

$$
IH = \min(ISH, ITH) \quad (2.6)
$$

Pure l'IH, dunque, è definito in un dominio di valori compreso tra 0 ed 1, ove 0 rappresenta un gravissimo stato d'alterazione mentre 1 significa assenza di deterioramento tra le due condizioni analizzate. In funzione della Direttiva Quadro acque, l'IH viene suddiviso in 5 classi qualitative; nella Figura 25, le stesse, vengono presentate.

| ĪН                              | <b>CLASSE</b>      |
|---------------------------------|--------------------|
| IH > 0.80                       | <b>ELEVATO</b>     |
| $0.60 \leq$ IH $\leq 0.80$      | <b>BUONO</b>       |
| $0.40 \leq \text{IH} \leq 0.60$ | <b>SUFFICIENTE</b> |
| $0.20 \leq H \leq 0.40$         | <b>SCADENTE</b>    |
| IH < 0.20                       | <b>PESSIMO</b>     |

*Figura 25. Classi di integrità dell'habitat secondo l'indice IH (Vezza et al. 2017)*

Per il caso del Serio, l'indice di integrità dell'habitat fluviale acquisirebbe un valore definitivo uguale a 0, corrispondente di fatto all'ITH calcolato. In questo caso la classe di integrità dell'IH sarebbe l'ultima in rosso, quella pessima. Una simile situazione appare chiaramente inaccettabile, quindi la serie altered (post-impatto) dovrebbe essere rivalutata. Ricalibrando allora tale serie temporale di portate alterate e ricalcolando i distinti indici della metodologia tramite processo iterativo, sarà possibile pervenire ad una configurazione nella quale lo stato d'integrità dell'habitat permane come elevato (prima classe Figura 25). Sulla base di quest'ultima condizione idrologica dovrebbero essere pertanto definite le portate ecologiche per il corso d'acqua in esame.

L'estrema chiarezza nella presentazione dei risultati così come il robusto algoritmo strutturale del MesoHABSIM, rendono questa metodologia uno strumento ideale nell'ambito della pianificazione per la corretta gestione delle risorse idriche superficiali. Appare, infatti, evidente come l'effetto di un impatto idromorfologico riesca ad essere valutato e, ricorrendo al confronto fra molteplici configurazioni di deflusso, mitigato fino al punto di alterare molto limitatamente l'integrità ecologica di un sistema fluviale.

Per tali ragioni risulta fondamentale essere in possesso di dispositivi in grado di agevolare e semplificare l'implementazione dell'algoritmo matematico che sta alla base della metodologia, consentendo una rapida ed efficacie valutazione dell'indice IH. In questo senso il più avanzato sistema computazionale a livello globale per l'applicazione del MesoHABSIM è rappresentato dal software SimStream (Zanin et al. 2016). Recentemente è stata pubblicata la sua nuova versione; e proprio sulla verifica degli output di quest'ultimo release s'è concentrato il seguente elaborato di tesi.

# **3. IL SOFTWARE SIMSTREAM:**

Il software SimStream è un plugin che opera in ambiente QGIS, la cui prima versione (versione 1.0.0) è stata pubblicata nel 2016. La stessa è stata concepita sulla base dell'omonimo programma sviluppato in precedenza dal Rushing Rivers Institute [\(http://www.rushingrivers.org/\)](http://www.rushingrivers.org/), modificandone struttura ed interfaccia per agevolare la sua implementazione all'interno del contesto Italiano.

La sua principale finalità è quella di ottimizzare l'applicazione della metodologia MesoHABSIM, consentendo dunque un rapido ed efficacie calcolo dell'indice IH; peculiarità che lo rendono, ad oggi, lo strumento informatico di riferimento a livello europeo nell'implementazione di tale modellazione dell'habitat fluviale.

È stato scritto in linguaggio informatico Python e risulta interamente eseguibile all'interno del sistema informativo geografico Quantum GIS, software open source, sotto forma di plugin. "La scelta di utilizzare tale piattaforma informatica GIS permette una visualizzazione diretta sia dei dati in ingresso e in uscita, sia dei risultati delle elaborazioni, garantendo una più agevole capacità di editing degli stessi da parte dell'utente" (Zanin et al. 2017).

Ad oggi è stata ultimata la sua nuova versione (versione 1.1.1), pubblicata da ISPRA a maggio 2018, che, seppur mantenendo una struttura e un'interfaccia simile a quella anteriore, presenta notevoli migliorie. Anzitutto è stato affinato il sistema di immagazzinamento e gestione del dato sul database online, garantendo un'estrema reperibilità ed accessibilità all'informazione tramite semplice connessione internet. Una sostanziale modifica ha interessato pure la componente degli output, migliorando la rappresentatività dei risultati e consentendo all'utente una più facile lettura e comprensione degli stessi. Ulteriormente è contemplata la possibilità d'applicazione della metodologia al caso dei corsi d'acqua intermittenti. Infine, l'ultimo ritocco, ha interessato tutta la componente della validazione degli output forniti dal software, con la finalità di ottenere risultati coerenti per qualsivoglia tipologia d'applicazione.

Proprio su quest'ultima categoria di migliorie si è concentrato il presente lavoro di tesi, andando di fatto a verificare che ogni tipologia di risultato elaborato dal SimStream fosse conforme ai principi teorici della metodologia MesoHABSIM e coerente con l'informazione di input acquisita tramite rilievo fluviale. Questa validazione è stata ottenuta attraverso l'integrazione di distinte forme di controllo tramite *beta-testing* e *debugging*, adottando specifiche strategie di verifica in parallelo, in funzione dell'output da validare. Nel capitolo 5 troverà ampio spazio la dettagliata descrizione dei metodi di controllo utilizzati per la verifica degli output del SimStream.

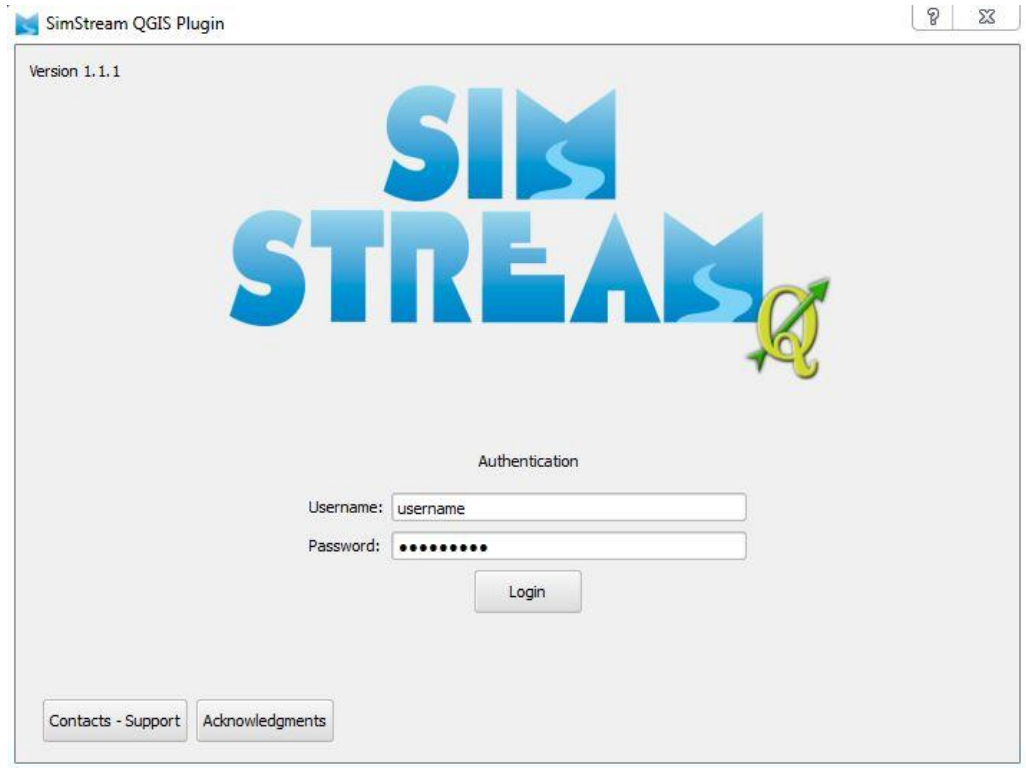

*Figura 26. Finestra di avvio del plugin da QGIS (Elaborazione propria)*

# **3.1. Descrizione del software**

"Il software SimStream presenta un'interfaccia grafica a navigazione condizionata, le cui pagine richiedono ciascuna una certa tipologia di input" (Vezza et al. 2017). Inserendo la corretta informazione, relativa ad un rilievo fluviale, nelle corrispondenti finestre di dialogo che appaiono durante una sessione di upload (*Calculation session*), l'utente è in grado di finalizzare il caricamento del proprio progetto all'interno di un server connesso in remoto. A questo punto, il SimStream, servendosi sempre della medesima connessione, sarà in grado di svolgere autonomamente tutti i calcoli e fornirà i risultati computazionali sotto forma di output scaricabili dall'utente, per mezzo di una session di download (*Download session*). L'elaborazione avviene dunque sempre in remoto ed in ambiente QGIS, avvalendosi di una connessione in background con il software statistico R, mentre i risultati prodotti saranno univoca funzione della quantità di informazioni immesse come input, per ogni dato progetto. Al fine di garantire coerenza e consistenza tra i risultati ottenuti dalle applicazioni della metodologia MesoHABSIM e a causa della peculiarità del funzionamento su server remoto, la strategia adottata è stata quella di imporre un'autenticazione da parte dell'utente all'inizio di ogni sessione operativa.

I dati di input indispensabili all'applicazione della metodologia MesoHABSIM, e quindi al funzionamento del software, devono derivare da un'acquisizione dati di campo su un sottotratto di corso d'acqua seguendo le indicazioni definite nel manuale tecnico-operativo 154/2017 (Vezza et al. 2017), unitamente alla selezione guidata dei modelli di distribuzione delle specie target, per le quali ottenere la simulazione dell'habitat fluviale. Per ciò che concerne la modellistica dei pesci, il SimStream già contempla al suo interno i modelli relativi alle differenti specie e stadi vitali; all'utente è richiesta solamente la semplice selezione tramite menù a tendina nella sezione dedicata. I dati acquisiti al momento di un rilievo, invece, possono essere raggruppati in 3 macro-categorie d'informazione, e devono essenzialmente costituirsi da:

- Un file vettoriale delle unità idromorfologiche mappate con rispettiva tabella attributi correttamente formattata. Ad ogni rilievo dovrà corrispondere un relativo mosaico di HMU.
- Un file di testo (.txt) contenente l'informazione sui descrittori fisici delle unità rilevate. In particolare, dovranno essere correttamente organizzati tutti i valori di velocità, profondità e substrato raccolti in maniera puntuale per le varie HMU.
- Un ulteriore file di testo (.txt) contenente l'informazione inerente le serie temporali di portate reference e altered sulla base delle quali estrapolare l'indice IH.

In funzione della quantità di informazione immessa in fase di upload, il SimStream sarà in grado di fornire altrettanti output. Per il corretto caricamento di un progetto le informazioni assolutamente indispensabili al funzionamento del software risultano essere le 2 prime categorie di dati di input, assieme alla scelta delle specie target. Se il numero di rilievi caricati risulta inferiore a 3 si otterranno solamente le mappe georiferite con le preferenze di habitat in funzione delle specie target selezionate. In caso contrario il software sarà capace pure di costruire la curva Habitat-Portata, fornendo come output una sua rappresentazione. Ulteriormente, nel caso si disponesse pure delle serie di portate, il SimStream calcolerà la reciproca in termini di habitat, le UCUT e tutti i sub-indici necessari al definitivo computo dell'IH. In tal caso l'analisi risulterebbe completa.

## **3.2. Formato dei dati di input**

Entrando nel dettaglio della formattazione dei dati di ingresso per l'implementazione del software, l'informazione prioritaria è rappresentata dal mosaico di unità idromorfologiche di cui si compone il sotto-tratto oggetto di studio. Per la loro mappatura è indispensabile il ricorso ad appositi sistemi GIS di registrazione del dato rilevato tramite telemetro laser. Tra questa categoria di software, i più performanti risultano essere ArcPad e MapStream. Mentre il primo è un programma generico distribuito dalla ESRI e, per adattarsi all'applicazione della metodologia, richiede particolari file vettoriali correttamente preformattati; il secondo risulta essere, invece, un plugin di QGIS sviluppato con l'unica finalità di facilitare la raccolta del dato di campo per l'implementazione del MesoHABSIM. Utilizzando indiscriminatamente una delle due piattaforme, il risultato dovrebbe essere, per ciò che concerne il mosaico di HMU, uno shapefile tipo Polygon ZM che racchiuda l'informazione spaziale della distribuzione delle unità sotto forma di features assieme ad alcune categorie di descrittori ambientali, immagazzinati nella rispettiva tabella degli attributi. Nelle seguenti immagini (Figura 27 e 28) sono presentati gli input correttamente formattati per l'upload diretto sul SimStream del caso studio del fiume Lys, Valle d'Aosta.

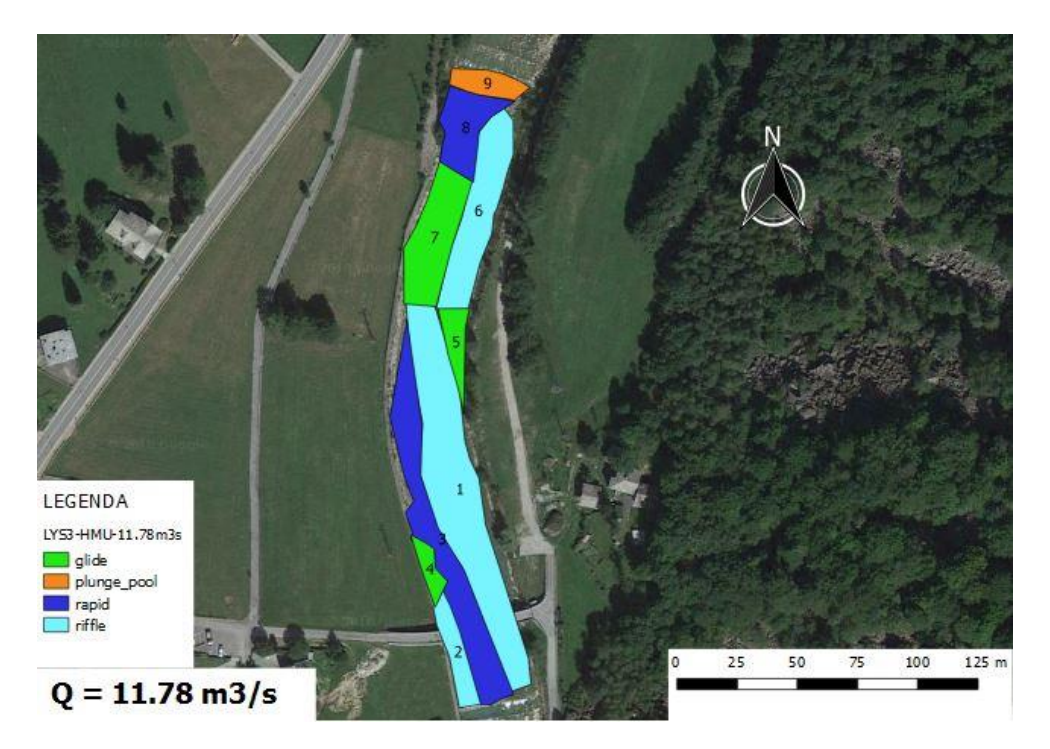

*Figura 27. Distribuzione spaziale delle HMU mappate per la survey di un sotto-tratto del fiume Lys (Valle d'Aosta) correttamente formattata per l'upload sul SimStream (Elaborazione propria).* 

| <b>FID</b> | Shape        | HMU NUM | HMU TYPE   Z MAX   Z MIN |               | <b>CONNECTIV BOULDER</b> |             |       | CANOP SHAD OVERHA VEG ROOTS SUBMER VEG EMERG VEG |       |       |       |       | UNDERC BAN WOODY DEBR | <b>RIPRAP</b> | SHALL MARG COMMENT |  |
|------------|--------------|---------|--------------------------|---------------|--------------------------|-------------|-------|--------------------------------------------------|-------|-------|-------|-------|-----------------------|---------------|--------------------|--|
|            | 0 Polygon ZM |         | riffle                   | $-1.808$ True |                          | True        | False | False                                            | False | False | False | False | False                 | False         | False              |  |
|            | Polygon ZM   |         | riffle                   | $-0.813$ True |                          | True.       | False | False                                            | False | False | False | False | False                 | False         | False              |  |
|            | Polygon ZM   |         | rapid                    | $-1.717$ True |                          | True        | False | False                                            | False | False | False | False | False                 | False         | False              |  |
|            | Polygon ZM   |         | glide                    | $-0.179$ True |                          | True        | False | False                                            | False | False | False | False | False                 | False         | False              |  |
|            | Polygon ZM   |         | 5 glide                  | $-0.663$ True |                          | True.       | False | False                                            | False | False | False | False | False                 | False         | False              |  |
|            | Polygon ZM   |         | <b>I</b> riffle          | $-0.879$ True |                          | True        | False | False                                            | False | False | False | False | False                 | False         | False              |  |
|            | 6 Polygon ZM |         | glide                    | $-0.218$ True |                          | True        | False | False                                            | False | False | False | False | False                 | False         | False              |  |
|            | Polygon ZM   |         | 3 rapid                  | $-1.011$ True |                          | <b>True</b> | False | False                                            | False | False | False | False | False                 | False         | False              |  |
|            | 8 Polygon ZM |         | 9 plunge_pool            | $-0.332$ True |                          | True        | False | False                                            | False | False | False | False | False                 | False         | False              |  |

*Figura 28. Tabella degli attributi correttamente formattata relativa al medesimo sotto-tratto della Figura 27, con i differenti descrittori ambientali relativi alle varie HMU (Elaborazione propria)* 

Ogni mesohabitat è mappato in maniera univoca ed indipendente; le informazioni relative ad ogni features necessarie al funzionamento del SimStream devono essere organizzate come riportato in Figura 28. Oltre al numero identificativo (HMU\_NUM) dell'unità con la sua corrispondente tipologia (HMU\_TYPE) sono necessari tutti gli attributi spaziali che è possibile osservare in figura 28. Gli stessi sono rappresentati da varie tipologie di covers (Tabella 2), la cui presenza/assenza è determinata dall'indicazione True/False, più i valori di quota massima e minima rilevativi per ciascuna HMU, indispensabili per la quantificazione della pendenza media dell'UMI. Infine, l'ultima colonna è dedicata ad eventuali commenti relativi all'unità.

Per ciò che concerne la seconda macro-categoria di input, la stessa è rappresentata da un file .txt nel quale dovranno comparire tutti gli altri attributi fisici rilevati e non presenti nell'informazione vettoriale. La tabella, pertanto, dovrà contenere l'informazione inerente i campionamenti puntuali di velocità, profondità e substrato realizzati per le differenti HMU. Una tabella tipo correttamente formattata e relativa al medesimo caso del Lys appena presentato viene di seguito riportata (Tabella 4).

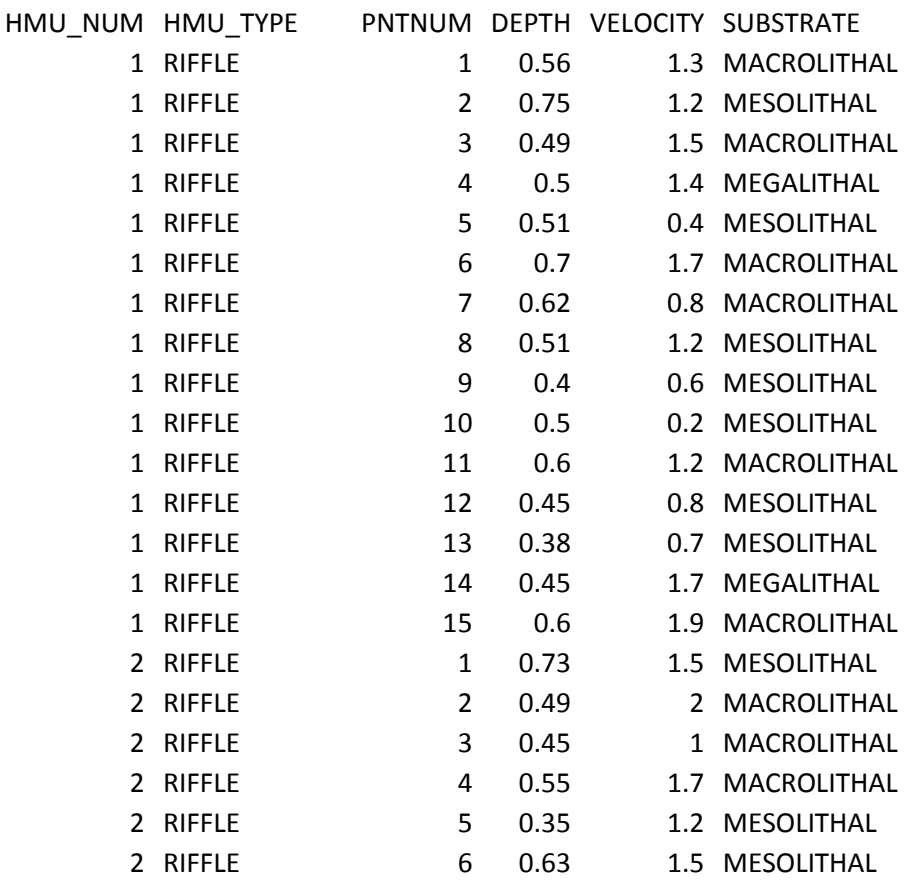

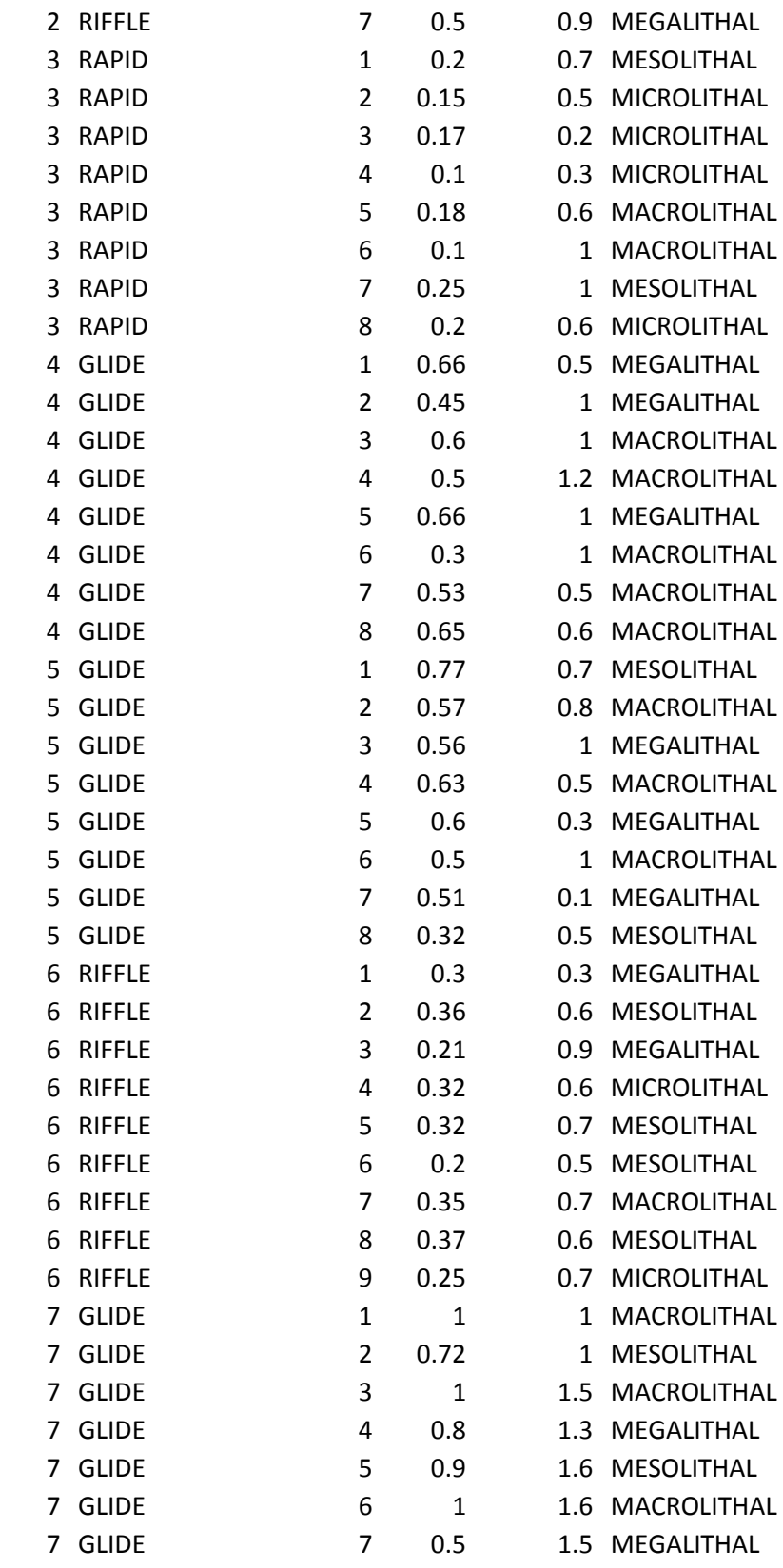

| 7 | <b>GLIDE</b> | 8  | 0.57         |         | 0.6 MEGALITHAL  |
|---|--------------|----|--------------|---------|-----------------|
| 7 | <b>GLIDE</b> | 9  | 0.41         |         | 0.3 MESOLITHAL  |
| 7 | <b>GLIDE</b> | 10 | 0.5          | 0.7     | MACROLITHAL     |
| 8 | <b>RAPID</b> | 1  | 0.5          |         | 1.2 MACROLITHAL |
| 8 | <b>RAPID</b> | 2  | 0.5          |         | 0.1 MACROLITHAL |
| 8 | <b>RAPID</b> | 3  | 0.8          |         | 1.2 MEGALITHAL  |
| 8 | <b>RAPID</b> | 4  | 0.6          |         | 1.8 MEGALITHAL  |
| 8 | RAPID        | 5  | 0.4          |         | 1.1 MEGALITHAL  |
| 8 | <b>RAPID</b> | 6  | 0.35         |         | 0.9 MACROLITHAL |
| 8 | <b>RAPID</b> | 7  | 0.6          |         | 1.8 MEGALITHAL  |
| 8 | <b>RAPID</b> | 8  | 1            |         | 1.8 MEGALITHAL  |
| 8 | <b>RAPID</b> | 9  | 0.5          |         | 0.9 MACROLITHAL |
| 9 | PLUNGE_POOL  | 1  | 1.3          |         | 0.3 MEGALITHAL  |
| 9 | PLUNGE_POOL  | 2  | 0.5          |         | 0.1 AKAL        |
| 9 | PLUNGE_POOL  | 3  | 1.3          |         | 0.5 MACROLITHAL |
| 9 | PLUNGE_POOL  | 4  | $\mathbf{1}$ | 0.9     | MEGALITHAL      |
| 9 | PLUNGE_POOL  | 5  | 0.75         | 0.9     | MACROLITHAL     |
| 9 | PLUNGE POOL  | 6  | 1.5          | $0.8\,$ | MACROLITHAL     |

*Tabella 4. File di testo correttamente formattato per il SimStream inerente il rilievo del Lys (Valle d'Aosta) delle Figure 27 e 28. Nella stessa appaiono tutti i riferimenti puntuali delle velocità, profondità e substrato rilevate nelle corrispondenti UMI (Elaborazione propria).*

Come si può apprezzare le varie HMU sono organizzate in ordine crescente rispetto al valore identificativo HMU\_NUM, identico all'informazione contenuta nello shapefile vettoriale. Ciascun punto di misura presenta i 3 descrittori fisici organizzati sulla medesima linea, ed è altrettanto univocamente identificabile grazie al valore PNTNUM, organizzato anch'esso in ordine crescente e contemplativo del numero di punti campionati per ogni unità.

L'informazione finora presentata assieme al dato di portata del rilievo è imprescindibile per poter caricare interamente un rilievo (survey) all'interno della piattaforma SimStream. È importante sottolineare come ordine, tipologia e sintassi dei dati debba rispettare dei vincoli molto restrittivi. Il software, infatti, impedisce l'upload delle informazioni non conformi al corretto formato (Figura 28 e Tabella 4). In caso rilevasse imprecisioni è però in grado di fornire una chiara esplicazione sulla natura e tipologia dell'errore, consentendo un'agevole individuazione e correzione da parte dell'utente. Gli errori più comuni interessano soprattutto il dato vettoriale, per problematiche relative alla geometria dei poligoni, o la sintassi e ortografia dei distinti attributi fisici. Ulteriori controlli realizzati dal SimStream in fase di upload interessano la coerenza fisica dei dati, risulta infatti impossibile che un dato di profondità del tirante idrico sia uguale a 0 oppure che la superficie bagnata mappata decresca all'aumentare della portata in rilievi successivi.

L'ultima categoria di input è, infine, relativa alla serie temporale di portata. Anch'essa deve essere caricata sotto forma di file di testo (.txt) e deve caratterizzarsi da almeno 3 colonne distinte. Nella prima deve essere registrata l'informazione temporale, cioè la data, nella seconda i valori della serie reference e dalla terza in poi tutti gli altri valori delle serie altered che si vogliono considerare (Tabella 5). Ogni serie temporale deve comporsi dalla medesima estensione campionaria, sebbene il periodo di analisi non presenti limiti superiori. Ulteriore restrizione riguarda la data, la quale deve rigorosamente seguire un ordine cronologico giornaliero.

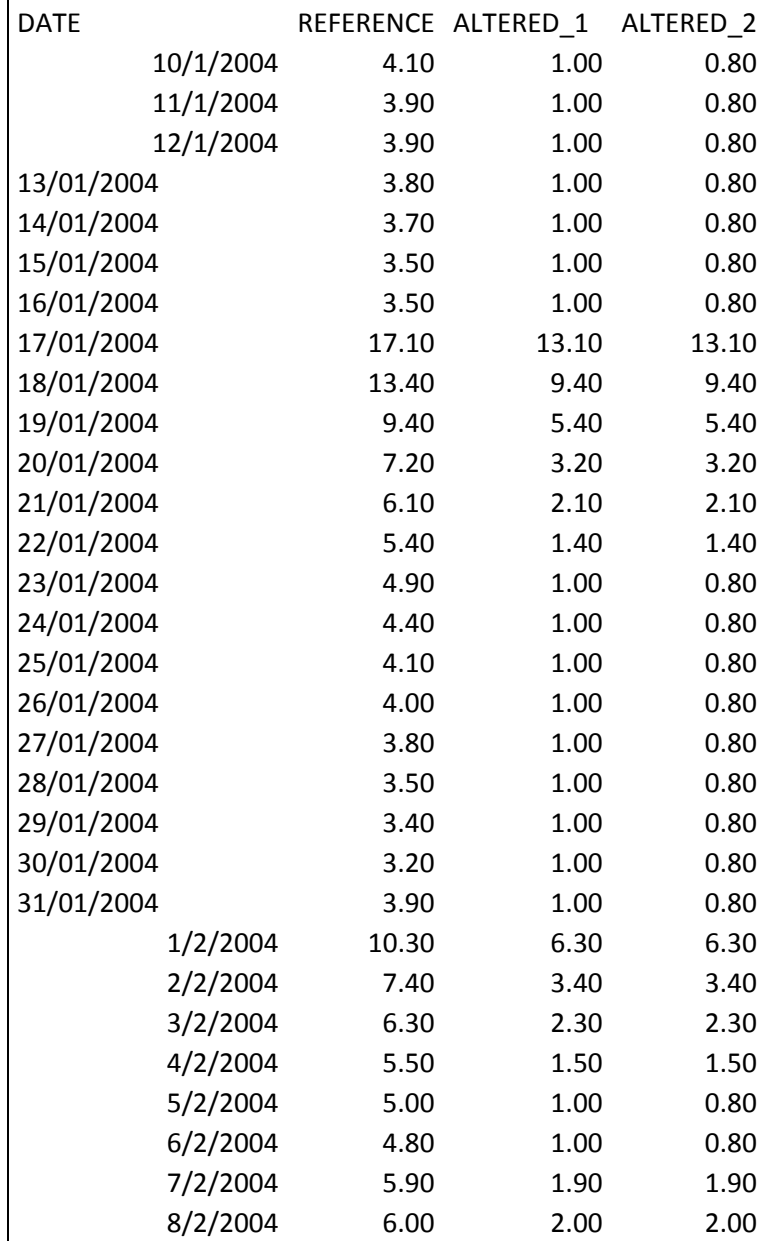

| 9/2/2004  | 5.20 | 1.20 | 1.20 |
|-----------|------|------|------|
| 10/2/2004 | 4.50 | 1.00 | 0.80 |
| 11/2/2004 | 4.40 | 1.00 | 0.80 |
| 12/2/2004 | 4.00 | 1.00 | 0.80 |

*Tabella 5. Esempio di serie temporale correttamente formattata per il SimStream. La serie si riferisce ad un estratto di quella del fiume Taro, Parma (Emilia-Romagna), che presenta una reale estensione di 4 anni.*

L'ultimissima informazione necessaria al software per implementare la metodologia riguarda la scelta dei modelli di pesci sui quali realizzare la simulazione d'idoneità dell'habitat. Il SimStream offre, tramite l'interfaccia presentata nella Figura 29, la possibilità all'utente di scegliere le specie e lo stadio vitale d'interesse mediante menù a tendina. Ad oggi sussistono modelli di distribuzione per 35 specie ittiche distinte, ulteriormente raggruppati a seconda della nazione Europea nella quale sono stati sviluppati.

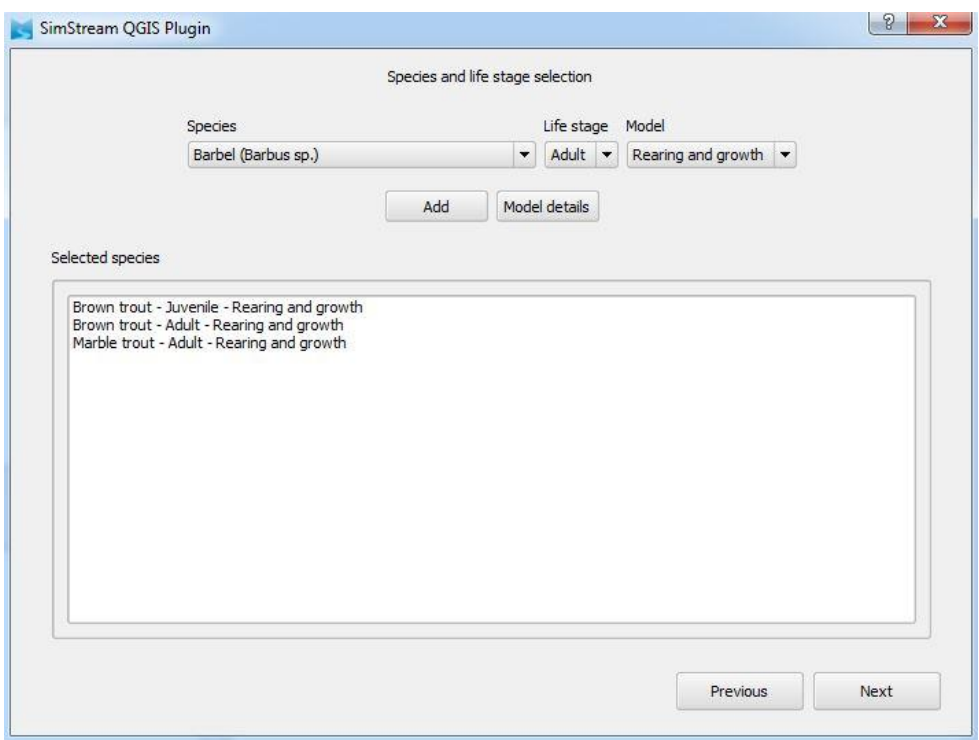

*Figura 29. Finestra del SimStream per la selezione guidata delle specie target di pesci per la quali viene richiesta la modellazione dell'habitat fluviale (Elaborazione propria)*

Inserite queste distinte forme di input, è possibile caricare definitivamente il progetto sulla piattaforma, selezionando le categorie di output desiderate e ultimando la calculation session (Figura 30).

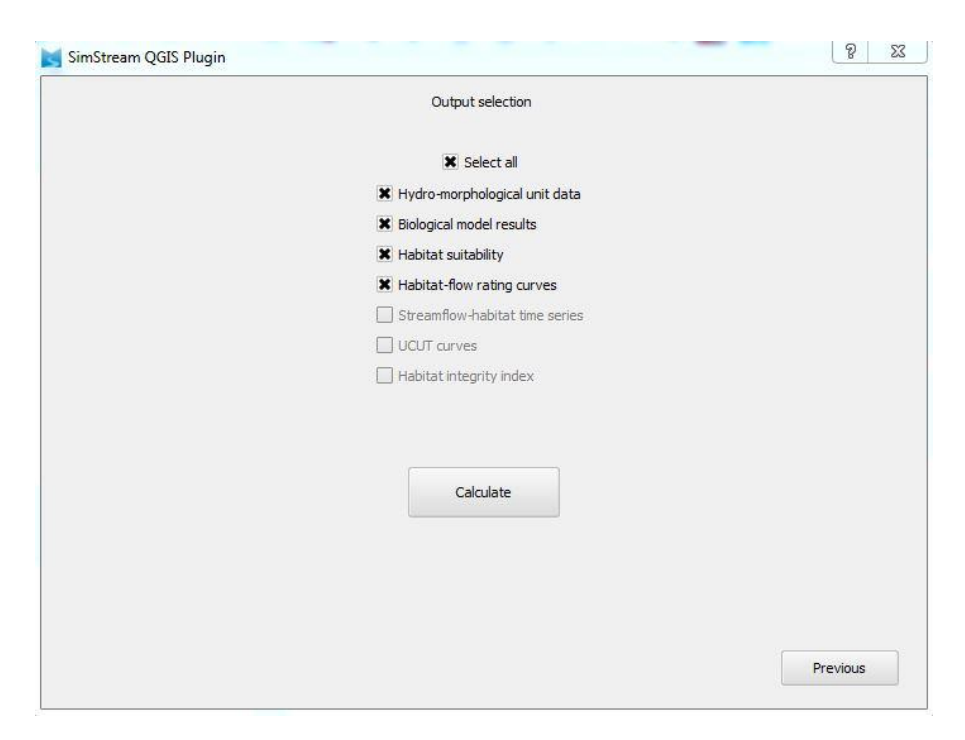

*Figura 30. Finestra del plugin per il definitivo upload del progetto (Elaborazione propria)*

# **3.3. Formato degli output**

Come detto, in funzione dell'informazione di input immessa sul SimStream, il software, nel rispetto della metodologia MesoHABSIM, è capace di fornire determinate categorie di output. Nella seguente trattazione è stato selezionato, tra i vari casi studio di cui si compone la tesi, quello del fiume Deche, a Quart in Valle d'Aosta. Tale progetto si compone di 3 rilievi a 3 condizioni distinte di deflusso ed è altrettanto disponibile una serie di portate relative agli anni 2015-2016. L'informazione di input è quindi sufficiente al computo di tutti i risultati ottenibili tramite MesoHABSIM e a continuazione vengono presentati.

Il SimStream, organizza i differenti output elaborati in sotto-cartelle, in funzione della natura del risultato. All'utente vengono perciò fornite le seguenti tipologie di risultato:

• Una rappresentazione grafica della curva Habitat-Portata (Figura 31) in formato pdf con ulteriore file txt composto dai valori numerici della simulazione delle HMU nonidonee/idonee/ottimali:

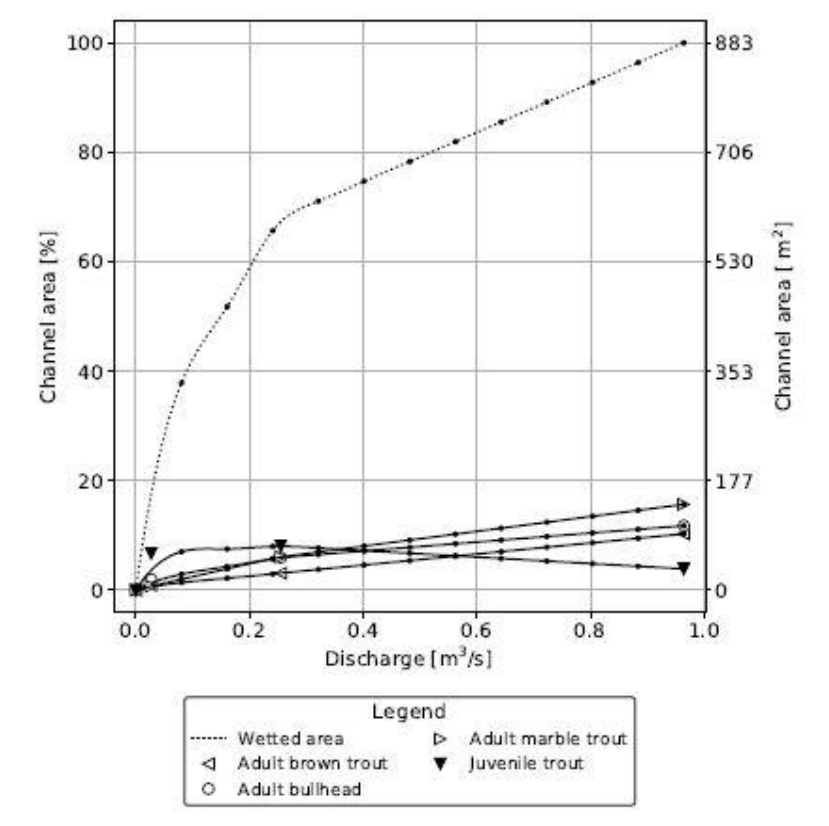

#### Habitat-flow rating curves

*Figura 31. Rappresentazione della curva H-Q per il caso esemplificativo del fiume Deche (Valle d'Aosta), prodotta come output dal Simstream (Elaborazione ottenuta mediante il Simstream).*

• I grafici delle serie temporali di habitat, per ogni scenario altered considerato e per ciascuna specie (Figura 32). Altrettanto sono rappresentate le UCUT relative all'AQ97 per il computo dell'ITH (Figura 33). Un ulteriore file di testo con i risultati definitivi dei vari parametri e indici inerenti l'intero progetto viene fornito (Tabella 6). Nello stesso appare ben evidenziato il definitivo computo dell'indice IH:

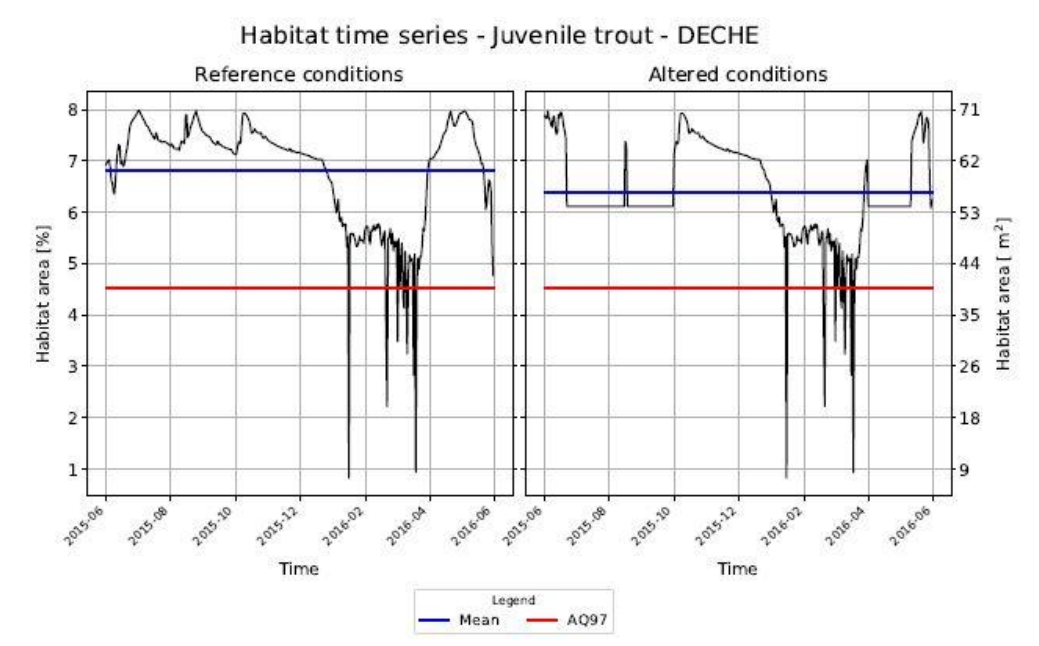

*Figura 32. Rappresentazione della serie di habitat per il caso esemplificativo della Trota Fario giovane del fiume Deche (Valle d'Aosta), prodotta come output dal Simstream (Elaborazione ottenuta mediante il Simstream).*

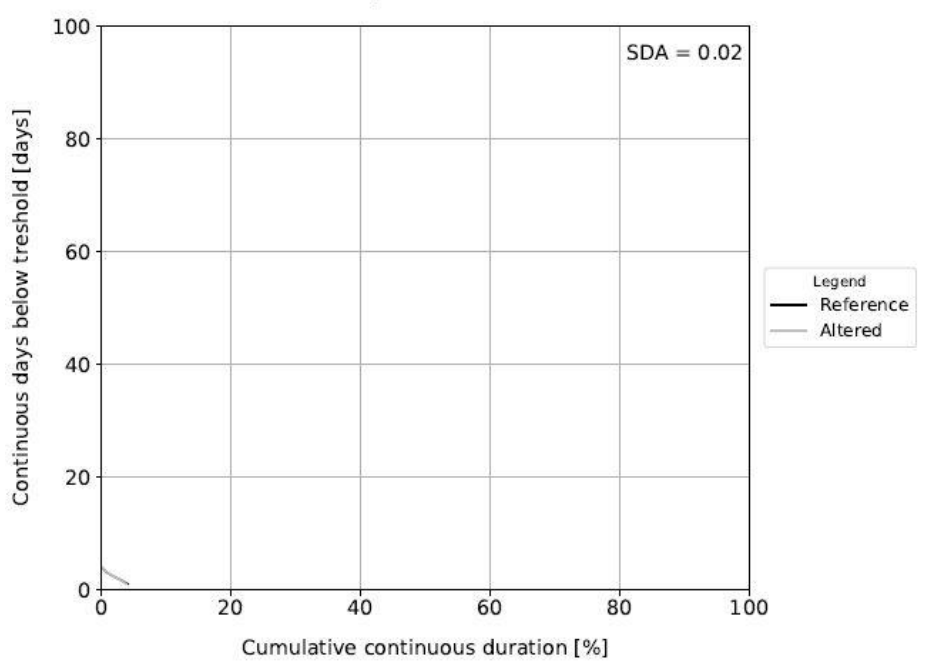

UCUT curves - Juvenile trout - DECHE

*Figura 33. Rappresentazione della curva UCUT per il caso esemplificativo della Trota Fario giovane del fiume Deche (Valle d'Aosta), prodotta come output dal Simstream (Elaborazione ottenuta mediante il Simstream).*

```
River DECHE
Q97 [m3/s] 0.05
IH 0.64
Adult brown trout
AHdr [%] 2.25
AHd [%] 1.54
ISH 0.68
AQ97 [%] 0.89
SDA [-] 0.0
ITH 1.0
Adult bullhead
AHdr [%] 4.15
AHd [%] 3.09
ISH 0.75
AQ97 [%] 1.87
SDA [-] 0.0
ITH 1.0
Adult marble trout
AHdr [%] 3.84
AHd [%] 2.45
ISH 0.64
AQ97 [%] 1.28
SDA [-] 0.0
ITH 1.0
Juvenile trout
AHdr [%] 6.83
AHd [%] 6.37
ISH 0.93
AQ97 [%] 4.52
SDA [-] 0.02
ITH 0.99
```
*Tabella 6. Riassunto dei risultati globali per i distinti indici e parametri per il caso esemplificativo del fiume Deche (Valle d'Aosta), prodotto come output dal Simstream (Elaborazione ottenuta mediante il Simstream).*

• I file vettoriali delle mappe georiferite di idoneità dell'habitat, espresse secondo colorazione semaforica, relative alle varie portate e specie considerate (Figura 34). Il relativo file di testo nel quale vengono riassunti gli output dell'implementazione dei modelli di distribuzione alle varie HMU. Il computo in termini numerici dell'habitat disponibile (H<sub>d</sub>, secondo la 2.1):

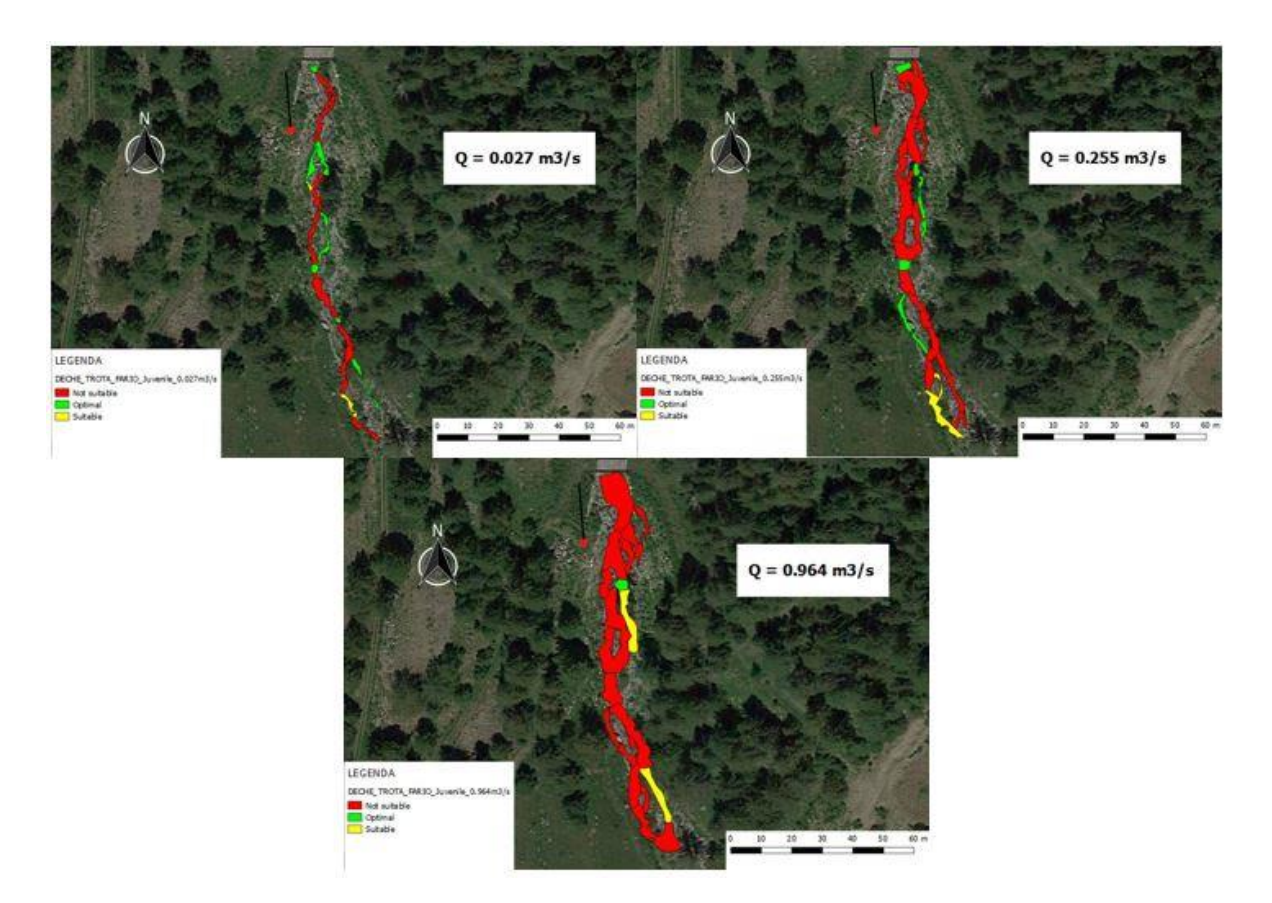

*Figura 34. Rappresentazione delle mappe di idoneità su 3 distinte condizioni di deflusso per il caso esemplificativo della Trota Fario giovane del fiume Deche (Valle d'Aosta), prodotta come output dal Simstream (Elaborazione propria).*

• I file vettoriali delle mappe georiferite ottenute durante il rilievo e caricate in fase di upload, rielaborate secondo una precisa colorazione in funzione dell'HMU (Figura 35). La tabella degli attributi delle stesse è rigenerata per presentare l'analisi statistica dei loro attributi fisici e parametri caratterizzanti (pendenza, numero di Froude, deviazione standard). Una rappresentazione della medesima tabella è stampata pure in formato txt. Ulteriormente, le classi statistiche in cui sono rielaborati i valori di profondità, velocità e substrato per ciascuna survey vengono presentate in formato pdf per una miglior interpretazione della loro distribuzione (Figura 36). Importante notare come, con l'incremento di portata, la distribuzione dei valori di velocità e profondità tende logicamente a ricadere nelle classi superiori:

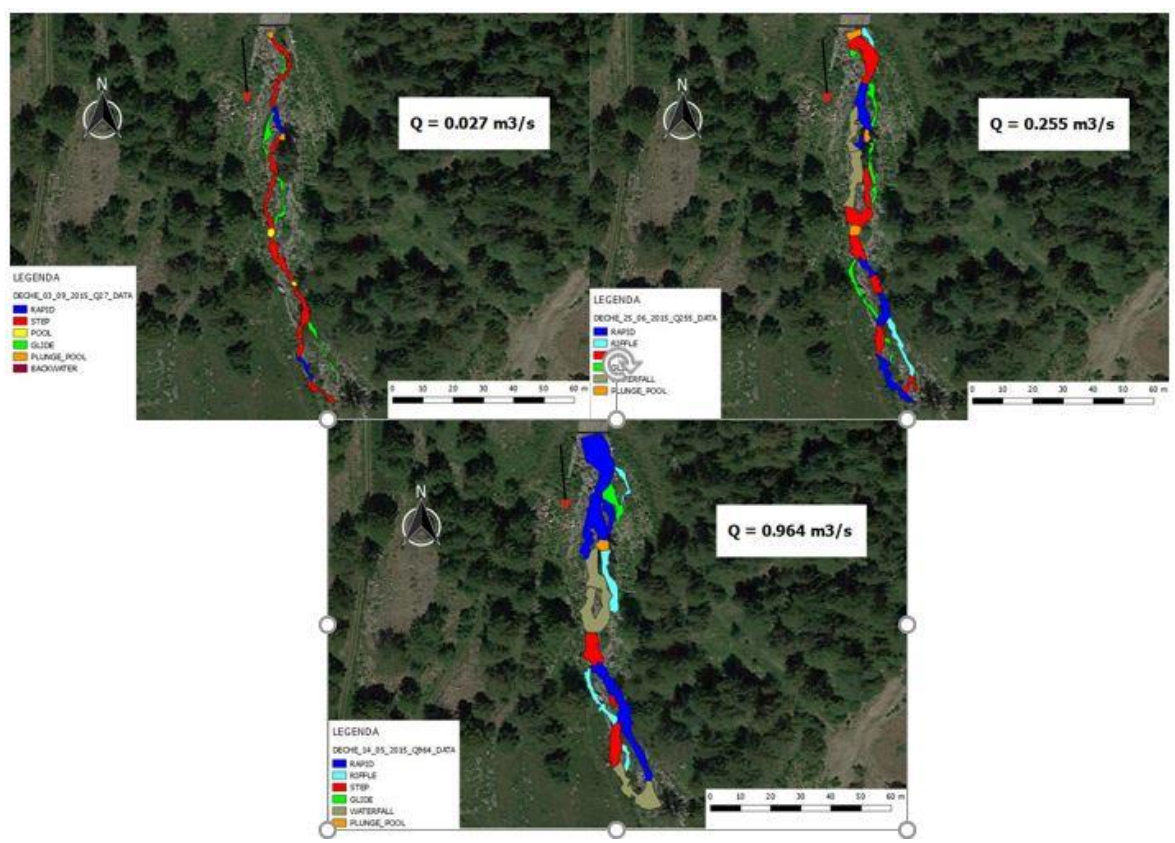

*Figura 35. Rappresentazione del mosaico di HMU rilevato alle 3 distinte condizioni di deflusso per il caso esemplificativo del fiume Deche (Valle d'Aosta), prodotta come output dal Simstream (Elaborazione propria).*

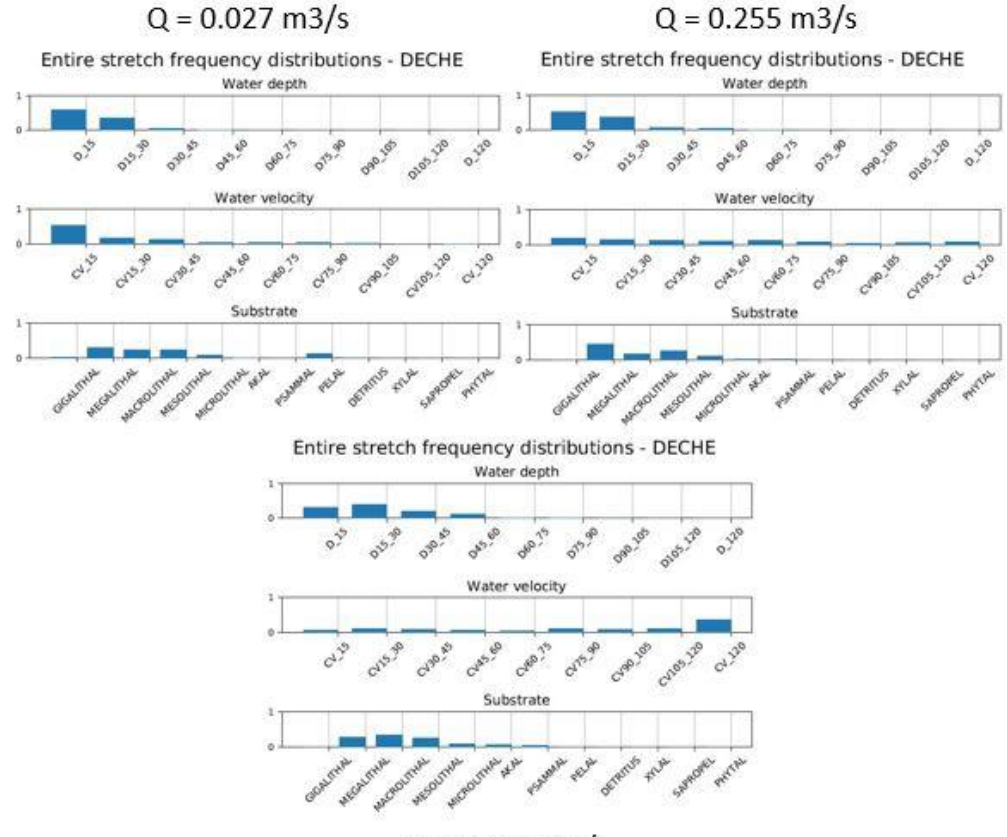

 $Q = 0.964$  m $3/s$ 

*Figura 36. Rappresentazione della distribuzione in classi statistiche degli attributi di profondità, velocità e substrato su 3 distinte condizioni di deflusso per il caso esemplificativo del fiume Deche (Valle d'Aosta), prodotta come output dal Simstream (Elaborazione propria).*

• I file vettoriali delle mappe georiferite relative all'applicazione dei modelli binari assenza/presenza e presenza/abbondanza per ciascuna condizione di portata e specie considerata (Figura 37). Nelle relative tabelle degli attributi sono riportate le probabilità che determinano la classificazione d'idoneità così come i valori dei parametri fisici che rientrano nel modello della specie target:

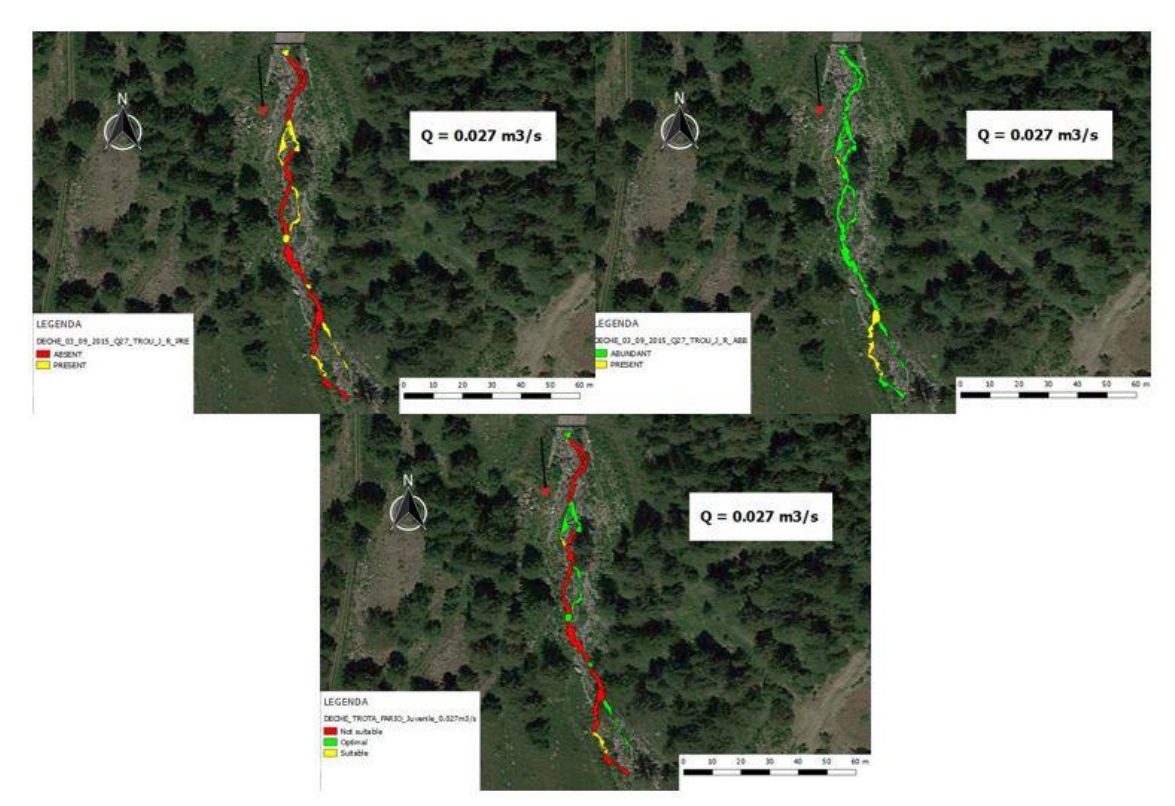

*Figura 37. Rappresentazione delle mappe georiferite relative agli output dei modelli binari di associazione specie-ambiente per il caso esemplificativo del fiume Deche (Valle d'Aosta), prodotta come output dal Simstream. Per maggior chiarezza si è considerato un solo valore di portata. La combinazione dei due modelli di binari presenza/assenza (immagine in alto a sinistra) e abbondanza/presenza (immagine in alto a destra) fornisce come risultato la mappa della suitability (immagine in basso) (Elaborazione propria).*

Le rappresentazioni in pdf delle serie di portata reference e altered (Figura 38), secondo dati di input; ugualmente appaiono convertite in termini di habitat per ogni specie (Figura 39). I valori delle serie di habitat vengono altrettanto forniti mediante relativo file di testo:

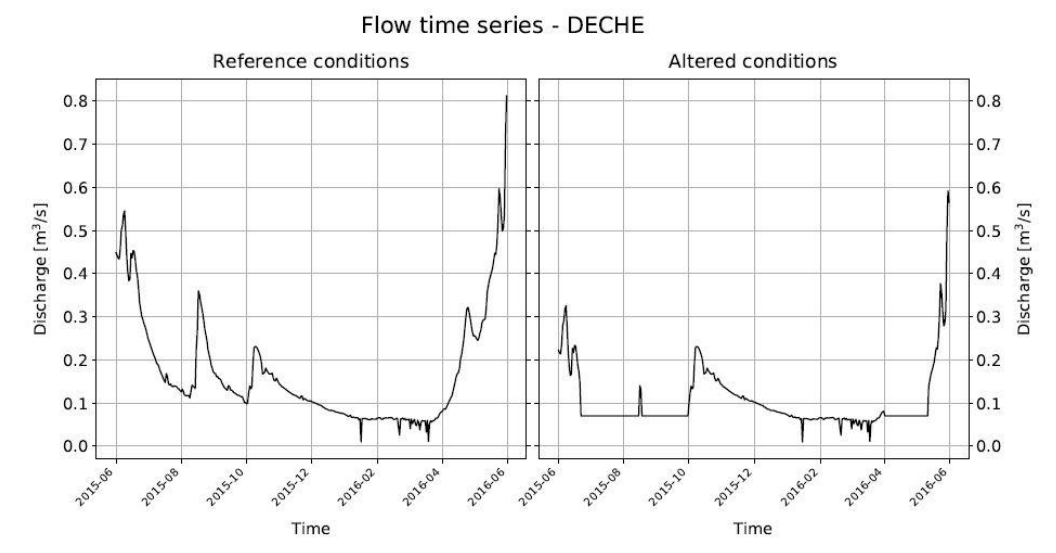

*Figura 38. Rappresentazione delle serie di portate per il caso esemplificativo del fiume Deche (Valle d'Aosta), prodotta come output dal Simstream (Elaborazione ottenuta mediante il Simstream).*

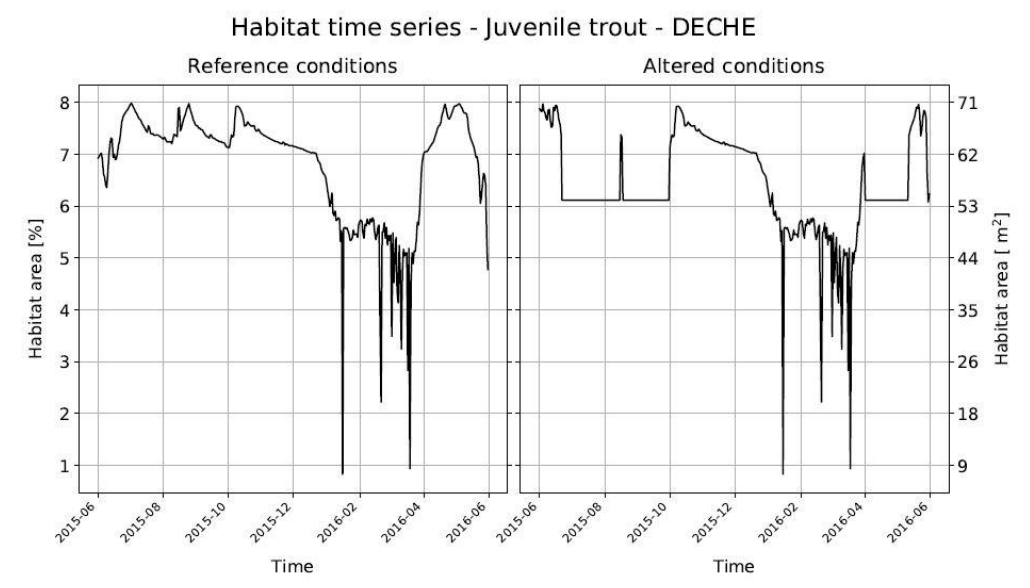

*Figura 39. Rappresentazione della serie di habitat per il caso esemplificativo della Trota Fario giovane del fiume Deche (Valle d'Aosta), prodotta come output dal Simstream (Elaborazione ottenuta mediante il Simstream).*

• Tutte le curve di durata continua sotto-soglia (UCUT) in funzione della serie altered considerata e della specie target (Figura 40). Altrettanto vengono presentati i valori di durata cumulata continua relative a tutte le threshold possibili sempre in formato txt:

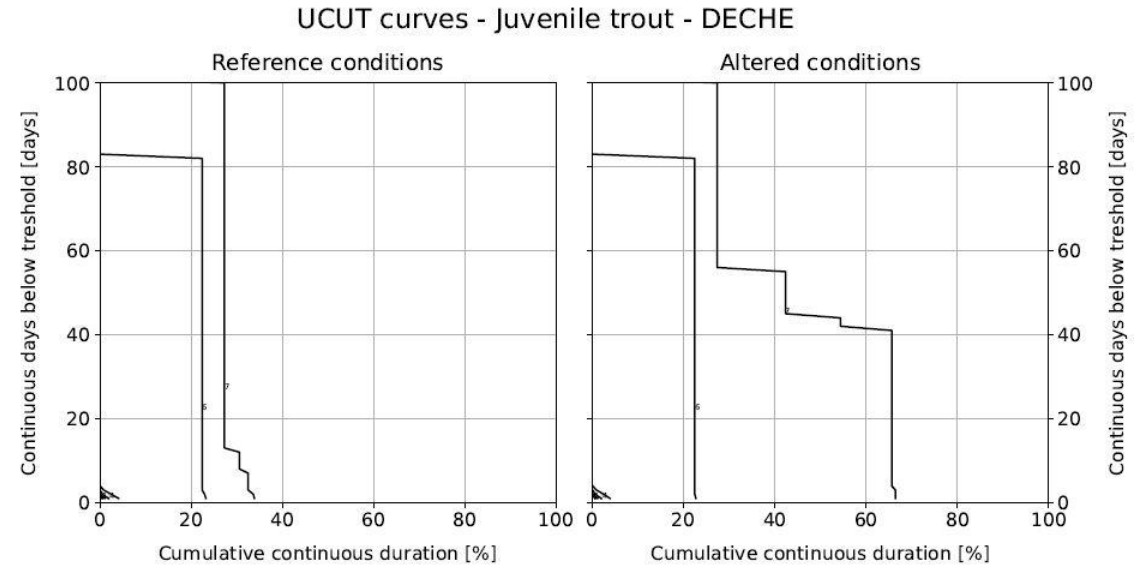

*Figura 40. Rappresentazione delle UCUT per il caso esemplificativo della Trota Fario giovane del fiume Deche (Valle d'Aosta), prodotta come output dal Simstream (Elaborazione ottenuta mediante il Simstream).*

# **4. VERIFICA DEGLI OUTPUT DEL SIMSTREAM:**

La nuova versione del SimStream (versione 1.1.1), per il suo definitivo collaudo, ha richiesto un'estesa fase di testing dei differenti output che il suo algoritmo computazionale è capace di produrre. Ciò sia per verificare che i risultati forniti fossero coerenti con l'informazione di input caricata sulla piattaforma, sia per riscontrate possibili bug nelle distinte fasi procedurali di upload, calcolo e download delle elaborazioni.

A seconda dell'operazione computazionale di cui si dovevano verificare i risultati, sono state adottate differenti strategie di controllo. Le stesse, dovevano garantire al contempo una robusta validazione degli output, assieme alla possibilità di un'agevole individuazione degli eventuali errori. Il check realizzato rientra, perciò, nelle procedure informatiche di debugging e di beta testing e si è articolato mediante una verifica in parallelo di tutti i distinti risultati forniti dal software. L'idea di base è stata quella di realizzare degli upload di distinti rilievi test e, una volta ottenuta l'elaborazione degli stessi da parte del SimStream, verificare in maniera alternativa l'esattezza dei risultati forniti. I rilievi test utilizzati in questa fase di beta testing sono stati selezionati tra i molteplici casi studio di cui si compone l'elaborato di tesi. Tra gli stessi, visto il carattere delle loro informazioni, sono stati scelti nello specifico i seguenti casi studio:

- Il rilievo realizzato sul torrente Lys a Zuino, in Valle d'Aosta;
- Il rilievo realizzato sul fiume Dora Baltea ad Aosta, in Valle d'Aosta;
- Il rilevo realizzato sul torrente Argentina a Tovagnoli, in Liguria;
- Il rilievo realizzato sul torrente Deche a Pesse, in Valle d'Aosta;
- Il rilievo realizzato sul fiume Arno a Capolona, in Toscana.

Per la definitiva validazione dei risultati si è attuato, nello specifico, mediante due principali forme di controllo. La prima ha interessato la verifica degli output relativi all'applicazione dei modelli di distribuzione delle specie alle survey test, verificando che le classi d'idoneità (not suitable/suitable/optimal) attribuite alle unità idromorfologiche da parte del software risultassero congruenti con le specifiche degli stessi modelli biologici. La seconda ha coinvolto tutte le altre categorie di output (Habitat disponibile H<sub>d</sub>, Curve Habitat-Portata, Curve di durata continua sotto-soglia UCUT, indice di integrità dell'habitat fluviale IH), per mezzo della scrittura di un programma in ambiente MATLAB capace sia di rieseguire l'algoritmo della metodologia MesoHABSIM che di verificare che i valori così ottenuti fossero identici ai risultati prodotti dal SimStream. Nella seguente immagine (Figura 41) è possibile apprezzare un diagramma di flusso che riassume le principali fasi procedurali del testing degli output del SimStream.

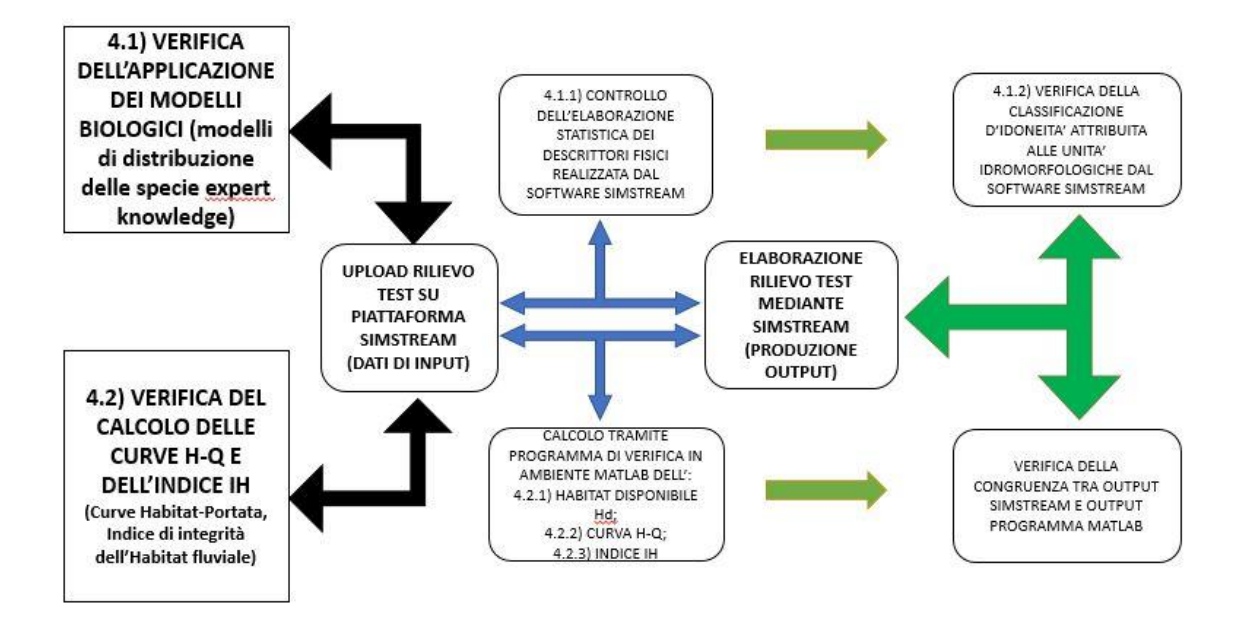

*Figura 41. Workflow procedurale relativo all'intera fase di testing dei risultati prodotti dal SimStream (Elaborazione propria).*

## **4.1. Verifica dell'applicazione dei modelli biologici exp (expert knowledge)**

La prima verifica realizzata, come detto, ha interessato la componente modellistica delle associazioni habitat-specie. Questo poiché tali modelli, essendo il nucleo centrale della metodologia MesoHABSIM, rappresentano pure il principio computazionale dell'algoritmo del SimStream. Dalla determinazione dell'idoneità dell'habitat vengono, infatti, derivate a catena tutte le altre tipologie di output. Dei 35 modelli di distribuzione delle specie incorporati nel software, alcuni derivano dalla tecnica di machine learning Random Forest mentre altri sono derivati da ricalibrazioni di modelli già esistenti in letteratura e vengono definiti expert knowledge (modelli exp, formulati mediante parere esperto). Per quanto concerne la prima tipologia, il SimStream li estrapola direttamente tramite una connessione in background col software statistico R, e risultano perciò intrinsecamente verificati. Per i modelli exp (Tabella 7), invece, essendo il risultato di una combinazione di range di valori dei descrittori fisici incorporati al software sotto forma di libreria, è risultato indispensabile verificare la coerenza tra la loro parametrizzazione e gli output forniti dal Simstream. Nella sottostante Tabella 7 è possibile apprezzare il modello exp riguardante lo stadio vitale adulto dello Scazzone (Cottus Gobio).

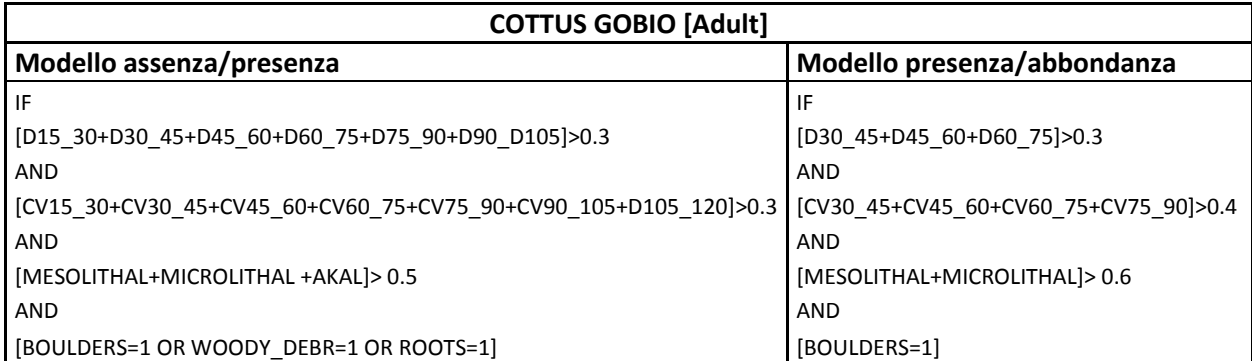

*Tabella 7. Esempio di modello expert knowledge per la specie Cottus Gobio (Scazzone) del software Simstream. (Elaborazione propria).*

Ad oggi sono stati sviluppati ed incorporati al SimStream 15 modelli exp di specie distinti, per i quali, considerando pure la separazione tra stadi vitali giovani ed adulti sommano un totale di 26. Gli stessi presentano una struttura parametrica simile al caso dello Scazzone (Tabella 7) e le varie specie modellate vengono presentate in Tabella 8. Per ognuna di esse si è proceduto alla verifica dei risultati.

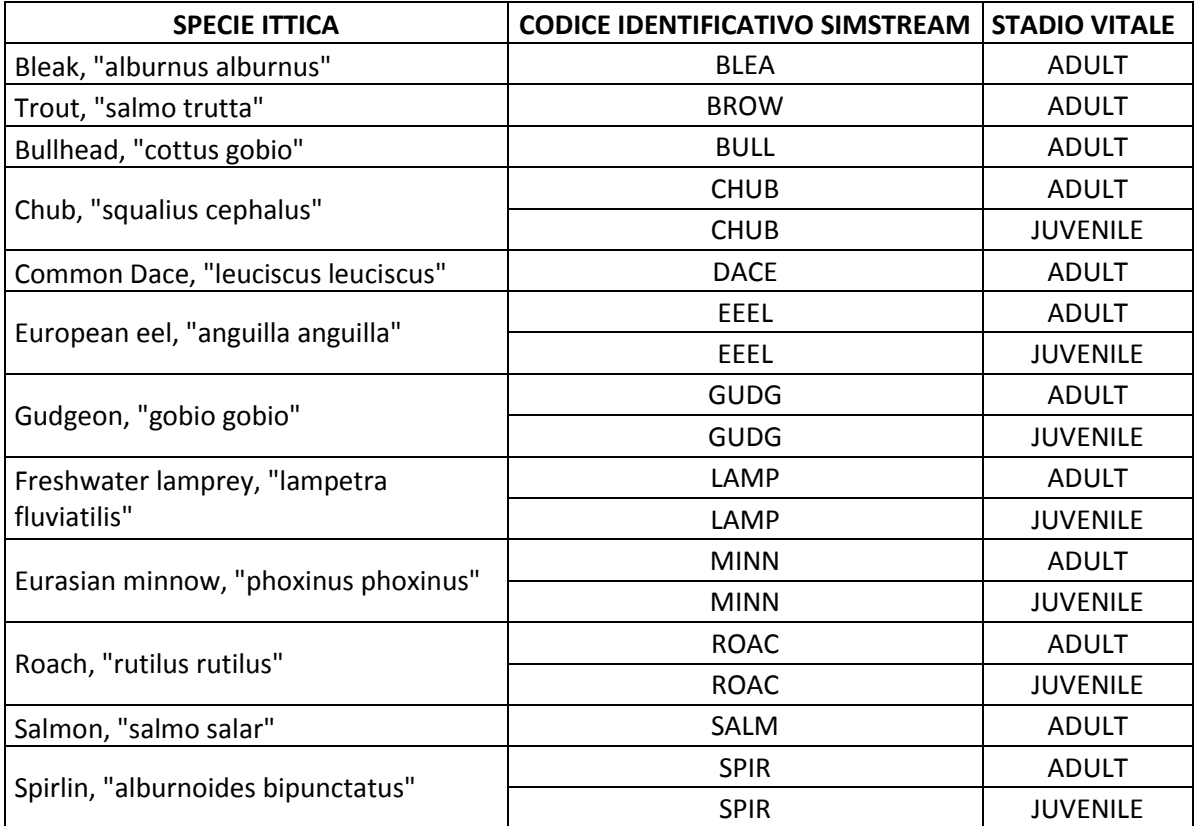

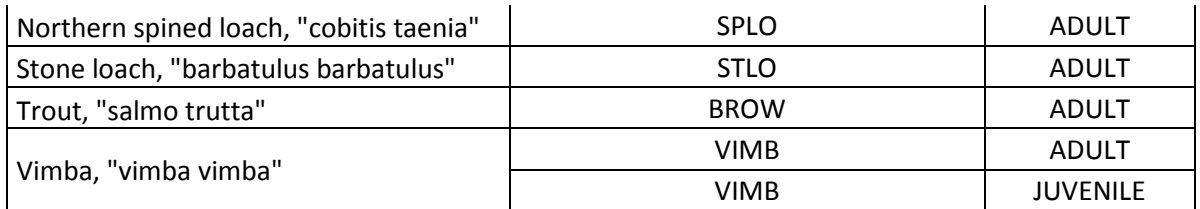

*Tabella 8. Specie e stadi vitali incorporate tramite modelli exp al SimStream (Elaborazione propria).*

Questa fase di beta-testing si compone di due ulteriori sotto-processi di verifica, il primo interessa il controllo dell'elaborazione statistica dei descrittori fisici delle unità idromorfologiche che realizza il software SimStream, il secondo la validazione dell'applicazione dei modelli biologici alle stesse unità. La classificazione di idoneità dei mesohabitat, in relazione al modello di distribuzione della specie considerato, effettuata dal plugin discende, infatti, direttamente dall'analisi statistica degli stessi parametri fisici delle HMU. La verifica non poteva non partire pertanto dalla validazione di tale elaborazione.

## **4.1.1. Controllo dell'elaborazione statistica dei descrittori fisici realizzata dal software SimStream**

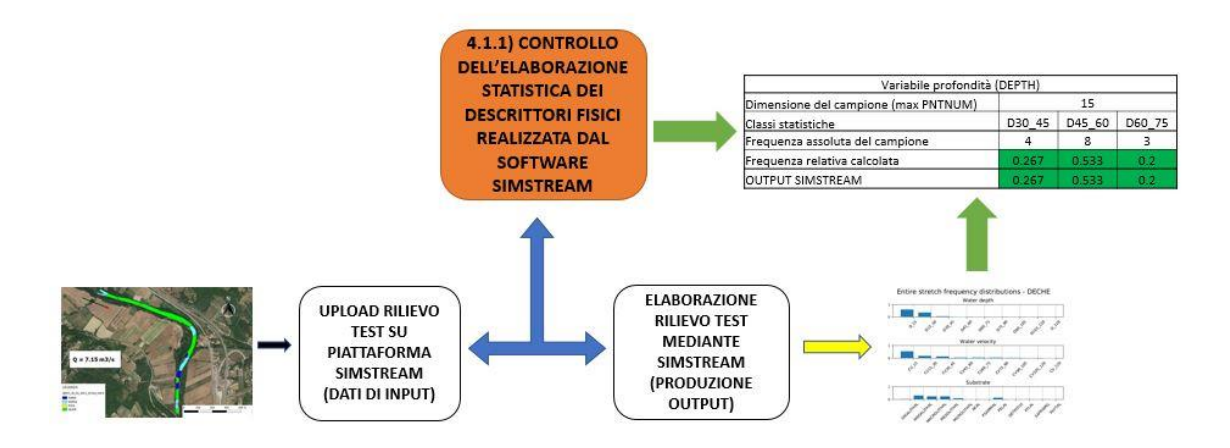

*Figura 42. Workflow procedurale relativo alla fase di verifica delle elaborazioni statistiche dei descrittori realizzata dal SimStream (Elaborazione propria).*

La validazione di questa categoria di output è stata, nello specifico, ottenuta andando a controllare che l'analisi statistico dei descrittori fisici delle HMU fornito dal SimStream fosse coerente con le informazioni di input contenute negli shapefile e nelle tabelle di testo dei rilievi test analizzati. I differenti parametri fisici di ogni HMU vengono, infatti, riordinati dal SimStream in una determinata classe statistica (Tabella 2) in funzione del proprio valore. L'estensione delle varie classi determina, in relazione alla combinazione parametrica dei modelli exp, la categoria d'idoneità nella quale ricadrà ciascuna unità mappata. Il controllo realizzato è stato effettuato mediante software Excel, che ha permesso calcolare in maniera alternativa l'estensione delle classi statistiche dei differenti descrittori presenti nelle informazioni di input dei rilievi test. I valori così ottenuti sono stati confrontati con le elaborazioni realizzate dal software SimStream per verificarne la congruenza.

A titolo di esempio viene riportata la verifica realizzata considerando l'unità idromorfologica numero 1 (tipo riffle) del rilievo test eseguito sul torrente Lys (Valle d'Aosta) riportato nel paragrafo 3.2 (Figura 27 e 28, Tabella 4). Analizzando i valori dei descrittori ambientali dell'HMU in questione presentati in Tabella 9, è stata ricalcolata la distribuzione di frequenza delle variabili profondità, velocità e substrato secondo le classi statistiche considerate dalla metodologia MesoHABSIM. I valori così ottenuti sono stati confrontati con gli output forniti dal SimStream (Tabelle 10, 11, 12). Tale operazione di controllo è stata eseguita su numerose unità idromorfologiche dei rilievi test al fine di validare l'esattezza del processo di elaborazione statistica dei descrittori fisici che realizza il plugin SimStream.

|              | HMU_NUM HMU_TYPE PNTNUM DEPTH VELOCITY SUBSTRATE |    |      |                 |
|--------------|--------------------------------------------------|----|------|-----------------|
| $\mathbf{1}$ | <b>RIFFLE</b>                                    | 1  | 0.56 | 1.3 MACROLITHAL |
| 1            | <b>RIFFLE</b>                                    | 2  | 0.75 | 1.2 MESOLITHAL  |
| 1            | <b>RIFFLE</b>                                    | 3  | 0.49 | 1.5 MACROLITHAL |
| $\mathbf{1}$ | <b>RIFFLE</b>                                    | 4  | 0.5  | 1.4 MEGALITHAL  |
| $\mathbf{1}$ | <b>RIFFLE</b>                                    | 5  | 0.51 | 0.4 MESOLITHAL  |
| 1            | <b>RIFFLE</b>                                    | 6  | 0.7  | 1.7 MACROLITHAL |
| 1            | <b>RIFFLE</b>                                    | 7  | 0.62 | 0.8 MACROLITHAL |
| $\mathbf{1}$ | <b>RIFFLE</b>                                    | 8  | 0.51 | 1.2 MESOLITHAL  |
| $\mathbf{1}$ | <b>RIFFLE</b>                                    | 9  | 0.4  | 0.6 MESOLITHAL  |
| $\mathbf{1}$ | <b>RIFFLE</b>                                    | 10 | 0.5  | 0.2 MESOLITHAL  |
| $\mathbf{1}$ | <b>RIFFLE</b>                                    | 11 | 0.6  | 1.2 MACROLITHAL |
| $\mathbf{1}$ | <b>RIFFLE</b>                                    | 12 | 0.45 | 0.8 MESOLITHAL  |
| 1            | <b>RIFFLE</b>                                    | 13 | 0.38 | 0.7 MESOLITHAL  |
| $\mathbf{1}$ | <b>RIFFLE</b>                                    | 14 | 0.45 | 1.7 MEGALITHAL  |
|              | 1 RIFFLE                                         | 15 | 0.6  | 1.9 MACROLITHAL |

*Tabella 9. Descrittori fisici di profondità, velocità e substrato rilevati per l'unità idromorfologica 1 del caso studio esemplificativo del torrente Lys in (Valle d'Aosta). (Elaborazione propria).*

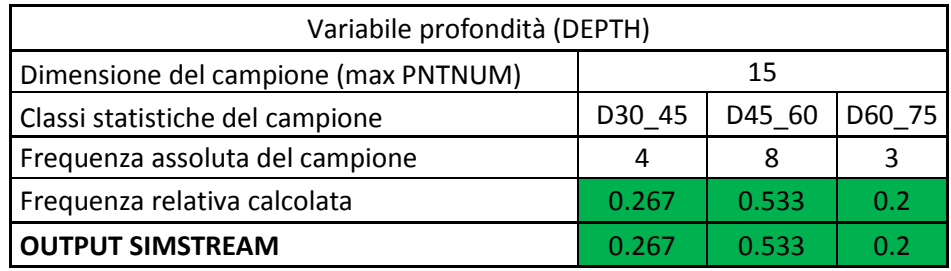

*Tabella 10. Verifica della variabile profondità per l'esempio in analisi*

| Variabile velocità (VELOCITY)        |       |                             |       |       |       |                           |        |  |  |
|--------------------------------------|-------|-----------------------------|-------|-------|-------|---------------------------|--------|--|--|
| Dimensione del campione (max PNTNUM) | 15    |                             |       |       |       |                           |        |  |  |
| Classi statistiche                   |       | CV15 30   CV30 45   CV45 60 |       |       |       | CV60 75 CV75 90 CV105 120 | CV 120 |  |  |
| Frequenza assoluta del campione      |       |                             |       |       |       |                           | 6      |  |  |
| Frequenza relativa calcolata         | 0.067 | 0.067                       | 0.067 | 0.067 | 0.133 | 0.2                       | 0.4    |  |  |
| <b>OUTPUT SIMSTREAM</b>              | 0.067 | 0.067                       | 0.067 | 0.067 | 0.133 | 0.2                       | 0.4    |  |  |

*Tabella 11. Verifica della variabile velocità per l'esempio in analisi*

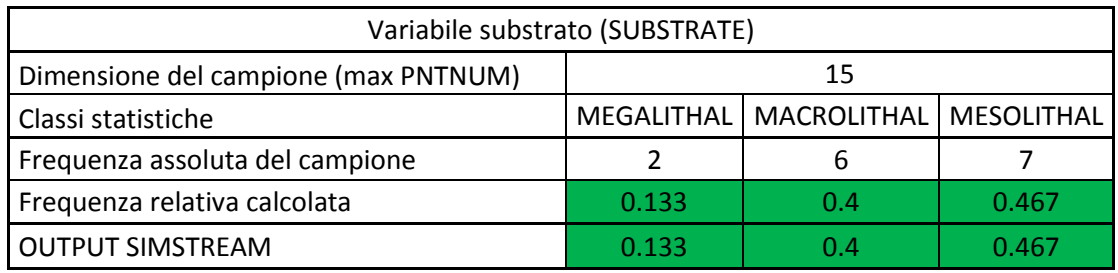

*Tabella 12. Verifica della variabile substrato per l'esempio in analisi*

# **4.1.2. Verifica della classificazione di idoneità attribuita alle unità idromorfologiche dal software SimStream**

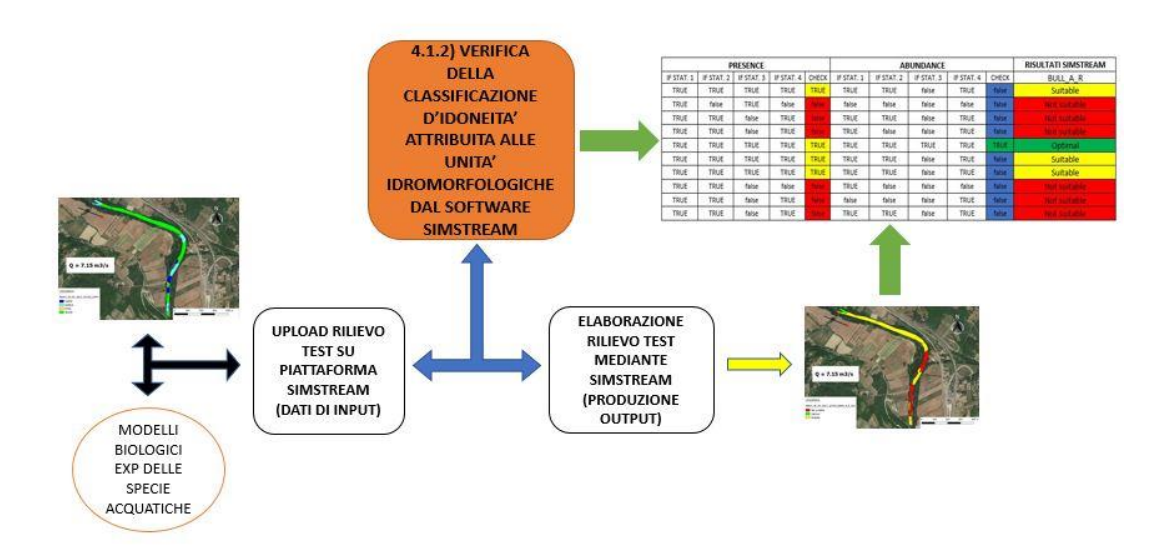

*Figura 43. Workflow procedurale relativo alla fase di verifica della classificazione di idoneità realizzata dal SimStream (Elaborazione propria).*

Noti i distinti modelli biologici per ogni specie e stadio vitale e a partire dall'elaborazione statistica del software validata, si è proceduto andando a verificare che la classe d'idoneità (not suitable/suitable/optimal) attribuita alle unità idromorfologiche dal plugin, in funzione del modello exp considerato, fosse corretta. Per realizzare questo step di verifica, è stata anzitutto ricalcolata manualmente la classe di idoneità per ciascuna HMU presente nei rilievi test. Quindi, la nuova classificazione ottenuta è stata confrontata con quella fornita dal SimStream per verificare la loro congruenza. L'operazione è stata eseguita sui 5 rilievi test e per tutti i modelli exp. Tale controllo manuale è stato nuovamente realizzato mediante software Excel, tramite validazioni tipo *if statement*.

Facendo riferimento al caso dello Scazzone (Cottus Gobio) presentato in Tabella 7, affinché una HMU venga classificata come idonea o ottimale, è necessario che i suoi descrittori fisici soddisfino contemporaneamente tutte le condizioni imposte dal modello. Nello specifico, risulta necessario che le dimensioni delle classi statistiche dei descrittori dell'unità compiano simultaneamente i differenti statement della modellazione. La necessità di soddisfare all'unisono tutte le condizioni dei modelli è legata alla preposizione "AND" che lega tali statement.

In base a ciò è stata allora ricalcolata la classificazione di idoneità per le differenti unità idromorfologiche di tutti i rilievi test considerati. Andando, concretamente, a valutare che ciascuna singola condizione, dato un modello biologico, risultasse o meno soddisfatta. In caso affermativo, il compimento dello statement, avrebbe fornito come output il testo "TRUE", in caso contrario "false". L'esito di soli TRUE per una stessa HMU avrebbe determinato la sua classificazione come suitable o optimal.

Ottenuta la nuova classificazione d'idoneità, la stessa, doveva essere confrontata con quella elaborata dal software SimStream, per rilevare eventuali discrepanze tra gli output. L'operazione è stata ripetuta per tutti i rilievi test e i 26 modelli exp (Tabella 8).

Di seguito (Tabella 13 e 14) vengono presentate, a titolo di esempio, le validazioni ottenute per la specie Scazzone (Cottus Gobio) stadio vitale adulto per il caso del fiume Dora Baltea, ad Aosta (Valle d'Aosta), assieme agli output forniti dal SimStream. È possibile notale la perfetta collimazione tra i risultati e la verifica realizzata.
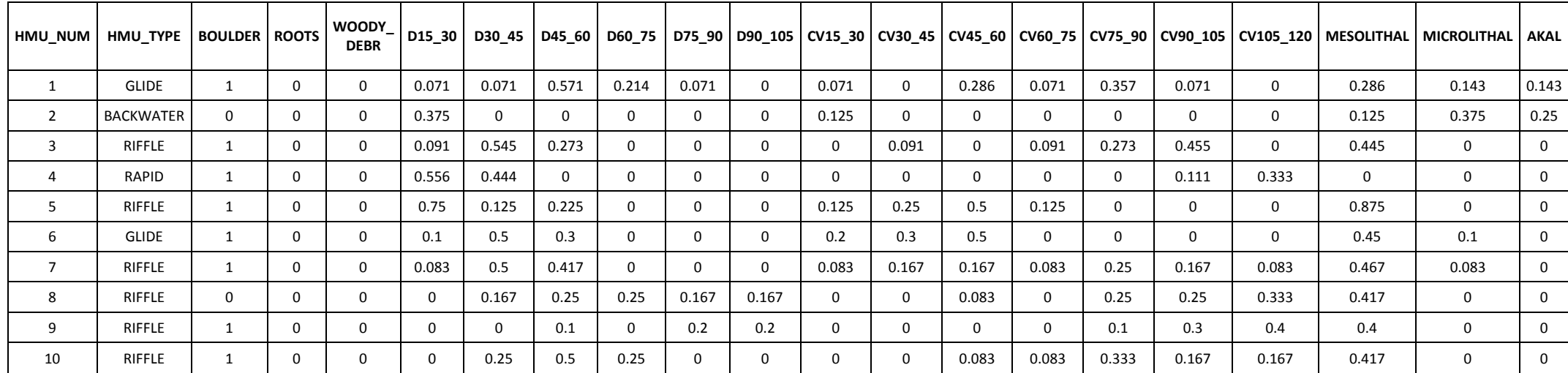

*Tabella 13. Elaborazione statistica dei descrittori fisici per un rilievo esemplificativo del caso della Dora Baltea ad Aosta (Valle d'Aosta) realizzata dal SimStream. Vengono presentati solo i parametri d'interesse che rientrano nel modello exp della specie dello Scazzone (Cottus Gobio) (Elaborazione propria).*

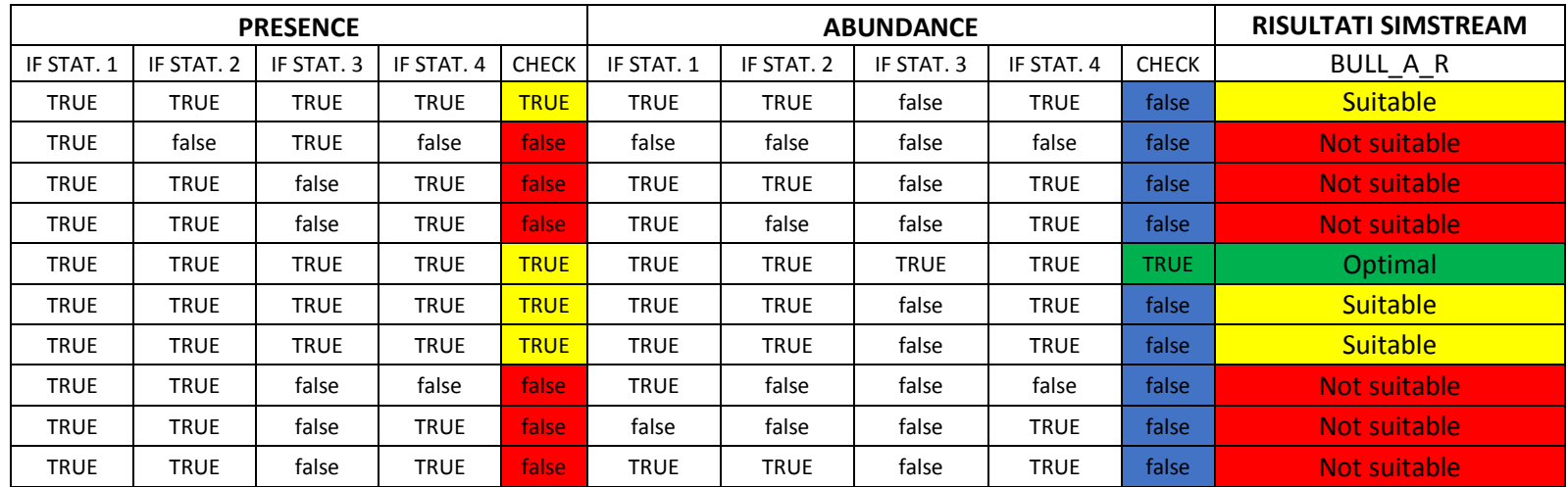

*Tabella 14. Verifica dei risultati del SimStream per la classificazione delle HMU per il medesimo rilievo della Dora Baltea ad Aosta nell'applicazione del modello exp dello Scazzone. Gli if statement utilizzati sono quelli della Tabella 7. Si nota perfetta collimazione tra output verifica e software (Elaborazione propria)* 

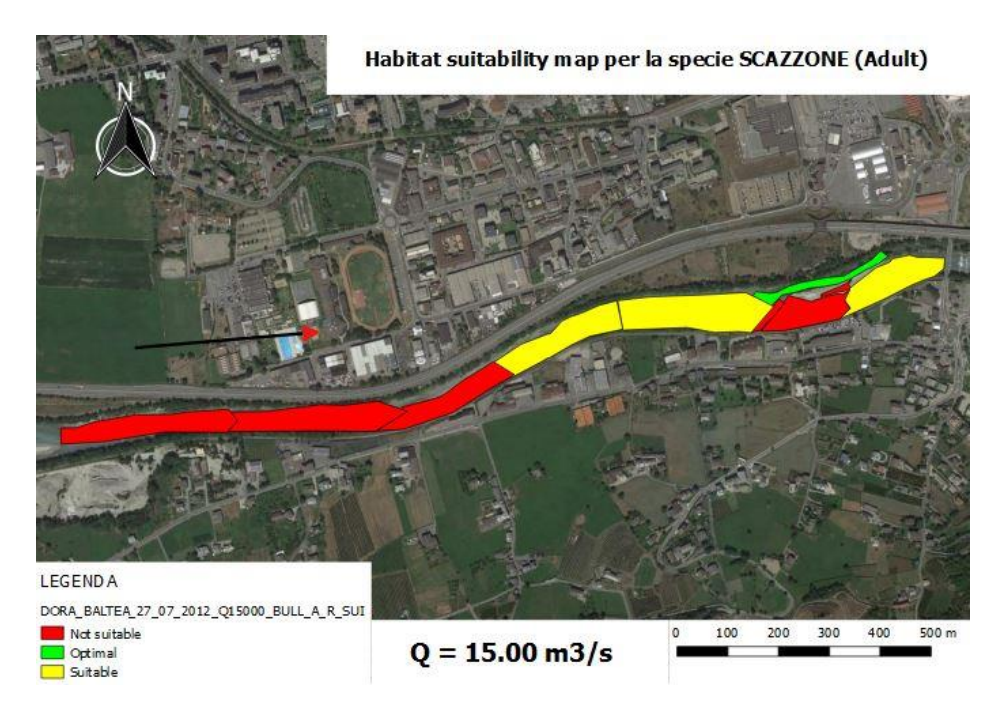

*Figura 44. Mappa della disponibilità dell'habitat georiferita fornita dal SimStream per la specie Scazzone (Cottus Gobio) per il caso esemplificativo della Dora Baltea ad Aosta (Elaborazione ottenuta mediante il SimStream).*

## **4.1.3. Risultati sulla verifica dell'applicazione dei modelli biologici exp (expert knowledge) da parte del software SimStream**

L'analisi finora condotta ha permesso valutare l'esattezza dell'algoritmo computazionale del programma SimStream nell'implementazione dei modelli biologici al mosaico dei mesohabitat rilevati. I controlli nell'ambito della verifica dell'elaborazione statistica dei descrittori fisici che viene realizzata dal software non hanno evidenziato alcuna criticità. Infatti, per ciascuna unità idromorfologica dei rilievi test considerata nello studio, tutti i parametri fisici che la caratterizzavano sono sempre stati catalogati nella corretta classe statistica di corrispondenza.

Per quanto concerna, invece, la classificazione d'idoneità realizzata da SimStream alle distinte unità idromorfologiche in relazione all'applicazione dei modelli biologici, sono state individuate alcune problematiche. Sono, infatti, state riscontrate delle discrepanze nelle classificazioni d'idoneità tra gli output del plugin e quelli derivanti dal processo di verifica. Tali discordanze coinvolgevano, nello specifico, l'implementazione dei modelli delle specie biologiche del Chub (Squalius Cephalus) e del Gudgeon (Gobio Gobio). L'anomalia era prodotta da un'imprecisa scrittura della formulazione parametrica dei modelli negli script immagazzinati nel codice di calcolo del software SimStream. La verifica realizzata ha permesso un'efficacie individuazione dell'errore, la cui risoluzione ha consentito validare l'esattezza dell'implementazione dei modelli di distribuzione delle specie per il nuovo release.

# **4.2. Verifica del calcolo delle curve Habitat-Portata e dell'indice di Integrità dell'Habitat fluviale:**

Verificata la correttezza nell'applicazione dei modelli di distribuzione da parte del software SimStream è stato possibile procedere al secondo step di validazione degli output. Per farlo, come detto, è stato realizzato un programma di verifica in MATLAB capace di rieseguire in maniera indipendente l'algoritmo computazionale del software e al contempo controllare che entrambi i risultati prodotti fossero congruenti tra loro. Tale programma inizia la sua esecuzione proprio a partire dalla classificazione attribuita dal SimStream alle HMU dei rilievi test, dato che ne è stata convalidata la correttezza.

Lo script di MATLAB ideato, dovendo coadiuvare la verifica degli output del software mediante il ricorso a differenti rilievi test, è stato strutturato affinché risultasse indipendente dalla tipologia di progetto considerato. La strategia adottata è stata perciò quella di creare anzitutto distinti file .mat specifici per ogni rilievo test, nei quali fossero contenute tutte le informazioni intrinseche e dipendenti del progetto (numero di rilievi, specie ittiche considerate, output prodotti dal SimStream). Il programma indipendente, quindi, richiamandoli in maniera individuale al principio del proprio script, avrebbe utilizzato le informazioni contenute negli stessi come input per la propria esecuzione.

A titolo esemplificativo, a continuazione, viene presentata la verifica degli output del SimStream per il caso applicativo del fiume Argentina, Imperia (Liguria). Tale progetto, oltre ad essere uno dei molteplici casi studio di cui si compone la tesi, è risultato molto utile ai fini della validazione, vista la completezza dei propri dati di input, essendo composto da 4 survey e 2 distinte serie altered di portata, che hanno permesso la completa verifica del meccanismo di calcolo del software SimStream. Per una maggior chiarezza nella procedura di verifica seguita, vengono, inoltre, presentati estratti significativi dello script di verifica realizzato in ambiente MATLAB.

```
NOME_RILIEVO = 'ARGENTINA';
NUMERO RILIEVI = 4;NUMERO SERIES ALTERED = 2;
all species={<sup>'</sup>Adult barbel' 'Adult vairone' 'Juvenile vairone'};
```
Questa fase di controllo dei risultati prodotti dal SimStream coinvolge, come detto, la verifica degli output relativi al calcolo dell'habitat disponibile  $(H_d)$ , delle curve H-Q, delle curve di durata continua sotto-soglia (UCUT) e il computo dei vari indici ISH (Indice di disponibilità Spaziale dell'Habitat fluviale), ITH (Indice di disponibilità Temporale dell'Habitat fluviale) e IH (Indice di Integrità dell'habitat fluviale). Per la loro verifica lo script è stato strutturato in forma di successivi step nei quali gli output del precedente rappresentano gli input del successivo. Tali distinti step presentano sempre la medesima struttura del codice, ovvero un'iniziale fase di calcolo indipendente, quindi una verifica di congruenza tra i risultati appena ottenuti e quelli forniti dal SimStream. In caso di perfetta collimazione, a meno di minime variazioni per arrotondamento, il programma MATLAB prosegue la propria esecuzione nello step successivo, in caso contrario segnale l'errore.

Lo script così realizzato si compone di oltre 700 linee di codice strutturate in 3 macrocategorie in funzione dell'output da verificare; il terzo step prevede a sua volta la suddivisione in ulteriori 5 passi computazionali. Lo schema generale risulta così organizzato:

- Verifica del calcolo dell'habitat disponibile  $(H_d)$ ;
- Verifica della costruzione della curva Habitat-Portata;
- Verifica del calcolo dell'indice IH:
	- I. Generazione e verifica delle serie di habitat;
	- II. Calcolo dell'A<sub>Hd,r</sub>, dell'A<sub>Hd</sub>, dell'AQ97 e dell'indice ISH per ogni specie;
- III. Calcolo delle curve UCUT per ogni singola specie;
- IV. Calcolo degli indici SDA e ITH per ogni singola specie;
- V. Verifica dei risultati del software relativi all'indice di Integrità dell'Habitat fluviale (ISH, ITH, IH).

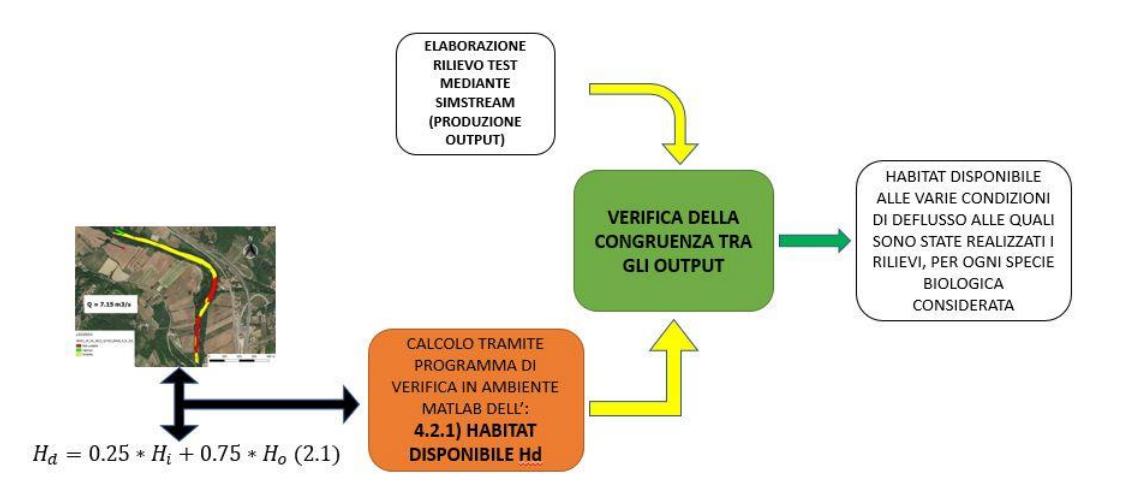

### **4.2.1. Verifica del calcolo dell'Habitat disponibile (Hd)**

*Figura 45. Workflow procedurale relativo alla fase di verifica della disponibilità di Habitat (Elaborazione propria).*

Il primo calcolo del software SimStream da verificare è risultato essere quello relativo all'habitat disponibile  $(H_d)$ ; l'informazione di input è rappresentata dalla classificazione ottenuta per le unità idromorfologiche in relazione ai distinti modelli biologici considerati. L'algoritmo di verifica, in funzione della catalogazione dei mesohabitat come not suitable/suitable/optimal e della loro stessa superficie areale ricalcola in maniera indipendente il valore dell'Habitat disponibile secondo l'equazione (2.1, paragrafo 2.3.1). Ottenuto tale risultato controlla la sua congruenza con l'output prodotto dal SimStream. La verifica investe simultaneamente tutte le specie considerate nell'analisi del particolare caso studio. Si riporta a continuazione la porzione di script d'interesse del programma di verifica realizzato in MATLAB:

```
%% 4.2.1) VERIFICA DEL CALCOLO DELL'HABITAT DISPONIBILE (Hd): %%
for k=1:NUMERO_RILIEVI
     % ORDINO SECONDO INDICE ALFABETICO LE VARIE SPECIE CONSIDERATE: %
    all Survey SUI SORTED{k} = sortrows(Survey SUI{k}(:,3:end)')';
```

```
 % AREE DELLE UMI: %
    all_TOTAL_AREAS_Survey{k} = all_Survey_DATA{k}.data(:,1);
    all<sup>_</sup>WET_AREA_Survey{k} = sum(all_TOTAL_AREAS_Survey{k});
     % CONDIZIONE DI IDONEITA' DELLE SPECIE PER LE UMI: %
    all CONDITIONS Survey{k} = all Survey SUI SORTED{k}(2:end,:);
     % CALCOLO HABITAT DISPONIBILE PER OGNI SURVEY: %
        for i=1:length(all CONDITIONS Survey{k}(1,:))
            for j=1: length(all TOTAL AREAS Survey{k}(:,1))
                if isequal(all CONDITIONS Survey{k}(j,i),{'Not suitable'})
                     NEW_AREA_Survey{k}(j,i)=0;
                elseif isequal(all CONDITIONS Survey{k}(j,i),{'Suitable'})
                     NEW_AREA_Survey{k}(j,i)=all_TOTAL_AREAS_Survey{k}(j,1)*0.25;
                elseif \bar{i}sequal(all_CONDITIONS_Survey{k}(j,i),{'Optimal'})
                    NEW AREA Survey{k}(j,i)=all TOTAL AREAS Survey{k}(j,1)*0.75;
                 end
                HABITAT DISPONIBILE Survey{k}(:,i)=sum(NEW_AREA_Survey{k}(:,i));
              end
          end 
end
HABITAT_DISPONIBILE=reshape(cell2mat(HABITAT_DISPONIBILE_Survey'),[NUMERO_RILIEVI,1
ength(aI1 species)]);
WET AREA = round(cell2mat(all WET AREA Survey'), 2);
WET_AREA_HABITAT_DISPONIBILE=[WET_AREA'; HABITAT_DISPONIBILE']';
% Controllo della congruenza dei risultati: %
if (abs(WET_AREA_HABITAT_DISPONIBILE-
risultati_Aree.data(1:NUMERO_RILIEVI,2:end))<=0.011)
    disp('RISULTATI SOFTWARE OK, area values');
else
   error('ERRORE: LE AREE NON COINCIDONO!');
end
```
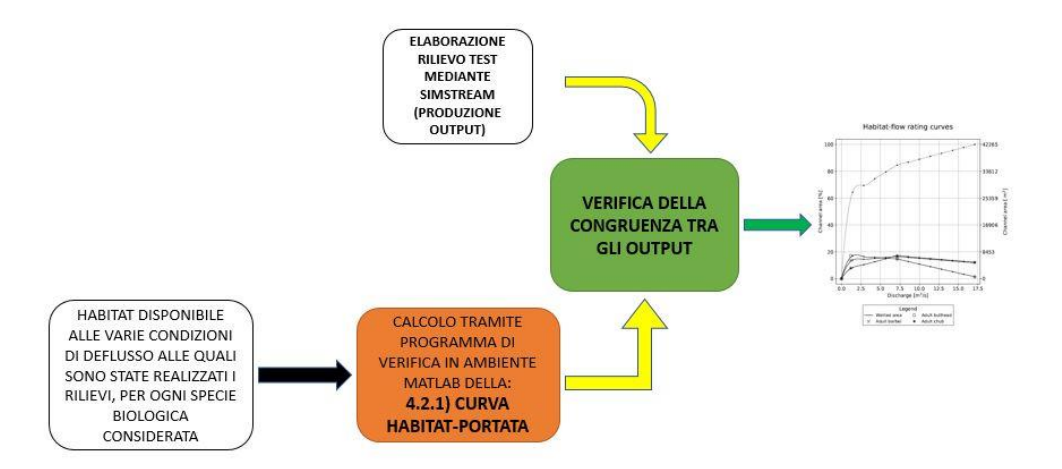

### **4.2.2. Verifica della costruzione della curva Habitat-Portata**

*Figura 46. Workflow procedurale relativo alla fase di verifica della curva Habita-Portata (Elaborazione propria).*

Verificato il corretto calcolo dell'H<sub>d</sub> si è potuto procedere al controllo della generazione della curva Habitat-Portata. Per la sua costruzione il software SimStream interpola linearmente i valori di habitat disponibile ottenuti alle distinte condizioni di deflusso scomponendo il range tra 0 e la massima portata alla quale sono stati realizzati i rilievi in 12 intervalli equivalenti. La porzione di script per realizzare questa fase di verifica è riportata a continuazione:

```
%% 4.2.2) VERIFICA DELLA COSTRUZIONE DELLA CURVA HABITAT-PORTATA: %%
if NUMERO_RILIEVI >= 3
     % VARIABILI: %
     DISCHARGE=[0,(risultati_Aree.data(:,1))']';
ALL_VALUES=[zeros(size(HABITAT_DISPONIBILE,2)+1,1),WET_AREA_HABITAT_DISPONIBILE']';
    ALL VALUES perc=ALL VALUES/max(WET AREA) *100;
    DISCHARGE INTERVAL=max(DISCHARGE)/\overline{12};
    NEW DISCHARGE=(0:DISCHARGE INTERVAL:max(DISCHARGE));
     % LOOP INTERPOLAZIONE LINEARE PUNTI: %
     for i=2:length(DISCHARGE)
```

```
 for k=1:size(ALL_VALUES_perc,2)
              for j=2:length(NEW_DISCHARGE)
                 interpolazione[i-1](j-1,k)= ((ALL VALUES perc(i,k)-
ALL VALUES perc(i- 1,k))/(DISCHARGE(i,1)-DISCHARGE(i-1,1)))*(NEW DISCHARGE(j)-
DISCHARGE(\overline{i-1,1})) +ALL VALUES perc(i-1,k);
             end
         end
     end
     % Check correttezza interpolazione lineare: %
    if interpolazione{1, length(DISCHARGE)-1}(length(NEW_DISCHARGE)-
1,:)~=ALL_VALUES_perc(length(DISCHARGE),:)
        error('ERRORE: INTERPOLAZIONE!');
     end
     % PUNTI INTERPOLAZIONE LINEARE CORRETTI: %
     zzz=[1,1,2,3];
     for i=2:NUMERO_RILIEVI
         for j=2:length(NEW_DISCHARGE)
              for k=1:size(ALL_VALUES_perc,2)
                  if NEW_DISCHARGE(j)<DISCHARGE(i,1)
                     \overline{\text{interpolazione}\{i-1\}}(j-1, k)=interpolazione{zzz(1,i-1)}(j-1,k);
                  else
                     interpolazione_{i-1}(j-1,k)=interpolazione_{i}(j-1,k); end
             end
         end
     end
AVAILABLE_AREA=[zeros(size(ALL_VALUES_perc,2),1),interpolazione{1,NUMERO_RILIEVI-
1}']'; 
       % Controllo dei risultati del software sui punti di interpolazione lineare
delle curve H-Q: %
         if (abs(round(AVAILABLE_AREA,2)-
risultati_software_habitat_flow_rating_curves.data(:,2:end))<=0.011)
            disp('\overline{R}ISULTATI SOFTWARE OK, punti interpolazione')
         else error('ERRORE: SUI PUNTI INTERPOLAZIONE CURVE H-Q!')
         end 
else
     disp('NUMERO RILIEVI INSUFFICIENTE AL CALCOLO DELLA CURVA HABITAT_PORTATA');
     return
end
```
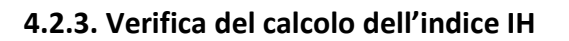

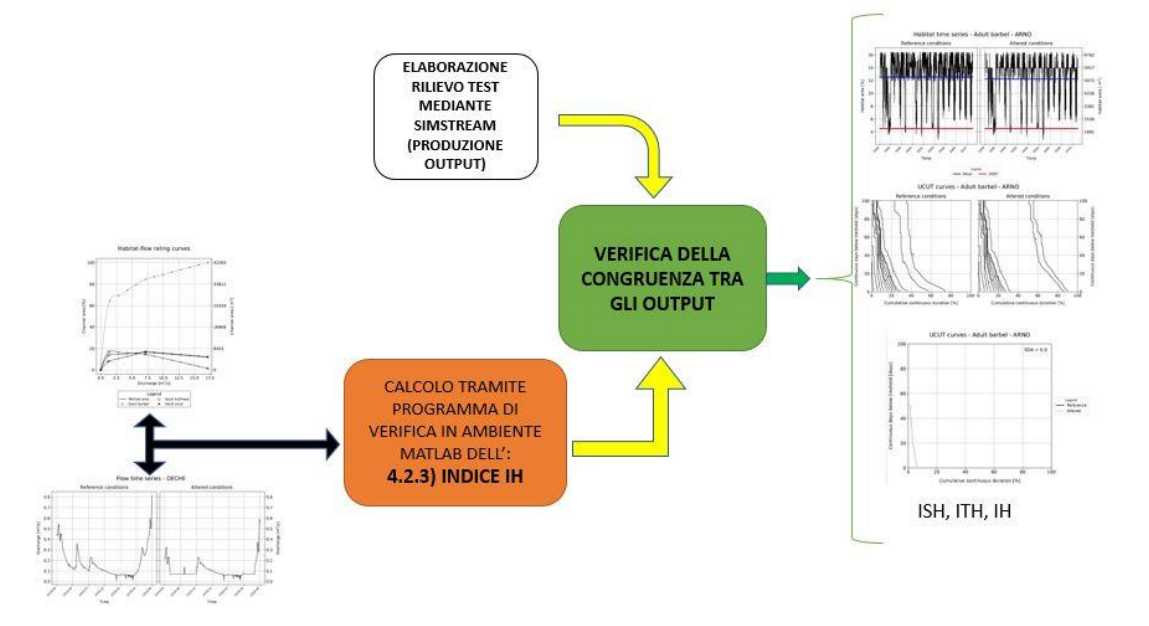

*Figura 47. Workflow procedurale relativo alla fase di verifica del calcolo dell'indice di Integrità dell'Habitat fluviale (Elaborazione propria).*

Verificata l'esattezza nella generazione della curva H-Q da parte del software, conoscendo allora la relazione lineare che lega le due quantità, è stato possibile procedere alla verifica dei risultati relativi all'indice di Integrità dell'Habitat fluviale (IH). Come presentato nel paragrafo 2.3.2, tale indice è definito dall'integrazione di due ulteriori sub-indici l'ISH (Indice di disponibilità Spaziale dell'Habitat fluviale) e l'ITH (Indice di disponibilità Temporale dell'Habitat fluviale), ed in particolare si definisce dal minimo valore assunto dai due. Ulteriore informazione di input indispensabile al computo dell'IH risulta essere una serie temporale di portate reference e una corrispondente altered. Le stesse, per poter permettere una valutazione sulle maggiori situazioni di stress per la fauna ittica in un contesto fluviale, devono essere tradotte in termini di habitat, secondo la (2.2, paragrafo 2.3.2).

### 4.2.3.1. Generazione e verifica delle serie di habitat

Partendo dunque dalla relazione che lega l'habitat disponibile alla portata defluente espressa dalla curva Habitat-Portata e considerando le serie reference e altered di portata, mediante interpolazione lineare è possibile ottenere la conversione di quest'ultime in termini di habitat. A continuazione è proposto lo script realizzato relativo a tale conversione:

```
% 4.2.3.1) GENERAZIONE E VERIFICA DELLE SERIES DI HABITAT: %
discharge ref=series_portate.data(:,1);
for p=1:length(NUMERO_SERIES_ALTERED)
    discharge alter{p}=series portate.data(:,2:end);
    for j=2:length(NEW DISCHARGE)
             for k=1:size(ALL\text{ VALUES perc,2})coefficients = polyfit([NEW DISCHARGE(j-1),NEW DISCHARGE(j))],
[AVAILABLE_AREA(j-1,k), AVAILABLE_AREA(j,k)], 1);m(i-1, k) =coefficients(1);
                  q(j-1, k)=coefficients(2);
                   for i=1:length(discharge_ref)
                      if discharge ref(i)>=NEW DISCHARGE(j-1) & &
discharge_ref(i)<=NEW_DISCHARGE(j)
                          habitat ref(i,k)=m(j-1,k)*dischargeref(i)+q(j-1,k);elseif discharge ref(i)>max(NEW_DISCHARGE)
                          habitat ref(\overline{i},k)=NaN;
                       end
                      if discharge_alter{p}(i)>=NEW_DISCHARGE(j-1) && 
discharge \text{alter}(p)(i) \leq NEW DISCHARGE(j)
                           habitat alter{p}(i,k)=m(j-1,k)*discharge alter{p}(i)+q(j-
1,k);
                      elseif discharge alter{p}(i)>max(NEW_DISCHARGE)
                           habitat alter{p}(i,k)=NaN;end and the contract of the contract of the contract of the contract of the contract of the contract of the con
                  end
              end
     end
    HAB REF calc tot specie=habitat ref(:,2:end);
    X=HAB_REF_calc_tot_specie;
    HAB_REF_calc_tot_specie(isnan(HAB_REF_calc_tot_specie))=0;
    HAB_ALTER_calc_tot{p}=round(habitat_alter{p}(:,2:end),3);
    Y(p)=HAB ALTER calc tot{p};
    HAB ALTER calc tot{p}(isnan(HAB ALTER calc tot{p}))=0;
end
```
Per ogni singola specie si è allora verificata la congruenza delle serie calcolate coi risvolti computazionali forniti dal SimStream:

```
% Controllo dei risultati del software sulla conversione in serie di habitat: %
for p=1:length(NUMERO_SERIES_ALTERED)
    HAB_ALTER_calc_tot_specie_cell=HAB_ALTER_calc_tot{:}(:,s);
```

```
Y s cell=Y{:}(:,s);
end
if NUMERO_SERIES_ALTERED>1
HAB_ALTER_calc_tot_specie=reshape(cell2mat(HAB_ALTER_calc_tot_specie_cell'),[length
(series portate.data(:,1)),length(NUMERO SERIES ALTERED)]);
Y_s=reshape(cell2mat(Y_s_cell'),[length(series_portate.data(:,1)),length(NUMERO_SER
IES_ALTERED)]);
else
   HAB ALTER calc tot specie=HAB ALTER calc tot specie cell;
     Y_s=Y_s_cell;
end
Y s plot=Y s;
HAB_ALTER_calc_tot_specie(isnan(HAB_ALTER_calc_tot_specie))=0;
if (abs(HAB REF software-HAB REF calc tot specie(:,s)) <= 0.015)
    disp('RISULTATI SOFTWARE OK, serie habitat REF');
else
     error('ERRORE: SERIE DI HABITAT REFERENCE CALCOLATA E QUELLA DEL SOFTWARE NON 
COINCIDONO');
end
if (abs(HAB_ALTER_software-HAB_ALTER_calc_tot_specie)<=0.015 )
   disp('RISULTATI SOFTWARE OK, serie habitat ALTER');
else
     error('ERRORE: SERIE DI HABITAT ALTERED CALCOLATA E QUELLA DEL SOFTWARE NON 
COINCIDONO');
end
```
Le serie reference e altered per la specie selezionata calcolate in MATLAB vengono altrettanto graficate per un confronto visuale della loro congruenza con quelle prodotte dal SimStream. A titolo esemplificativo vengono presentati i grafici per la specie Vairone e stadio vitale giovane del progetto dell'Argentina (Figura 48), ottenute dallo script di verifica. È possibile notare la perfetta sovrapponibilità con le stesse serie fornite come output dal software (Figura 49):

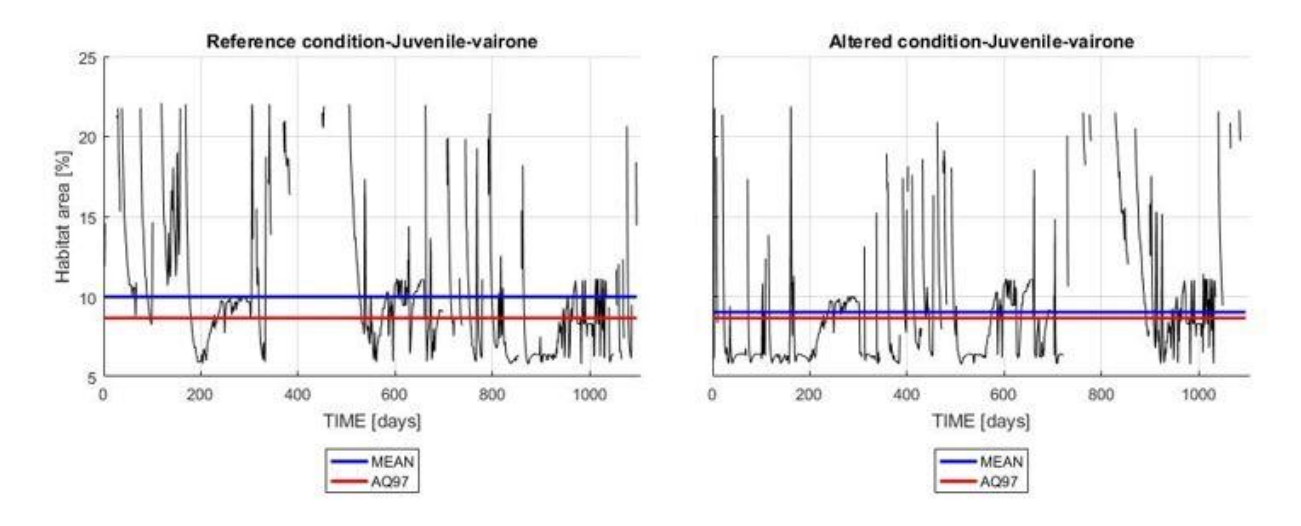

*Figura 48. Composizione dei grafici delle serie reference e altered per la specie Vairone (stadio vitale giovane) per il caso esemplificativo del fiume Argentina (Liguria) prodotti tramite il programma di verifica elaborato in ambiente MATLAB. Da confrontare per rilevare perfetta sovrapposizione con la sottostante immagine (Figura 43) elaborata invece dal SimStream (Elaborazione propria).*

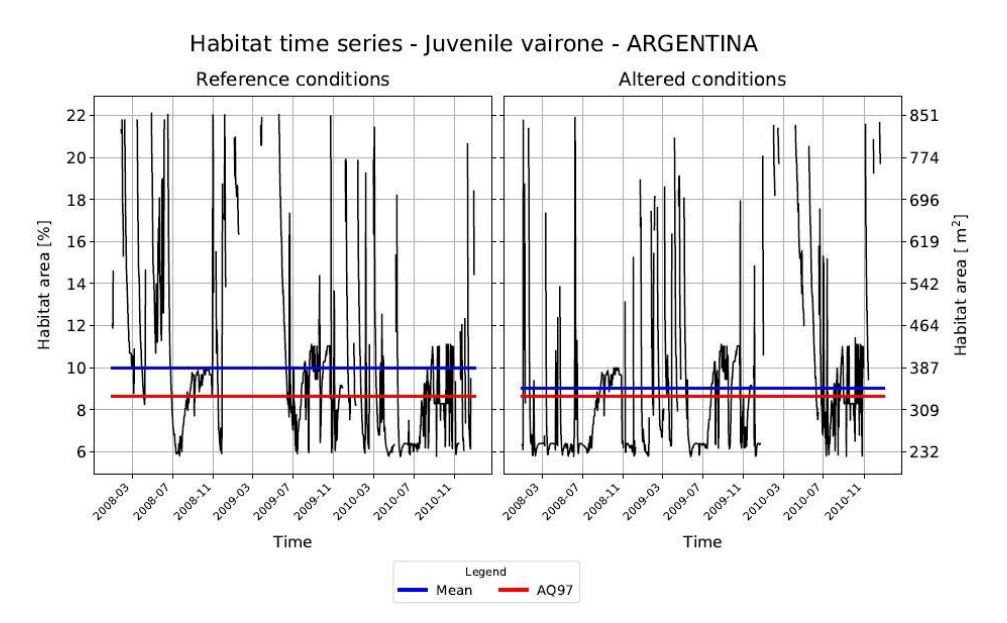

*Figura 49. Grafici delle serie reference e altered per la specie Vairone (stadio vitale giovane) per il caso esemplificativo del fiume Argentina (Liguria) prodotti dal SimStream. Da confrontare per rilevare perfetta sovrapposizione con la sovrastante immagine (Figura 42) elaborata invece tramite script di verifica (Elaborazione ottenuta mediante il Simstream).*

4.2.3.2. Calcolo dell'A<sub>Hd,r</sub>, dell'A<sub>Hd</sub>, dell'AQ97 e dell'indice ISH per ogni singola specie

A partire dai valori di habitat delle serie sono stati poi ricalcolati i corrispondenti valori medi per la situazione reference e altered (A<sub>Hd,r</sub> e A<sub>Hd</sub>), il 97° percentile della serie reference espressa in termini di habitat (AQ97) e l'indice ISH. Una dettagliata definizione di tali variabili appare nel paragrafo 2.3.2 del seguente elaborato. Per il computo dell'ISH è stata utilizzata la formulazione espressa dalla (2.3); a continuazione viene presentato il codice scritto per il calcolo delle distinte variabili:

```
% 4.2.3.2) CALCOLO DELL'Ahd, DELL'AQ97 E DELL'INDICE ISH: %
% CALCOLO DEL VALORE MEDIO DI HABITAT PER TUTTE LE SERIE: %
X s=X (:,s);X s(isnan(X s))=[];Y s(isnan(Y s))=[];
AHdr=round(mean(X s), 2);
AHdr line=ones(1, length(TIME)) *AHdr;
for p=1:NUMERO SERIES ALTERED
    AHd(p)=round(mean(Y s(:,p)),2);
    AHd line{p}=ones(1,length(TIME)) *AHd(p);
end
% CALCOLO L'AQ97 IN TERMINI DI PORTATA(_serie_protate), QUINDI LO TRASFORMO IN 
TERMINI DI HABITAT ( serie habitat) PER OGNI SINGOLA SPECIE: %
% SOLO PER CASO REFERENCE
discharge_ref_sorted=sort(discharge_ref);
ttt1=(length(discharge ref sorted)+1)*3/100;
ttt2=discharge_ref_sorted(floor(ttt1));
ttt3=discharge_ref_sorted(ceil(ttt1));
AQ97 serie portate_ref=ttt2+(ttt3-ttt2)*(ttt1-floor(ttt1));
for j=2:length(NEW_DISCHARGE)
     if AQ97_serie_portate_ref>=NEW_DISCHARGE(j-1) && 
AQ97 serie portate ref<=NEW DISCHARGE(j)
    \overline{A}Q97 serie habitat ref=m(j-1,s+1)*AQ97 serie portate ref+q(j-1,s+1);
     end
end
AQ97 serie portate ref line=ones(1, length(TIME))*AQ97 serie habitat ref;
% CALCOLO L'ISH PER OGNI SINGOLA SPECIE: %
for p=1:NUMERO_SERIES_ALTERED
    if (abs(AHdr-AHd(p))/AHdr) \leq 1ISH(p)=round(1-abs(AHdr-AHd(p))/AHdr, 2);
     else
     ISH=0;
     end
```
### 4.2.3.3. Calcolo delle curve UCUT per ogni singola specie

L'ulteriore step di verifica ha coinvolto la validazione degli output inerenti la generazione delle curve continue di durata sotto-soglia (UCUT). Nuovamente le stesse, in funzione della specie selezionata sono state calcolate indipendentemente e quindi confrontate in termini di valori ottenuti coi risultati proposti dal SimStream. Per la loro generazione un valido strumento utilizzato è stata la funzione MATLAB *Runlength*, scaricata dalla piattaforma *File Exchange* della Community di MathWorks, che permette un rapido computo di valori consecutivi che verificano una determinata condizione, in questo caso il numero di giorni inferiori a una determinata soglia di habitat percentuale. A continuazione viene proposta la porzione di script relativa al computo delle UCUT solamente per il caso reference, per quello altered l'unica distinzione è da farsi sulla scelta della serie di habitat da considerare:

```
% 4.2.3.3) CALCOLO CURVE UCUT PER OGNI SINGOLA SPECIE: %
% CASO REFERENCE: %
threshold max REF=floor(max(HAB_REF_software_NaN));
threshold<sup>-min</sub>-REF=ceil(min(HAB_REF_software_NaN));</sup>
Under threshold values min=double(lt(HAB_REF_software_NaN,threshold_min_REF));
[a,b]=runlength(Under threshold values min,numel(Under threshold values min));
Cosecutive_under_threshold_values_ref_min=a(logical(b));
if length(Cosecutive under threshold values ref min) ==1 &&
Cosecutive under threshold values ref min==1
    threshold range REF=[threshold min REF+1:1:threshold max REF];
    threshold AGS REF=round(AQ97 serie habitat ref, 0)-1;
else
    threshold range REF=[threshold min REF:1:threshold max REF];
    threshold AGS REF=round(AQ97 serie habitat ref,0);
end
if length(threshold range REF)==size(risultati software UCUT REFERENCE.data',1)
     disp('IL RANGE DEI VALORI DELLE SOGLIE E CORRETTO!, REFERENCE');
else
     error('ERRORE: IL RANGE DELLE SOGLIE NON COINCIDE CON QUELLO DEL SOFTWARE!');
end
disp('VALORI SOGLIA POSSIBILI REFERENCE "threshold_REF":');
fprintf('%d\n', threshold range REF);
threshold max REF ok=max(threshold range REF)+1;
threshold_min_REF_ok=min(threshold_range_REF)+1;
```

```
end
```

```
Under threshold values cell=cell(1,length(threshold range REF));
Under threshold values cell{1, length(threshold range REF)}=[];
for k=threshold_min_REF_ok:1:threshold_max_REF_ok
    if threshold min REF ok==1Under threshold values cell{1}=double(le(HAB REF software NaN,0));
        Under threshold values cell{k}=double(lt(HAB_REF_software_NaN,k-1));
     else
        Under threshold values cell{k}=double(lt(HAB_REF_software_NaN,k-1));
     end
end
Under threshold values=reshape(cell2mat(Under threshold values cell), [length(HAB RE
F software NaN), length (threshold range REF)]);
for k=1:length(threshold_range_REF)
      [a(k),b(k)]=runlength(Under threshold values(:,k),numel(Under threshold value
      s(:,k));
      Cosecutive under threshold values ref{k}=a{k} (logical(b{k}));
      Cosecutive under threshold values unique sorted{k}=sort(unique(Cosecutive und
      er threshold values ref{k}), 'descend');
      Frequency of occurrance{k}=histc(Cosecutive under threshold values ref{k},uni
      que(Cosecutive under threshold values ref(k)));
      Frequency of occurrance sorted\overline{k} = (fliplr(Frequency of occurrance{k}'))';
      Absolute probability{k}=Cosecutive under threshold values unique sorted{k}/le
      ngth(HAB_REF_software_NaN)*100;
      Probability wrt freq of occ{k}=Absolute probability{k}.*Frequency of occurran
      ce sorted\{\overline{k}\};
     for i=1:length(Probability_wrt_freq_of_occ{k})
         if i==1
Cumulative continuous duration ref{k}(i)=Probability wrt freq of occ(k)(i);
         else
             Cumulative continuous duration ref{k}(i)=Probability wrt freq of occ{k
             }(i)+Cumulative continuous duration ref{k}(i-1);
         end
     end
    Cumulative continuous duration ref(k)=(Cumulative continuous duration ref(k))';
all numbers of days{k}=[1:1:max(Cosecutive under threshold values unique sorted{k})];
      other_numbers_of_days_logical{k}=not(ismember(all_numbers_of_days{k},Cosecuti
      ve under threshold values unique sorted{k}));
      other numbers of days{k}=sort(all_numbers of days{k}(logical(other numbers of
      \frac{1}{\text{days}}\log\text{ical}(k)),'descend');
     if isempty(other_numbers_of_days{k})
```

```
UCUT VALUES REF cell{k}=Cumulative continuous duration ref{k};
```

```
all numbers of days UCUT REF cell{k}=sort([all numbers of days{k}';max(all nu
       mbers of \text{days}(\overline{k})+1, 'descend');
     else
         for i=1:1:length (other numbers of days{k})
              if length(Cosecutive under threshold values unique sorted{k}) ==1
               Cumulative continuous duration ref 2{k} (i)=max (Cumulative continuous d
               uration ref(k);
               else
                    for
j=1:1:length(Cosecutive_under_threshold_values_unique_sorted{k})-1
                       if the contract of the contract of the contract of the contract of the contract of the contract of the contract of the contract of the contract of the contract of the contract of the contract of the contract of the contrac
                       other numbers of days{k}(i)<Cosecutive under threshold values u
                       nique sorted\{\overline{k}\}(\overline{j}) & &
                       other<sup>numbers</sup> of days{k}(i)>Cosecutive under threshold values u
                       nique sorted\{\overline{k}\}(\overline{j}+1)Cumulative continuous duration ref 2{k} (i)=Cumulative continuou
                       s duration ref(k)(j);elseif
                       other_numbers_of_days{k}(i)<min(Cosecutive_under_threshold_valu
                       es unique sorted\overline{\{k\}}Cumulative continuous duration ref 2{k} (i)=max(Cumulative conti
                       nuous duration ref(k);
                        end
                   end
               end
          end
       UCUT_VALUES_REF_cell{k}=sort([Cumulative_continuous_duration_ref{k};Cumulativ
        e continuous duration ref 2{k}']);
        all_numbers_of_days_UCUT_REF_cell{k}=sort([all_numbers_of_days{k}';max(all_nu
       mbers of days(k))+1], 'descend');
     end
end
for k=1:length(threshold_range_REF)
       UCUT_VALUES_REF_cell_zeros{k}=[UCUT_VALUES_REF_cell{k};zeros(length(UCUT_VALU
       ES_REF_cell{numel(threshold_range_REF)})-length(UCUT_VALUES_REF_cell{k}),1)];
end
UCUT VALUES REF=reshape(cell2mat(UCUT VALUES REF cell zeros), [length(UCUT VALUES RE
F_cell{numel(threshold_range_REF)}), length(threshold_range_REF)]);
all numbers of days UCUT REF=sort([1:1:length(all numbers of days UCUTREFcell{num}el(threshold_range_REF) })], 'descend')';
% Controllo dei risultati del software relativi alle UCUT: %
% CASO REFERENCE: %
if risultati software UCUT REFERENCE.data==round(UCUT VALUES REF, 2)
     disp('RISULTATI SOFTWARE OK, curve UCUT REF');
else
     error('ERRORE: UCUT REFERENCE CALCOLATA E QUELLA DEL SOFTWARE NON COINCIDONO');
```

```
end
% CASO ALTERED: %
if risultati_software_UCUT_ALTERED.data==round(UCUT_VALUES_ALTER,2)
     disp('RISULTATI SOFTWARE OK, curve UCUT ALTER');
else
     error('ERRORE: UCUT ALTERED CALCOLATA E QUELLA DEL SOFTWARE NON COINCIDONO');
end
```
Anche in questo caso sono stati realizzati i plot delle curve UCUT (Figura 50) ottenuti tramite script di verifica per confronto visivo con i medesimi grafici forniti dal software (Figura 51). Nuovamente è possibile riscontrare la perfetta congruenza tra i due risultati:

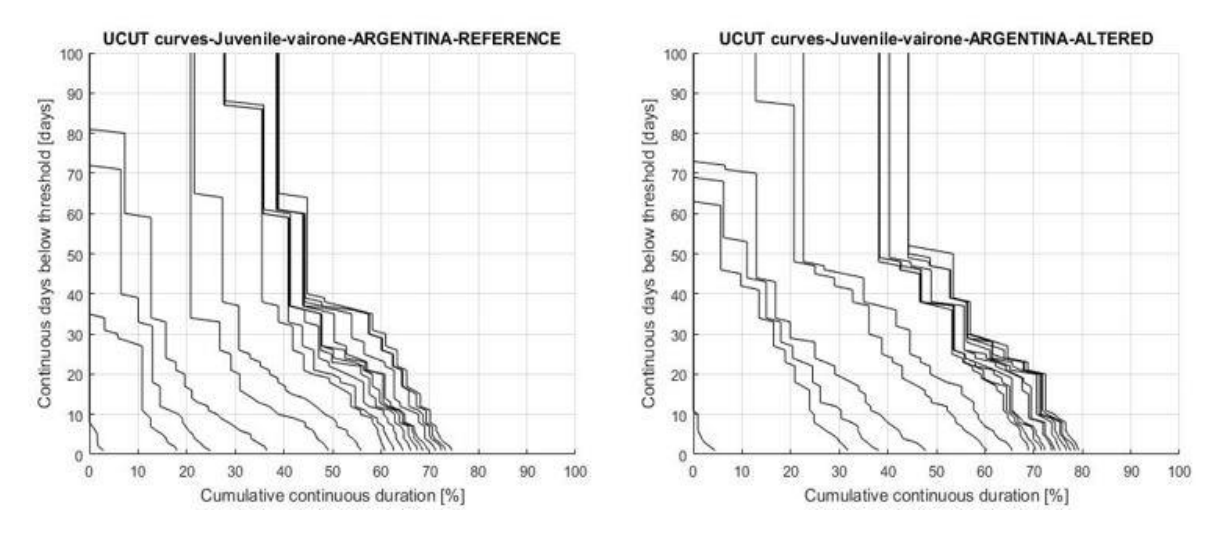

*Figura 50. Curve UCUT ottenute mediante programma MATLAB per il caso del Vairone giovane per il progetto dell'Argentina in Liguria (Elabora propria).*

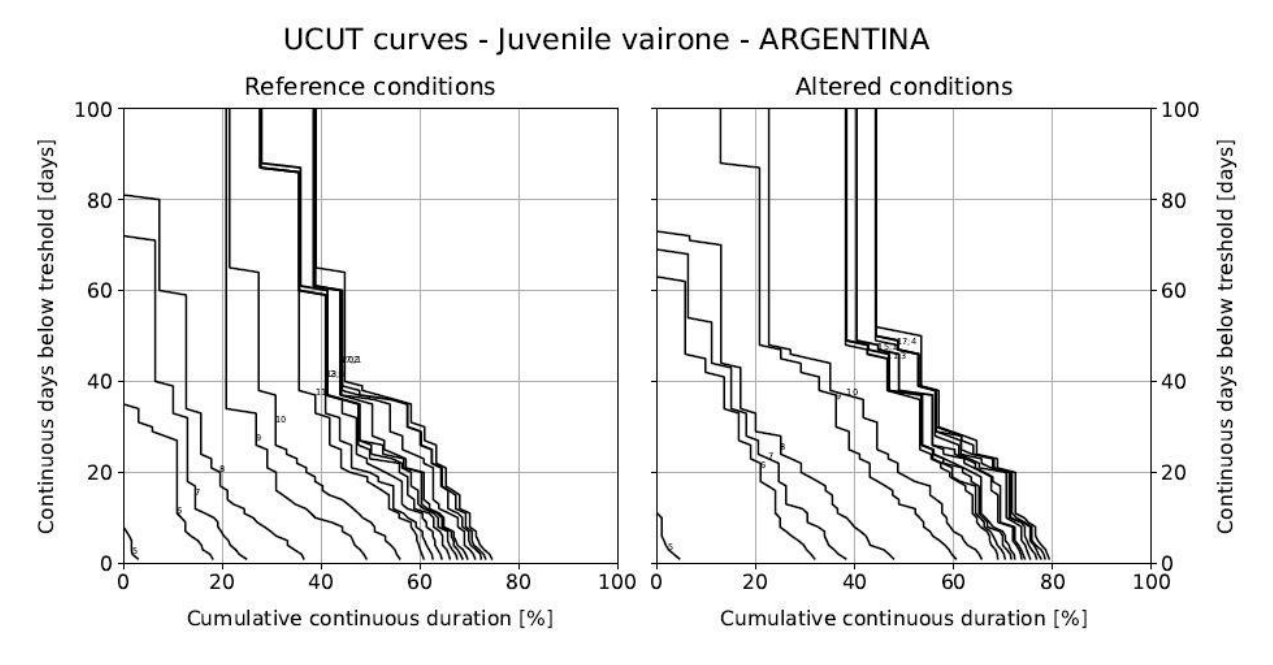

*Figura 51. Curve UCUT fornite come output dal SimStream. È possibile notare la perfetta sovrapponibilità con la Figura 49 (Elaborazione ottenuta mediante il SimStream).* 

4.2.3.4. Calcolo degli indici SDA e ITH per ogni singola specie

L'ultima validazione computazionale ha riguardato il calcolo dell'indice ITH (vedasi paragrafo 2.3.2) realizzato dal plugin. Per la sua determinazione è necessario l'iniziale calcolo dell'SDA (Stress Day Alteration). A continuazione è presentato l'estratto di codice MATLAB per la loro valutazione:

```
% 4.2.3.4) CALCOLO DEL PARAMETRO SDA (AGS) E DELL'INDICE ITH PER OGNI SINGOLA 
SPECie: %%
elseif threshold AGS_REF>min(threshold_range_REF) & &
threshold AGS REF<=max(threshold range REF) &&
threshold_AGS_ALTER>min(threshold_range_ALTER) && 
threshold_AGS_ALTER<=max(threshold_range_ALTER)
      UCUT VALUES ALTER AGS=nonzeros(UCUT VALUES ALTER(:,threshold AGS ALTER-
      min(threshold range ALTER)+1));
```

```
all numbers of days UCUT ALTER AGS=all numbers of days UCUT ALTER cell{thresh
old_AGS_ALTER-min(threshold_range_ALTER)+1};
UCUT VALUES REF AGS=nonzeros(UCUT VALUES REF(:, threshold AGS REF-
min(\overline{threshold}\space range\space REF)+1));
all numbers of days UCUT REF AGS=all numbers of days UCUT REF cell{threshold
AGS_REF-min(threshold range REF)+1};
SDA=sum(((abs(UCUT_VALUES_ALTER_AGS(1:min(length(UCUT_VALUES_ALTER_AGS),lengt
h(UCUT VALUES REF \overline{A}GS)), 1)-
UCUT_VALUES_REF_AGS(1:min(length(UCUT_VALUES_ALTER_AGS),length(UCUT_VALUES_RE
F_AGS),1)))./UCUT_VALUES_REF_AGS(1:\overline{min}(length(UCUT_VALUES_ALTER_AGS),length
(UCUT_VALUES_REF_AGS)),1))/min(length(UCUT_VALUES_ALTER_AGS),length(UCUT_VALU
ES_REF_AGS));I\bar{I}H=(exp(-0.38*SDA);
```
Ulteriore validazione visuale è stata ottenuta realizzando il plot delle UCUT (Figura 52 a sinistra) d'interesse per il computo dell'SDA tramite il programma di verifica. Tale grafico è altrettanto confrontabile con il suo corrispondente prodotto dal SimStream (Figura 52 a destra):

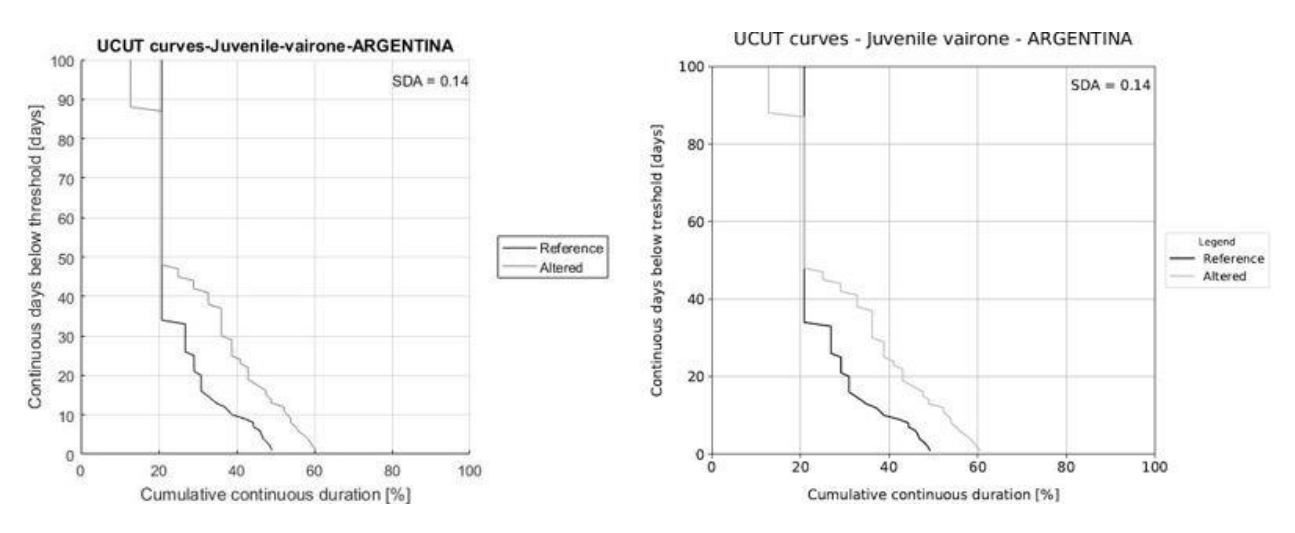

*Figura 52. Confronto fra i grafici delle UCUT rilevanti per il calcolo dell'SDA ottenute mediante script di MATLAB (a sinistra) e SimStream (a destra) (Elaborazione propria).*

### 4.2.3.5. Verifica dei risultati del software relativi all'indice di Integrità dell'Habitat fluviale (ISH, ITH, IH)

Calcolati tramite programma di verifica i valori dei differenti indici è risultato infine indispensabile verificare la loro congruenza con i corrispondenti output forniti dal software SimStream. Di seguito viene presentata la porzione di script d'interesse per tale validazione. I valori calcolati in ambiente MATLAB vengono confrontati con gli output del SimStream esposti in Tabella 6.

```
% 4.2.3.5) VERIFICA DEI RISULTATI DEL SOFTWARE RELATIVI ALL'HABITAT INTEGRITY INDEX
(ISH, ITH, IH): %
AVAILABLE_AREA_SPECIES=AVAILABLE_AREA(:,2:end);
all species new=all species';
for k=1:size(AVAILABLE AREA SPECIES, 2)
logical species(k)=isequal(AVAILABLE AREA SPECIES(:,k),zeros(length(NEW DISCHARGE),
1));
end
all species new(logical species' ==1) = [];
INDICE SPECIES new=[1:1:\overline{?}numel(all species new)];
for i=1:length(all_species_new)
    fprintf('%d)\t', INDICE_SPECIES_new(i));
    fprintf('%s\n',all species new{i});
end
fprintf('SELECTED SPECIES "s" = s\s\r\n\cdot s, species);
s new=input('INDICAMI IL VALORE DELLA SPECIE PER LA QUALE VALIDARE I RISULTATI DEL
CALCOLO = ';
validateattributes(s new, {'numeric'}, {'integer', '<=',s});
for t=s_new
        % AHdr: %
      AHdr risultati software=risultati software IH num(5:8:length(risultati softwa
      re IH raw), 2);
        % AHd: %
      AHd risultati software=risultati software IH num(6:8:length(risultati softwar
       e IH raw), 2);
       % AQ97: % 
      AQ97 risultati software=risultati software IH num(8:8:length(risultati softwa
      re IH raw), 2);
       \frac{1}{2} TSH: \frac{1}{6}ISH risultati software=risultati software IH num(7:8:length(risultati softwar
       e IH raw),1);
       \sqrt{2} \sqrt{2} \sqrt{3} \sqrt{2}AGS risultati software=risultati software IH_num(9:8:length(risultati_softwar
       e IH raw),2);
```

```
 % ITH: %
       ITH risultati software=risultati software IH num(10:8:length(risultati softwa
       re \overline{I}H raw), 1);
    if ~isnan(SDA) && ~isnan(ITH) && abs(AHdr-AHdr risultati software(t,1)) <= 0.015
&& abs(AHd-AHd risultati software(t,1)) <= 0.015 && abs(AQ97 serie habitat ref-
AQ97 risultati software(\overline{t},1)) <=0.015 && abs(ISH-ISH risultati software(\overline{t},1)) <=0.015
&\& abs(SDA-AGS risultati software(t,1)) <= 0.015 &\& abs(ITH-
ITH risultati software(t, 1)) <=0.015
         disp('I CALCOLI REALIZZATI SONO CONGRUENTI A QUELLI DEL SOFTWARE!');
     elseif isnan(SDA) && isnan(ITH) && abs(AHdr-
AHdr risultati software(t,1)) <=0.015 && abs(AHd-AHd risultati software(t,1)) <=0.015
&& abs(AQ97 serie habitat ref-AQ97 risultati software(t,1)) <= 0.015 && abs(ISH-
ISH risultati software(t,1)) <= 0.015
         disp('I CALCOLI REALIZZATI SONO CONGRUENTI A QUELLI DEL SOFTWARE!');
     else
         error('ERRORE:I CALCOLI REALIZZATI NON SONO CONGRUENTI A QUELLI DEL 
SOFTWARE!');
     end
end
```
## **4.2.4. Risultati ottenuti per la verifica sugli output delle curve H-Q e dell'indice IH calcolati dal SimStream**

I risvolti del calcolo ottenuti per il caso esemplificativo del fiume Argentina e per la specie Vairone (Juvenile) tramite il programma di verifica, assieme a quelli forniti come output dal software vengono riassunti in Tabella 15.

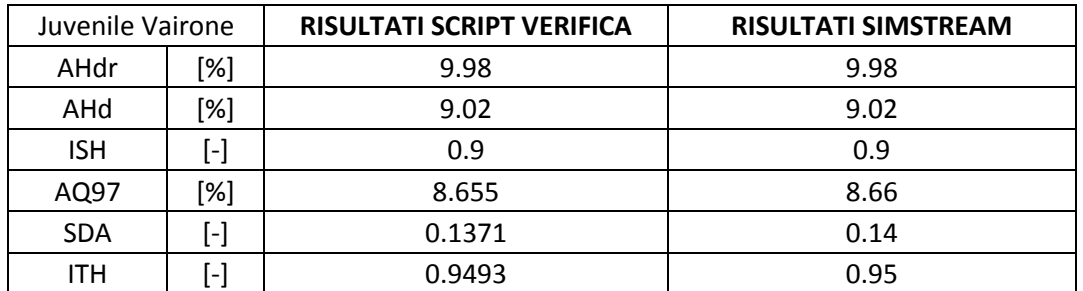

*Tabella 15. Confronto tra gli output del SimStream (a destra) e quelli (a sinistra) ottenuti tramite programma di verifica MATLAB (elaborazione propria).*

Come è possibile apprezzare dalla Tabella 15, tutti i valori calcolati mediante i due sistemi praticamente coincidono, a meno di arrotondamenti.

Per il definitivo collaudo del software, come detto, la fase di verifica degli output ha coinvolto distinti rilievi test che presentavano combinazioni di informazioni di input distinte fra loro con la finalità di verificare che il SimStream producesse output corretti indipendentemente dalle specifiche caratteristiche degli stessi.

L'utilizzo di tale sistema di verifica ha permesso individuare una criticità nell'algoritmo computazionale del software, il quale per un difetto nella scelta della curva UCUT riferita alla corretta soglia da considerare nell'analisi del parametro SDA, non sempre forniva risultati esatti per quanto riguarda l'ITH. Ciò causava conseguentemente un errore nel computo dell'indice di Integrità dell'Habitat fluviale, generando risultati non veritieri per quanto concerne la valutazione delle situazioni di stress spazio-temporali per la fauna ittica.

Il bug riscontrato presentava una connotazione molto particolare, infatti, emergeva solamente per nell'elaborazione di determinate tipologie di serie temporali di portate, producendo risultati corretti nella maggior parte dei casi. La realizzazione del codice MATLAB di verifica, in questo senso, è risultata essenziale, infatti, riuscendo a rielaborare distinti casi studio in maniera indipendente, ha permesso non solo il riscontro della criticità nel meccanismo di calcolo del software ma pure una precisa determinazione della tipologia e natura dello stesso errore.

Tale problematica, una volta identificata, è stata prontamente risolta e le successive fasi di test non hanno più fatto emergere alcuna ulteriore criticità.

# **5. FORMATTAZIONE E ELABORAZIONE DEI CASI STUDIO:**

Una volta validata l'esattezza del meccanismo di calcolo di SimStream è stato possibile procedere con la seconda parte del seguente elaborato di tesi, ovvero l'applicazione della metodologia MesoHABSIM ai 47 casi studio oggetto del presente lavoro di tesi. Tali implementazioni sono state tutte ottenute mediante l'utilizzo del nuovo release del software (versione 1.1.1) che ha permesso una rapida ed efficacie elaborazione delle stesse, fornendo ulteriormente un'intuitiva rappresentazione dei loro risultati.

I casi studio considerati fanno riferimento a rilievi fluviali collezionati a partire dall'anno 2010 su differenti corsi d'acqua superficiali, lungo gran parte della penisola Italiana, dalla Valle d'Aosta all'Abruzzo (Figura 53).

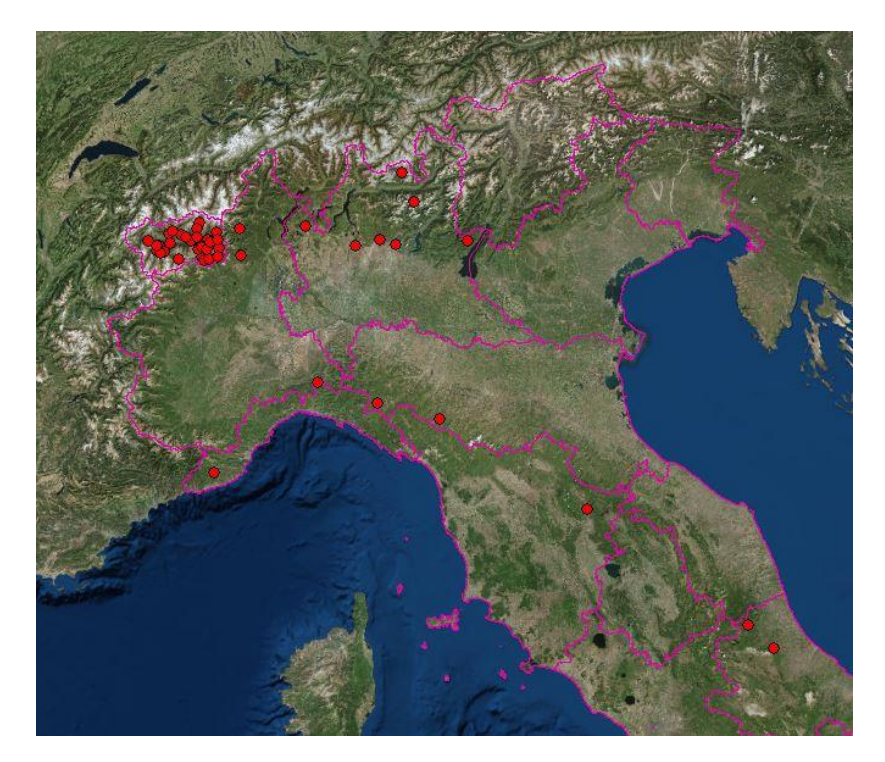

*Figura 53. Mappa delle applicazioni della metodologia MesoHABSIM in Italia di cui si compone il seguente elaborato di tesi (Elaborazione propria).*

Nella seguente tabella (Tabella 16) vengono presentati tutti i casi oggetto del seguente elaborato di tesi, gli stessi coincidono con la loro rappresentazione su mappa della Figura 53.

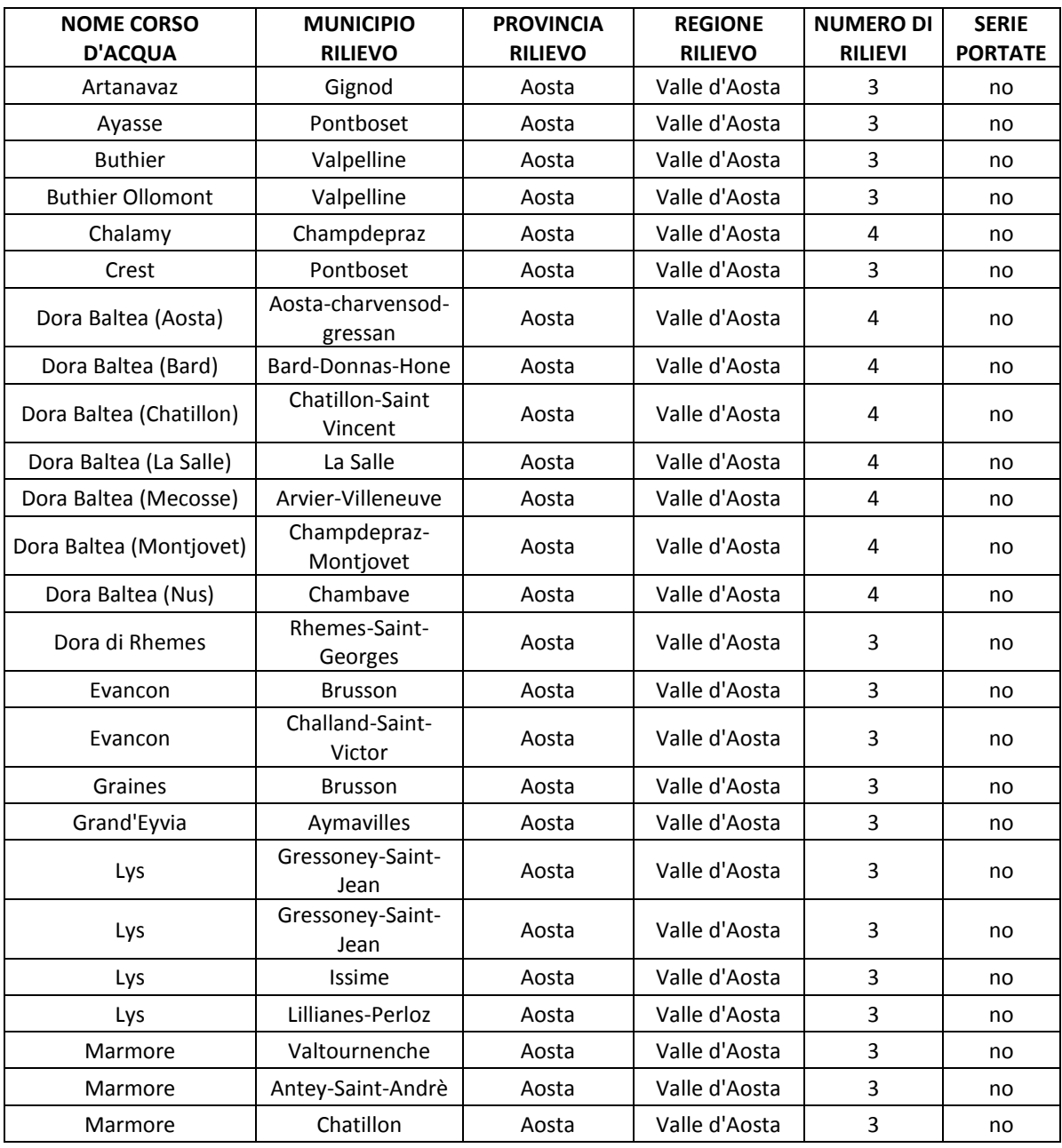

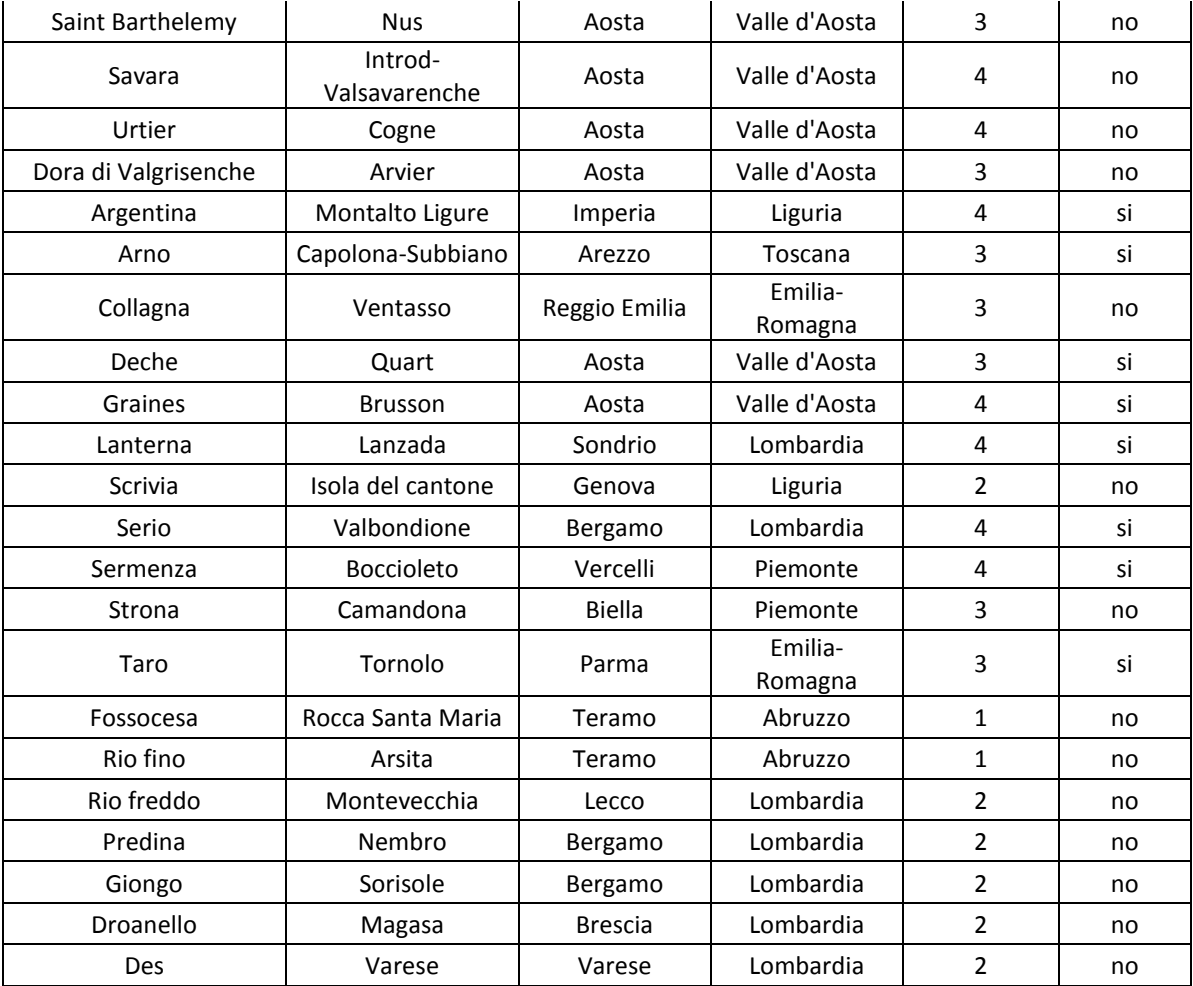

*Tabella 16. Corsi d'acqua sui quali è stata applicata la metodologia MesoHABSIM, oggetto di studio del seguente elaborato di tesi (Elaborazione propria).*

L'insieme dei casi studio considerati somma un totale di 47 corsi d'acqua, per i quali è stato realizzato almeno un rilievo fluviale di un loro sotto-tratto per l'applicazione della metodologia MesoHABSIM. La maggior parte degli stessi (31) si concentra in Valle d'Aosta ed in generale nell'Italia settentrionale; solamente una piccola componente si localizza più a sud: nell'Emilia-Romagna, in Toscana e nell'Abruzzo.

L'obbiettivo principale di questa fase dell'elaborato consisteva sia nel valutare le potenzialità applicative della simulazione dell'habitat fluviale proposta dal MesoHABSIM che nel testare le capacità computazionali del SimStream, attraverso la simultanea implementazione a svariati contesti idromorfologici Italiani.

L'ulteriore finalità è stata quella di andare ad arricchire il database on-line del software, nel quale vengono immagazzinate le informazioni relative ai progetti caricati sulla piattaforma. Tale conservazione del dato correttamente formattato, può, infatti, permettere, in futuro, eventuali rielaborazioni ed approfondimenti dei casi studio. In questo senso, ad esempio, semplicemente acquisendo le serie temporali di portata per i distinti rilievi della Valle d'Aosta, di cui attualmente ne sono sprovvisti, sarebbe facilmente possibile ottenere tutte le elaborazioni per il computo dell'indice di integrità fluviale, arricchendo l'analisi sulla qualità dell'habitat degli stessi. Nella Figura 54 viene rappresentato uno screenshot del database online del server SimStream nel quale qualsiasi progetto caricato viene conservato. Accedendo alla medesima pagina web è possibile avere piena gestione delle informazioni di tutti gli upload.

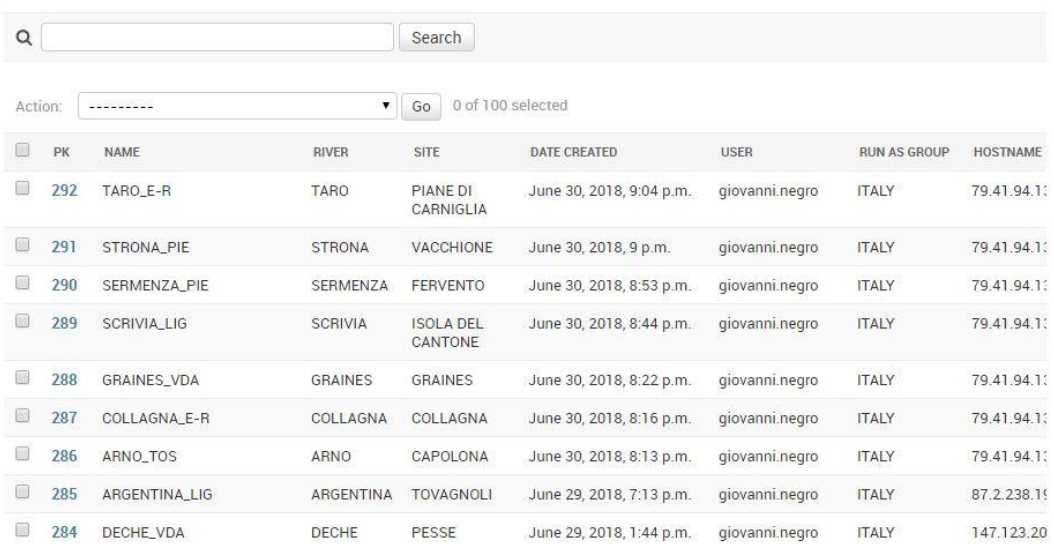

Select MesoHABSIM Project to change

*Figura 54. Screenshot della pagina on-line del database del SimStream (Elaborazione propria).*

La principale problematica che si è dovuta affrontare in questa fase analitica era rappresentata dal fatto che, avendo sviluppato una nuova versione del software SimStream, il formato nel quale erano immagazzinati i dati inerenti i vari casi studio non risultava conforme alle richieste di input del plugin (paragrafo 3.1). Per ogni rilievo considerato, è risultato allora indispensabile convertire il dato di partenza (dato grezzo) in un nuovo formato che potesse essere interpretato dal software con la finalità di ottenerne l'elaborazione. La ristrutturazione dell'informazione di partenza è stata ottenuta mediante differenti strategie di conversione; una volta conseguito il formato corretto per ogni caso studio è stato realizzato l'upload sulla piattaforma SimStream. Il programma ha quindi elaborato i distinti rilievi caricati consentendo l'applicazione della metodologia MesoHABSIM ai tratti dei corsi d'acqua analizzati.

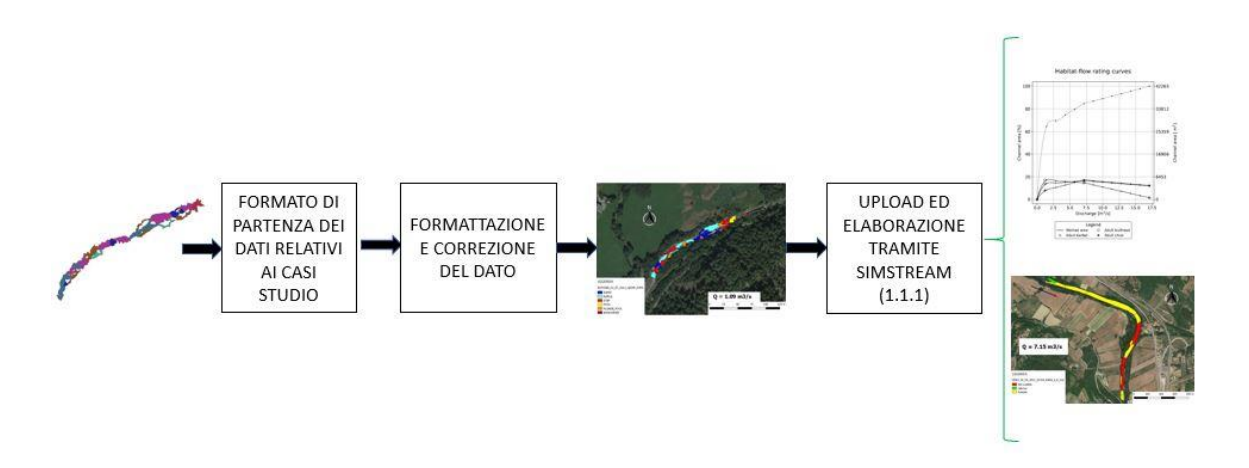

*Figura 55. Fasi procedurali generali per ottenere l'applicazione della metodologia MesoHABSIM ai casi studio mediante SimStream (Elaborazione propria).*

# **5.1. Formattazione dei dati di input dei casi studio per l'upload sul software SimStream**

L'analisi realizzata in questa fase ha, nello specifico, riguardato l'intera formattazione dei dati in possesso inerenti i distinti casi studio, per renderli conformi alle esigenze di upload del software SimStream, al fine di ottenere l'applicazione della metodologia MesoHABSIM. In questo senso è risultato indispensabile ricorrere a differenti tecniche di ristrutturazione dell'informazione di partenza. La principale rielaborazione è stata però nuovamente ottenuta tramite la scrittura di un programma in ambiente MATLAB capace di tramutare e riorganizzare la mole di dati nell'esatto formato richiesto dal SimStream (vedasi paragrafo 3.1).

Data l'enorme varietà dei casi studio, l'informazione iniziale relativa agli stessi (dato grezzo) era spesso molto differente, soprattutto in termini di organizzazione e sintassi nella quale il dato era inizialmente conservato. Tutti questi rilievi presentavano però le caratteristiche indispensabili per l'upload sul software. Erano infatti presenti sia le mappe in formato vettoriale dei mosaici di unità idromorfologiche che tutti i corrispondenti valori dei descrittori ambientali necessari all'applicazione della metodologia.

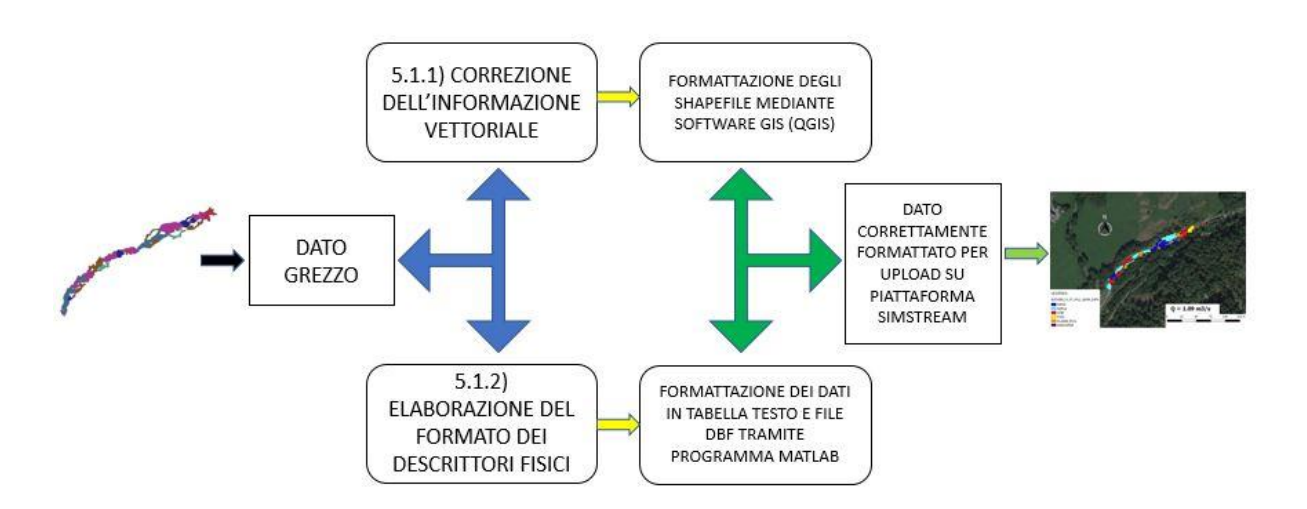

*Figura 56. Workflow procedurale seguito per la formattazione corretta dei rilievi per upload sul software SimStream (Elaborazione propria).*

Per ottenere l'elaborazione del dato grezzo di ciascun rilievo nel formato corretto per l'upload sulla piattaforma SimStream (Figura 27 e 28, Tabella 4), l'analisi è stata organizzata mediante il ricorso a due distinte fasi procedurali di correzione e formattazione. Le stesse hanno coinvolto da un lato l'informazione vettoriale rappresentata dal mosaico di unità idromorfologiche mappate durante i rilievi fluviali, dall'altro i descrittori fisici caratteristici di ciascun mesohabitat. Queste due fasi procedurali vengono a continuazione presentate:

- Correzione dell'informazione vettoriale.
- Elaborazione del formato dei descrittori fisici.

## **5.1.1. Correzione dell'informazione vettoriale**

Il primissimo passo computazionale eseguito per la formattazione di tutta questa mole di dati ha interessato la componente GIS degli stessi. Mediante il software QGIS è stato, infatti, possibile: proiettare nel corretto sistema di coordinate geografiche ciascun mosaico di mesohabitat (WGS 84 UTM 32N), georeferenziarlo, utilizzando come base delle immagini satellitari ad alta risoluzione della zona di studio, e correggere gli eventuali errori nella geometria dei poligoni degli shapefile. Quest'ultima operazione è stata realizzata mediante il tool di Quantum GIS *Check Geometry Validity*; tale strumento consente l'individuazione di molteplici forme di distorsione che possono interessare le features, come i multipolygon (Figura 57) o i multivertex. Tali errori sono essenzialmente relazionati alla fase di mappatura dei perimetri delle unità idromorfologiche eseguita durante il loro rilievo per mezzo del telemetro. Tale problematica è abbastanza comune viste le notevoli difficoltà che può implicare un rilievo fluviale, specialmente in ambienti di montagna. Mediante il tool appena citato l'individuazione dell'errore risulta comunque estremamente rapida ed efficacie, consentendo una sua agevole correzione. La rimozione di queste distorsioni conferisce al dato vettoriale una corretta formattazione per l'upload sulla piattaforma SimStream.

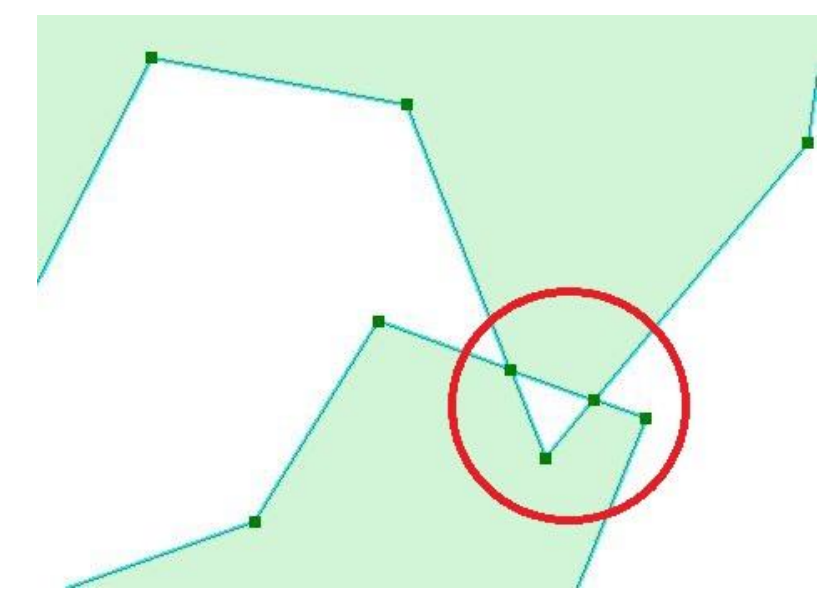

*Figura 57. Esempio di errore nella geometria dei file vettoriali rappresentato da un crossing all'interno della medesima feature (HMU) mappata (Elaborazione propria).*

5.1.1.1. Recupero dell'informazione spaziale mancante

Alcuni dei rilievi in esame erano sprovvisti dell'informazione relativa alla massima e minima altezza dei punti dei perimetri delle HMU (z\_max e z\_min, Tabella 2). Per recuperare il dato si sono utilizzati i tools *Features Vertices To Points* e *Add XY Coordinates* forniti dal software ArcGIS, che hanno permesso l'estrapolazione delle coordinate xyz dei vertici di cui si componevano i poligoni delle HMU d'interesse. Esportate tali informazioni in formato xlsx, è stato realizzato un breve programma in MATLAB per il rapido ottenimento dei dati target relativi alle quote z. Di seguito è presentato il nucleo centrale dello script realizzato:

```
num HMU=n(:,1);
z val=n(:,4);H\overline{M}U=unique(num HMU);
for i=1:length(HMU)
   z(i)=z val(num HMU==i);
   z ok{i}=z{i}(1:end-1,:);
   z<sup>m</sup>ax{i}=max(z ok{i});
```

```
z min{i}=min(z ok{i});
    if z_max{i}>-0.00005
       z_{max{i}=0} end
end 
z_max_col=z_max';
z min col=z min';
```
Ottenute pure queste informazioni mancanti, i dati risultavano pronti per essere definitivamente rielaborati e convertiti nel corretto formato richiesto dall'upload del software.

## **5.1.2. Elaborazione del formato dei descrittori fisici**

Espletata la fase di correzione dell'informazione geometrica vettoriale si è concentrata l'attenzione sui descrittori fisici. In particolare è risultato indispensabile sia costruire la tabella testo (esempio Tabella 4) che modificare la tabella degli attributi degli shapefile (file .dbf, esempio Figura 28) di ciascun rilievo. Per farlo si è partiti dalle informazioni contenute nei dati grezzi, quindi, mediante lo script di MATLAB, le stesse, sono state riorganizzate e tradotte nel format richiesto dall'upload del software SimStream. Prima di poter realizzare il run in MATLAB del programma traduttore, è risultata però necessaria una approfondita fase di check del dato grezzo affinché risultasse coerente con la corrispondente informazione vettoriale. In tale fase tutte le informazioni dei distinti rilievi sono state scandagliate, organizzate e corrette affinché il programma traduttore fosse capace di riformattarle in maniera corretta.

La scelta del software MATLAB pure per questo tipo di elaborazione è dovuta all'estrema facilità di lettura e scrittura dei file tipo xls, xlsx, txt e dbf che rappresentano sia la tipologia dei dati di input (dato grezzo) che quella degli output (dato formattato per il SimStream).

Per ciascun caso analizzato, vista l'uniformità ottenuta dall'iniziale ristrutturazione dell'informazione di base, il programma MATLAB di conversione utilizzato è stato il medesimo. Lo script realizzato, infatti, risulta totalmente indipendente dalle caratteristiche intrinseche dei dati di un determinato rilievo.

La sua esecuzione, prende forma dall'iniziale lettura dei dati grezzi del rilievo che si vuole formattare, considerando sia i file xlsx nei quali sono contenute le informazioni dei campionamenti puntuali di velocità, profondità e substrato delle unità idromorfologiche, sia leggendo la tabella degli attributi degli shapefile corrispondenti, contenente l'informazione sugli ulteriori descrittori ambientali. A partire dagli stessi, esegue la loro riorganizzazione e rielaborazione nel formato richiesto dal SimStream, riscrivendoli in una tabella testo .txt (Esempio Tabella 4) ed in un file .dbf (tabella attributi informazione vettoriale, Esempio Figura 28), come richiesto dal formato di upload di SimStream.

Nelle seguenti immagini (Figura 58 e 59) è possibile apprezzare un esempio di conversione nella formattazione dei dati che si è dovuta realizzare per ciascun rilievo. In particolare in Figura 58 viene illustrato il confronto tra il dato grezzo (a sinistra) in formato xlsx, contenente l'informazione sui descrittori fisici di profondità, velocità e substrato, e la corrispondente conversione nella tabella testo (a destra) ottenuta tramite il programma MATLAB. Tale tabella testo risulta perfettamente formattata per l'upload del caso studio sulla piattaforma SimStream.

| NHMU PROF |    | VEL      | SUBSTRATO |                | HMU NUM HMU TYPE PNTNUM DEPTH VELOCITY |    |      |      | <b>SUBSTRATE</b>   |
|-----------|----|----------|-----------|----------------|----------------------------------------|----|------|------|--------------------|
| 1         | 30 | 67       | 20-40     |                | <b>STEP</b>                            | 1  | 0.3  | 0.67 | MACROLITHAL        |
| 1         | 60 | 15       | m40       |                | <b>STEP</b>                            | 2  | 0.6  | 0.15 | MEGALITHAL         |
| 1         | 30 | 73       | m40       |                | <b>STEP</b>                            | 3  | 0.3  | 0.73 | MEGALITHAL         |
| 1         | 15 | 34       | $6 - 20$  | 1              | <b>STEP</b>                            | 4  | 0.15 | 0.34 | MESOLITHAL         |
| 1         | 40 | 0        | 20-40     | 1              | <b>STEP</b>                            | 5  | 0.4  | 0    | MACROLITHAL        |
| 1         | 32 | 27       | 20-40     |                | <b>STEP</b>                            | 6  | 0.32 | 0.27 | MACROLITHAL        |
| 1         | 40 | 22       | 20-40     |                | <b>STEP</b>                            | 7  | 0.4  | 0.22 | MACROLITHAL        |
|           | 27 | 30       | m40       |                | <b>STEP</b>                            | 8  | 0.27 | 0.3  | MEGALITHAL         |
| 1         | 38 | 65       | $6 - 20$  | 1              | <b>STEP</b>                            | 9  | 0.38 | 0.65 | MESOLITHAL         |
| 1         | 40 | 32       | 20-40     |                | <b>STEP</b>                            | 10 | 0.4  | 0.32 | MACROLITHAL        |
| 1         | 25 | 5        | 20-40     | 1              | <b>STEP</b>                            | 11 | 0.25 | 0.05 | MACROLITHAL        |
| 2         | 10 | 25       | 2-6       | $\overline{2}$ | POOL                                   | 1  | 0.1  | 0.25 | <b>MICROLITHAL</b> |
| 2         | 50 | 13       | $6 - 20$  | 2              | <b>POOL</b>                            | 2  | 0.5  | 0.13 | MESOLITHAL         |
| 2         | 38 | $\Omega$ | 20-40     | 2              | POOL                                   | 3  | 0.38 | 0    | MACROLITHAL        |
| 2         | 30 | 33       | m40       | 2              | POOL                                   | 4  | 0.3  | 0.33 | MEGALITHAL         |
| 2         | 15 | 50       | $6 - 20$  | 2              | POOL                                   | 5  | 0.15 | 0.5  | MESOLITHAL         |
|           |    |          |           |                |                                        |    |      |      |                    |

*Figura 58. Confronto tra il formato grezzo di dati (a sinistra) e la nuova formattazione (a destra) per la tabella testo ottenuta mediante programma MATLAB e richiesta per upload su SimStream (Elaborazione propria).*

Analogamente, in Figura 59 viene illustrato un esempio di conversione realizzata per quanto concerne il file dbf corrispondente alla tabella degli attributi dell'informazione vettoriale. In

## alto appare il vecchio formato dei dati grezzi, in basso la nuova versione adatta all'upload sul software.

|                |           |                   |                                | NUM AreaHMU Length HMU Deltha H Slope HMU | Boulders Riprap |                | Overhanging<br>Vegetation | Submerge<br>d<br>Vegitation | Shading t Banks |              |                | Canopy Undercu Woody Shallow<br>Debris Margins |               | Clay Eroded Stable |              | Plants        | Invasive Irregular<br>Shore |
|----------------|-----------|-------------------|--------------------------------|-------------------------------------------|-----------------|----------------|---------------------------|-----------------------------|-----------------|--------------|----------------|------------------------------------------------|---------------|--------------------|--------------|---------------|-----------------------------|
| $\overline{1}$ |           | 72.75 18.50843489 |                                | 2.168 0.117135782                         | $\mathbf{1}$    | $\Omega$       | $\Omega$                  | $\mathbf 0$                 | 0               | $\Omega$     | $\Omega$       | $\Omega$                                       | $\mathbf 0$   | $\Omega$           | $\Omega$     | $\Omega$      | $\Omega$                    |
| $\overline{2}$ |           | 16.96 8.064354469 |                                | 0.2 0.024800497                           | 1               | $\theta$       | $\mathbf{0}$              | $\Omega$                    | 0               | $\Omega$     | $\mathbf{0}$   | $\Omega$                                       | $\Omega$      | $\mathbf{0}$       | $\Omega$     | $\Omega$      | $\mathbf{0}$                |
| 3              | 19.43     | 9.29291047        |                                | 0.97 0.104380646                          | 1               | 0              | $\bf{0}$                  | $\mathbf 0$                 | 0               | 0            | 0              | $\mathbf{0}$                                   | $\mathbf 0$   | $\mathbf{0}$       | $\mathbf{0}$ | $\mathbf{0}$  | $\mathbf 0$                 |
| 4              |           | 45.59 20.31169478 |                                | 1.763 0.086797287                         | $\mathbf{1}$    | $\Omega$       | $\mathbf 0$               | $\mathbf 0$                 | 0               | $\bf{0}$     | $\Omega$       | $\Omega$                                       | $\mathbf 0$   | $\Omega$           | $\Omega$     | $\Omega$      | $\mathbf 0$                 |
| 5              |           | 1.83 3.561871559  |                                | 0.974 0.273451747                         | $\mathbf{1}$    | 0              | $\mathbf 0$               | $\mathbf 0$                 | 0               | 0            | 0              | $\mathbf 0$                                    | $\mathbf 0$   | $\Omega$           | $\Omega$     | $\Omega$      | $\mathbf 0$                 |
| 6              | 18.40     | 7.63680627        |                                | 0.2 0.026188958                           | 1               | $\Omega$       | $\mathbf{0}$              | $\mathbf 0$                 | 0               | 0            | 0              | $\Omega$                                       | 0             | $\theta$           | $\Omega$     | $\Omega$      | $\mathbf{0}$                |
| $\overline{7}$ | 32.63     | 16.8538708        |                                | 2.39 0.141807186                          | $\mathbf{1}$    | $\mathbf{0}$   | $\bf{0}$                  | $\boldsymbol{0}$            | 0               | $\bf{0}$     | $\overline{0}$ | $\mathbf 0$                                    | $\mathbf 0$   | $\Omega$           | $\Omega$     | $\mathbf 0$   | $\mathbf{0}$                |
| 8              |           | 10.98 7.962651882 |                                | 2.257 0.283448283                         | 1               | 0              | $\bf{0}$                  | $\boldsymbol{0}$            | 0               | 0            | 0              | $\mathbf 0$                                    | $\mathbf 0$   | $\mathbf{0}$       | $\mathbf 0$  | $\mathbf 0$   | $\mathbf{0}$                |
| 9              |           | 22.35 8.884972144 |                                | 0.656 0.073832533                         | $\mathbf{1}$    | $\Omega$       | $\mathbf 0$               | $\mathbf 0$                 | 0               | $\bf{0}$     | $\Omega$       | $\Omega$                                       | $\mathbf 0$   | $\Omega$           | $\Omega$     | $\Omega$      | $\mathbf 0$                 |
| 10             |           | 49.30 17.72067521 |                                | 1.754 0.098980427                         | 1               | $\Omega$       | $\mathbf{0}$              | $\mathbf 0$                 | 0               | $\mathbf 0$  | $\theta$       | $\Omega$                                       | $\mathbf 0$   | $\theta$           | $\Omega$     | $\Omega$      | $\mathbf{0}$                |
| 11             |           | 5.85 4.041142041  | 0.2                            | 0.04949096                                | 1               | $\overline{0}$ | $\mathbf 0$               | $\mathbf 0$                 | 0               | 0            | 0              | $\Omega$                                       | $\mathbf 0$   | $\theta$           | $\Omega$     | $\Omega$      | $\mathbf 0$                 |
| 12             | 58.69     | 20.0424971        |                                | 1.549 0.077285779                         | 1               | $\mathbf{0}$   | $\bf{0}$                  | $\boldsymbol{0}$            | 0               | 0            | 0              | $\mathbf 0$                                    | $\mathbf 0$   | $\mathbf{0}$       | $\mathbf{0}$ | $\mathbf 0$   | $\mathbf{0}$                |
| 13             |           | 9.85 6.351401736  |                                | 0.2 0.031489112                           | $\mathbf{1}$    | $\mathbf{0}$   | $\mathbf 0$               | $\mathbf 0$                 | 0               | $\mathbf 0$  | 0              | $\mathbf 0$                                    | $\mathbf 0$   | $\mathbf{0}$       | $\mathbf 0$  | $\mathbf 0$   | $\mathbf 0$                 |
| 14             |           | 37.74 11.55269185 | 1.267                          | 0.10967141                                | 1               | $\mathbf{0}$   | $\mathbf{0}$              | $\mathbf 0$                 | 0               | 0            | 0              | $\Omega$                                       | 0             | $\Omega$           | $\mathbf 0$  | 0             | $\mathbf 0$                 |
| 15             | 12.14     | 6.76201893        |                                | 1.784 0.263826531                         | 1               | $\mathbf{0}$   | $\mathbf{0}$              | $\mathbf 0$                 | 0               | $\mathbf 0$  | 0              | $\theta$                                       | $\mathbf 0$   | $\theta$           | $\Omega$     | $\Omega$      | $\mathbf 0$                 |
| 16             | 34.53     | 13.4109169        |                                | 0.2 0.014913223                           | 1               | $\mathbf{0}$   | $\mathbf{0}$              | $\mathbf{0}$                | 0               | 0            | $\mathbf{1}$   | $\mathbf{0}$                                   | $\mathbf 0$   | $\mathbf{0}$       | $\mathbf{0}$ | $\mathbf 0$   | $\mathbf{0}$                |
|                |           |                   |                                |                                           |                 |                |                           |                             |                 |              |                |                                                |               |                    |              |               |                             |
|                |           | HMU NUM HMU TYPE  |                                | Z MAX Z MIN CONNECTIV BOULDER             |                 | CANOP<br>SHAD  | OVERHA<br>VEG             | <b>ROOTS</b>                | SUBMER<br>VEG   | EMERG<br>VEG | <b>BAN</b>     | UNDERC                                         | WOODY<br>DEBR | RIPRAP             |              | SHALL<br>MARG | COMMENT                     |
|                | 1 step    |                   | 0 -2.168 False                 |                                           | True            | False          | False                     | False                       | False           | False        | False          |                                                | False         | False              |              | False         |                             |
|                | 2 pool    |                   | $\mathbf{0}$                   | $-0.2$ True                               | True            | False          | False                     | False                       | False           | False        | False          |                                                | False         | False              |              | False         |                             |
|                | 3 rapid   |                   | $-0.97$ True<br>$\mathbf{0}$   |                                           | True            | False          | False                     | False                       | False           | False        | False          |                                                | False         | False              |              | False         |                             |
|                | 4 step    |                   | $-1.763$ False<br>$\mathbf{0}$ |                                           | True            | False          | False                     | False                       | False           | False        | False          |                                                | False         | False              |              | False         |                             |
|                | 5 step    |                   | $-0.974$ True<br>$\circ$       |                                           | True            | False          | False                     | False                       | False           | False        | False          |                                                | False         | False              |              | False         |                             |
|                |           | 6 plunge pool     | $\overline{0}$                 | $-0.2$ True                               | True            | False          | False                     | False                       | False           | False        | False          |                                                | False         | False              |              | False         |                             |
|                | 7 rapid   |                   | $-2.39$ True<br>$\Omega$       |                                           | True            | False          | False                     | False                       | False           | False        | False          |                                                | False         | False              |              | False         |                             |
|                | 8 rapid   |                   | -2.257 True<br>$\mathbf{O}$    |                                           | True            | False          | False                     | False                       | False           | False        | False          |                                                | False         | False              |              | False         |                             |
|                | 9 step    |                   | 0 -0.656 True                  |                                           | True            | False          | False                     | False                       | False           | False        | False          |                                                | False         | False              |              | False         |                             |
|                | 10 riffle |                   | 0 -1.754 True                  |                                           | True            | False          | False                     | False                       | False           | False        | False          |                                                | False         | False              |              | False         |                             |
|                | 11 pool   |                   | $\Omega$                       | $-0.2$ True                               | True            | False          | False                     | False                       | False           | False        | False          |                                                | False         | False              |              | False         |                             |
|                | 12 riffle |                   | 0 -1.549 True                  |                                           | True            | False          | False                     | False                       | False           | False        | False          |                                                | False         | False              |              | False         |                             |
|                | 13 pool   |                   | $\mathbf 0$                    | $-0.2$ True                               | True            | False          | False                     | False                       | False           | False        | False          |                                                | False         | False              |              | False         |                             |
|                | 14 rapid  |                   | 0 -1.267 True                  |                                           | True            | False          | False                     | False                       | False           | False        | False          |                                                | False         | False              |              | False         |                             |
|                | 15 rapid  |                   | 0 - 1.784 True                 |                                           | True            | False          | False                     | False                       | False           | False        | False          |                                                | False         | False              |              | False         |                             |

*Figura 59. Confronto tra il formato grezzo di dati (in alto) e la nuova formattazione (in basso) per il file dbf ottenuta mediante programma MATLAB e richiesta per upload su SimStream (Elaborazione propria).*

Entrando nel dettaglio della conversione del formato dei descrittori fisici ottenuta tramite la realizzazione del programma MATLAB, per una miglior chiarezza dell'elaborazione svolta, si presentano in maniera indipendente la generazione della tabella testo e del file dbf. In realtà la loro costruzione avviene simultaneamente durante l'esecuzione del medesimo programma, i cui passi più importanti vengono a continuazione presentati.

### 5.1.2.1. Realizzazione della tabella testo .txt

Considerando inizialmente la realizzazione della tabella di testo, la cui corretta formattazione appare in Tabella 4, per prima cosa è stata creata la colonna HMU\_TYPE con i nomi delle unità idromorfologiche scritte nel corretto format:

```
% CREO LA SECONDA COLONNA TABELLA TESTO, HMUTYPE: %
% 1) Associo ad ogni punto di misura il corrispondente HMU_TYPE, per tabella TESTO:
HMU TYPE old testo=num2cell(HMU NUM dbf);
for i=1:1:length(HMU_NUM_dbf)
    HMU TYPE old testo(HMU NUM testo==i)=[HMU TYPE base(i)];
end
% 2) Creo la variabile DH per tutti i vari punti di misura delle UMI, per tabella 
TESTO: %
DH_i=zeros(1,length(HMU_NUM_dbf));
for i=1:1:length(HMU-NU\overline{M}db\overline{f})DH i(HMU NUM testo==\frac{1}{i}) = [DH(i)];
end
DH j=DH i'; % variabile numerica che esprime la DH di tutti i punti di misura delle
varie UMI (a medesima UMI, allora medisimo DH)
% 3) Impongo la modifica condizionata al HMU_TYPE in funzione della odierna 
classificazione (In funzione della DH), per tabella TESTO: 
HMU_TYPE_new_testo=regexprep(HMU_TYPE_old_testo,{'step pool'
'waterfall'},{'cascade'}); % sostituisco le SUM 'step pool' e 'waterfall' in 
'cascade'
for i=1:length(DH_j) % stabilisco le corrette HMU_TYPE 
    if DH j(i)=3 && isequal(HMU TYPE new testo(i), {'cascade'}) % caso 1 --> è una
WATERFALL 
        HMU TYPE new testo(i)={'WATERFALL'};
    else if DH j(i)<3 && isequal(HMU TYPE new testo(i),{'cascade'})% caso 2 --> è
uno STEP 
           HMU TYPE new testo(i)={'STEP'};
         else
           HMU TYPE new testo(i)=HMU TYPE new testo(i); % caso 3 --> rimane
invariata la denominazione HMU_TYPE
         end
     end
end
HMU TYPE testo=regexprep(HMU TYPE new testo,{'backwater' 'run' 'glide' 'plunge
pool' 'pool' 'rapid' 'riffle' 'ruffle' 'side 
arm'},{'BACKWATER','GLIDE','GLIDE','PLUNGE_POOL','POOL','RAPID','RIFFLE','RAPID','S
EC_CHAN' });
```
A causa della distinta forma di classificazione attribuita alle HMU presenti nel formato grezzo dei dati è risultata indispensabile una correzione in funzione dell'altezza delle medesime unità (DH, differenza di quota tra la z\_max e la z\_min di una UMI). Infatti, il manuale SUM 132/2016 (Rinaldi et al. 2016), sul quale il MesoHABSIM adattato al contesto Italiano fonda la catalogazione delle unità idromorfologiche, essendo stato pubblicato solamente 2 anni fa, ha comportato delle discrepanze tra la nomenclatura dei vecchi dati raccolti e tale nuova classificazione. La correzione sul DH ha consentito la collimazione tra la precedente e l'odierna catalogazione.

È stata quindi creata la colonna del file txt relativa alla numerazione dei punti di misura realizzati per ciascuna HMU (colonna PNTNUM):

```
% CREO LA TERZA COLONNA TABELLA TESTO, PNTNUM: %
repetitions HMU NUM=histc(HMU_NUM_testo, HMU_NUM_dbf);
PNTNUM_linea=zeros(1,length(repetitions HMU-NUM);
for i=\overline{1}:1:length (repetitions HMU NUM)
    PNTNUM linea(HMU_NUM_testo==1)=1:repetitions HMU_NUM(i);
   PNTNUM=PNTNUM linea';
end
```
Le misure di profondità e velocità risultavano espresse, nel vecchio formato di dati, rispettivamente in cm e cm/s, quindi è stata necessaria la loro trasformazione in misure di metri e metri al secondo (colonne DEPTH e VELOCITY del file txt).

Per ciò che concerne infine la nomenclatura dei substrati, gli stessi erano immagazzinati anch'essi in un precedente formato ed è risultata indispensabile la loro conversione nella odierna sintassi prevista dal SimStream. La traduzione è stata facilmente ottenuta utilizzando la funzione *regexprep* di MATLAB; nella seguente tabella (Tabella 17) vengono presentate le due reciproche nomenclature (colonna SUBSTRATE del file txt).

| <b>Classificazione precedente</b> | <b>Classificazione SimStream</b> |
|-----------------------------------|----------------------------------|
| rocks                             | <b>GIGALITHAL</b>                |
| m40                               | MEGALITHAL                       |
| 20-40                             | <b>MACROLITHAL</b>               |
| $6 - 20$                          | <b>MESOLITHAL</b>                |
| $2 - 6$                           | MICROLITHAL                      |
| gh                                | AKAL                             |
| sa                                | PSAMMAL                          |
| li                                | PELAL                            |
| foglie                            | <b>DETRITUS</b>                  |
| detriti                           | XYLAL                            |
| fango                             | <b>SAPROPEL</b>                  |
| piante                            | <b>PHYTAL</b>                    |

*Tabella 17. Equivalenza tra vecchia e nuova nomenclatura del substrato per il MesoHABSIM*

#### 5.1.2.2. Realizzazione del file .dbf

Per quanto riguarda, invece, la tabella degli attributi in formato dbf degli shapefile, le modifiche più sostanziali hanno riguardato unicamente la colonna CONNECTIVITY, la quale, sempre per una discordanza tra il vecchio formato di raccolta dati di campo del MesoHABSIM ed il nuovo richiedeva una ristrutturazione. Tale correzione è stata ottenuta mediante il ricorso alla seguente porzione di script:

```
% MODIFICO LA QUINTA COLONNA FILE DBF, CONNECTIV:
for i=1:length(HMU_NUM_dbf)
    if isequal(HMU<sup>T</sup>TYPE dbf(i), {'step'}) && DH(i)>=1
         CONNECTIV(\overline{i}) = {|\overline{\text{False}}|};else if isequal(HMU TYPE dbf(i), {'waterfall'}) && DH(i)>=1
         CONNECTIV(i)={\overline{\text{False}}};
         else if isequal(HMU TYPE dbf(i),{'step'}) && SLOPE(i)>=0.5
         CONNECTIV(i)={^{\left[ \cdot \right]}}False'};
             else if isequal(HMU TYPE dbf(i),{'waterfall'}) && SLOPE(i)>=1
         CONNECTIV(i)={'False'};
                   else CONNECTIV(i)={'True'};
                   end
               end
          end
```
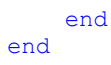

La formattazione coinvolge nello specifico solamente le unità idromorfologiche tipo step o waterfall, modificando l'attributo (True/False) CONNECTIVITY in funzione della pendenza media o del dislivello massimo delle stesse unità.

Le ulteriori elaborazioni del dato grezzo che hanno interessato la tabella dbf riguardavano principalmente la riorganizzazione delle colonne nell'ordine corretto richiesto dal SimStream, con solamente alcune lievi correzioni.

# **5.2. Upload su piattaforma SimStream ed elaborazione delle applicazioni**

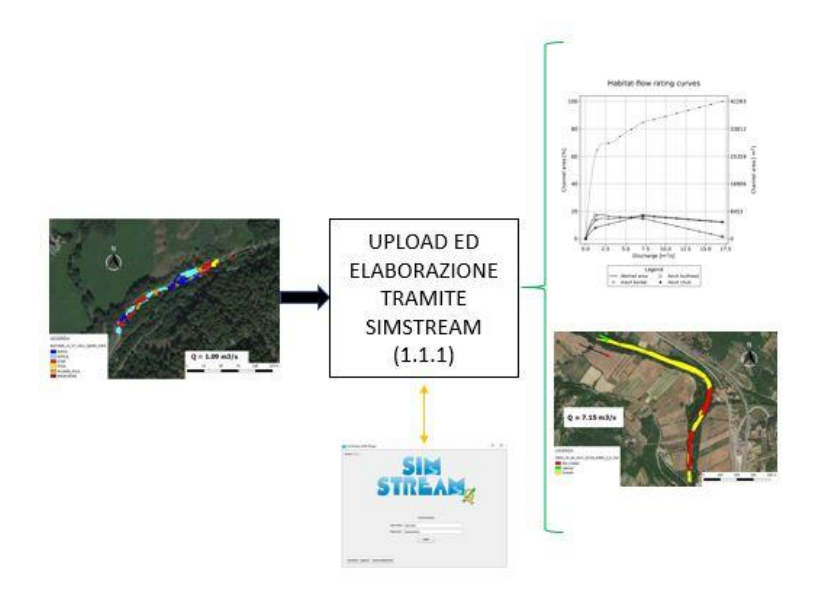

*Figura 60. Fase conclusiva di upload dei casi studio formattati sulla piattaforma SimStream*

Ottenuto il formato corretto per l'informazione vettoriale e per quella relativa ai descrittori fisici erano a disposizione i dati di input necessari all'upload sulla piattaforma SimStream dei 47 casi studio considerati nel seguente lavoro di tesi.

Realizzato l'upload, ciascun caso è quindi stato rielaborato dal software SimStream ottenendo i risultati dell'applicazione della metodologia MesoHABSIM ai tratti dei corsi d'acqua analizzati. I differenti output ottenuti per ogni caso studio vengono raccolti e presentati nell'**Allegato 1** del seguente lavoro di tesi.

Il risultato più rilevante fornito dall'implementazione del MesoHABSIM ai distinti casi studio è rappresentato dalla curva Habitat-Portata, la quale, esprimendo la relazione tra l'habitat disponibile per la fauna ittica e il deflusso transitante in un corso d'acqua, permette valutare la variazione spazio-temporale dell'habitat fluviale (Figura 63). Gli ulteriori output di rilievo sono rappresentati dalle mappe di idoneità dell'habitat ottenute per le distinte specie ittiche per le quali è stata realizzata la modellazione (Figura 62).

L'implementazione sia del software SimStream che della metodologia MesoHABSIM ai molteplici casi studio analizzati non ha rilevato alcuna problematica, riuscendo ad ottenere sempre una consistente modellazione dell'habitat fluviale.

Per una rapida visualizzazione esemplificativa dei risultati conseguiti si presenta a continuazione quanto elaborato dal software per il caso dell'Arno ad Arezzo, Toscana (Figure 61-66 e Tabella 18).

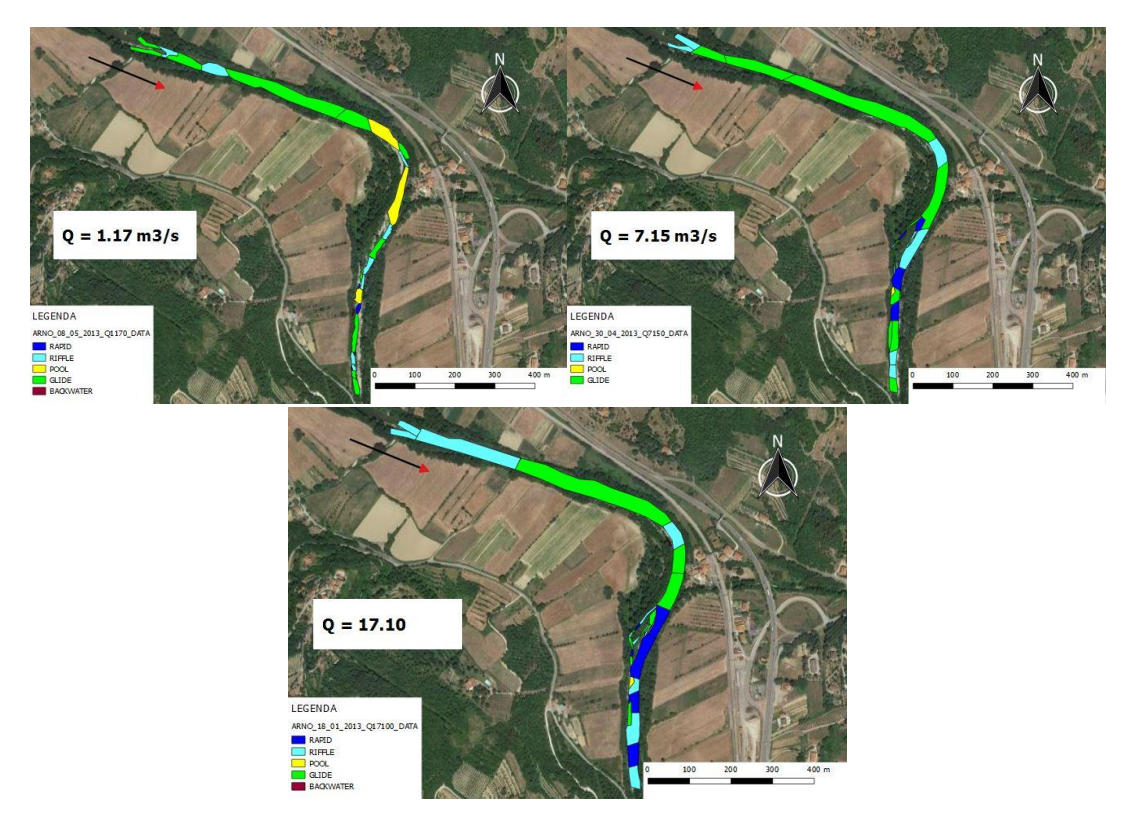

*Figura 61. Mosaico delle HMU rilevate per il caso dell'Arno, ad Arezzo (Toscana), su 3 condizioni distinte di portata (Elaborazione ottenuta tramite SimStream).* 

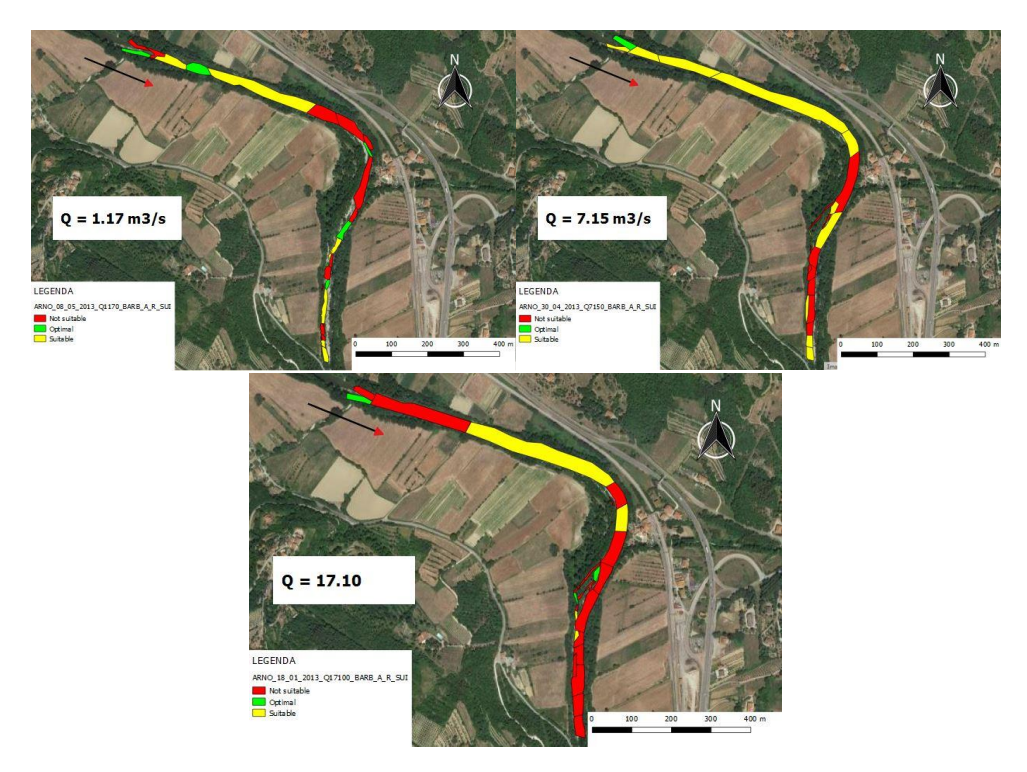

*Figura 62. Mappe georiferite d'idoneità dell'habitat fluviale per la specie del Barbo (Barbus Barbus), per il caso dell'Arno, ad Arezzo (Toscana), su 3 condizioni distinte di portata (Elaborazione ottenuta tramite SimStream).* 

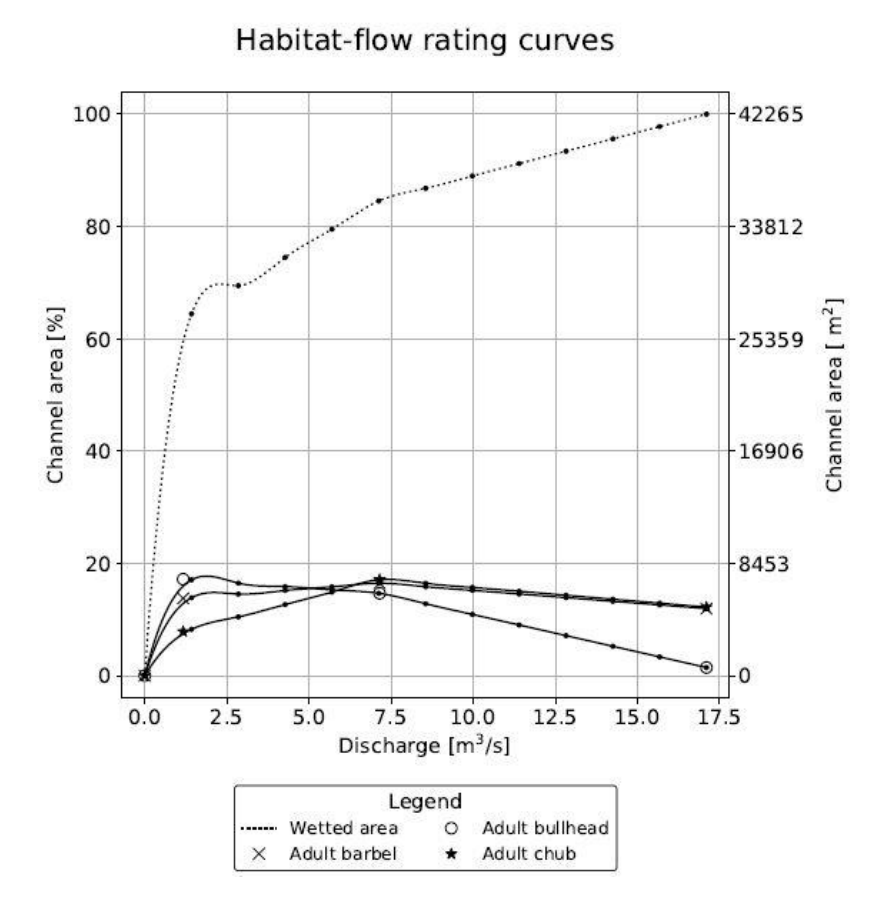

*Figura 63. Curva Habitat-Portata per le 3 specie considerate nella modellazione dell'habitat, per il caso dell'Arno, ad Arezzo (Toscana), (Elaborazione ottenuta tramite SimStream).* 

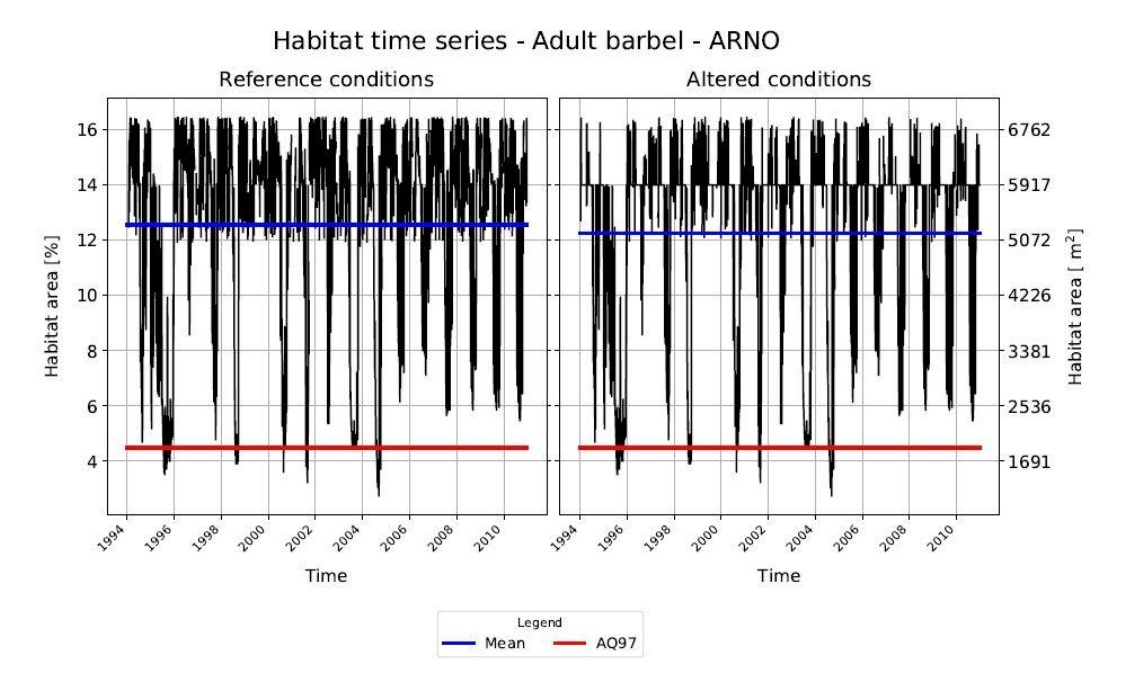

*Figura 64. Serie temporale in termini di habitat per la specie del Barbo (Barbus Barbus), per il caso dell'Arno, ad Arezzo (Toscana), (Elaborazione ottenuta tramite SimStream).* 

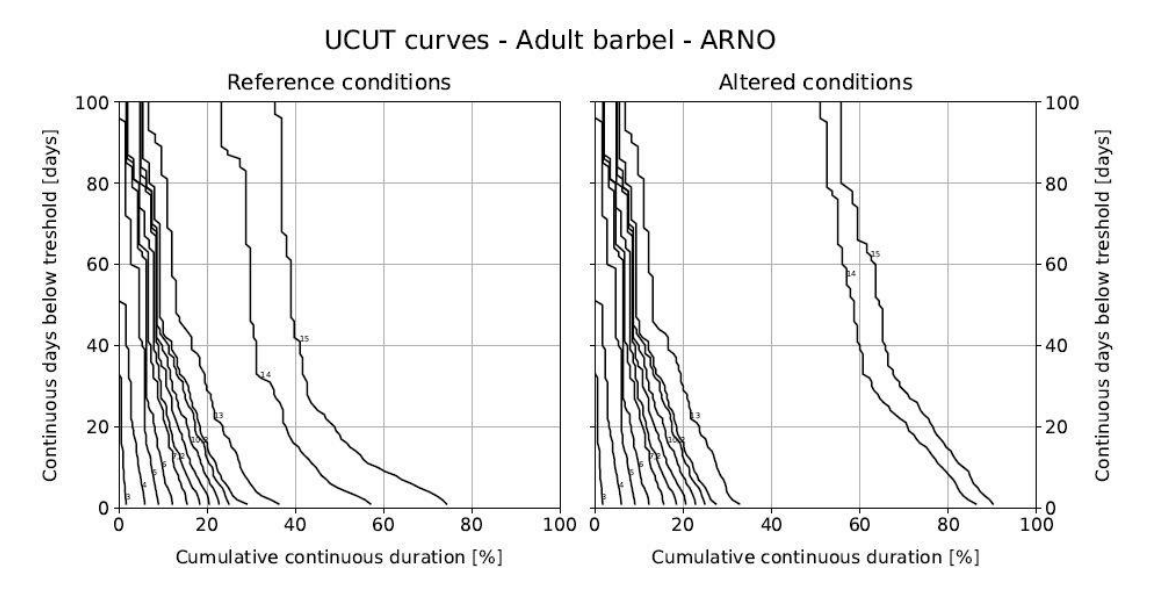

*Figura 65. Curve UCUT per la specie del Barbo (Barbus Barbus), per il caso dell'Arno, ad Arezzo (Toscana), (Elaborazione ottenuta tramite SimStream).* 

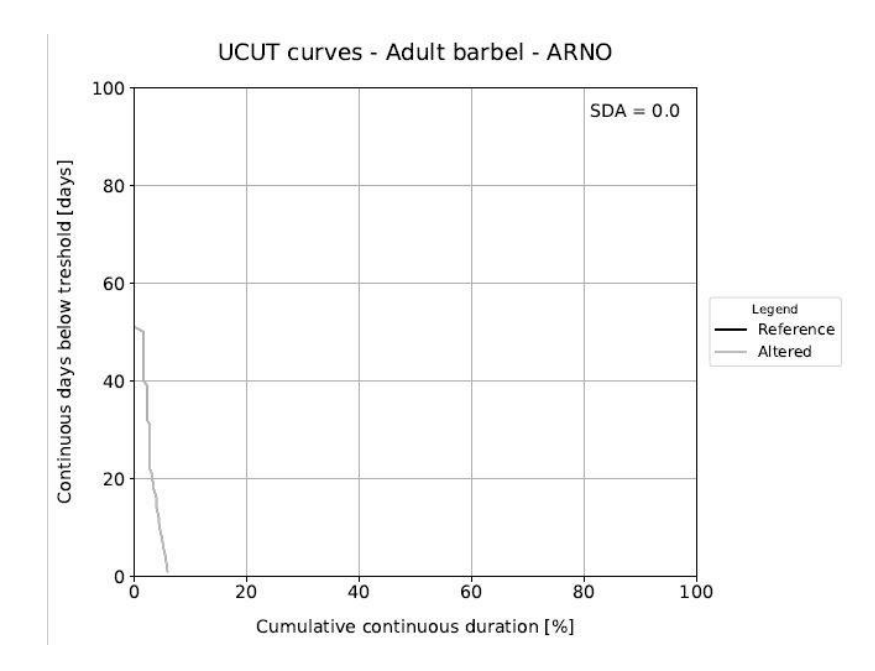

*Figura 66. Curve UCUT per il computo dell'SDA per la specie del Barbo (Barbus Barbus), per il caso dell'Arno, ad Arezzo (Toscana), (Elaborazione ottenuta tramite SimStream).* 

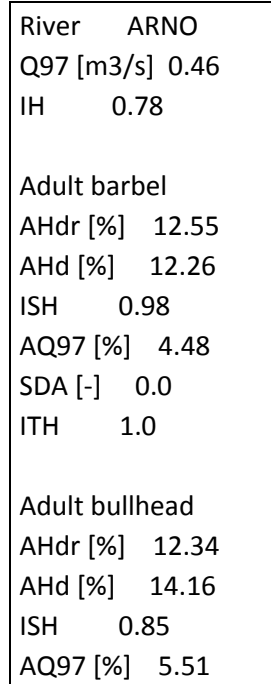

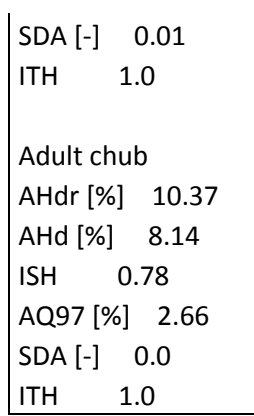

*Tabella 18. Riassunto dei risultati globali per i distinti indici e parametri per il caso dell'Arno, ad Arezzo (Toscana), (Elaborazione ottenuta tramite SimStream).*

# **6. SETTAGGIO, TEST E CALIBRAZIONE DEGLI STRUMENTI PER LA RACCOLTA DATI DI CAMPO**

Un ulteriore analisi condotta nell'ambito del seguente lavoro di tesi ha coinvolto il settaggio ed il testing di un nuovo set di strumenti finalizzato alla raccolta dati in campo per l'applicazione della metodologia MesoHABSIM.

Per la calibrazione e messa a punto della nuova strumentazione è stato necessario apprendere anzitutto i principi teorici per la realizzazione di un rilievo fluviale nell'ambito della metodologia MesoHABSIM, quindi le tecniche pratiche per l'effettiva raccolta del dato. Tutte le informazioni necessarie a questo proposito appaiono definite nel manuale e linee guida 154/2017 edito da ISPRA (Vezza et al. 2017).

La preparazione degli strumenti, nello specifico, era finalizzata a renderli operativi per l'esecuzione di un completo rilievo fluviale, ed ha previsto una fase preliminare di settaggio degli stessi (installazione software, calibrazione, test di connessione) quindi una successiva fase di test in campo per valutarne la funzionalità, attraverso la realizzazione di un rilievo fluviale.

#### **6.1. Descrizione della strumentazione**

Il nuovo set di strumenti si componeva di:

• Un telemetro laser rangefinder modello 360 R della marca TruPulse (Figura 67):

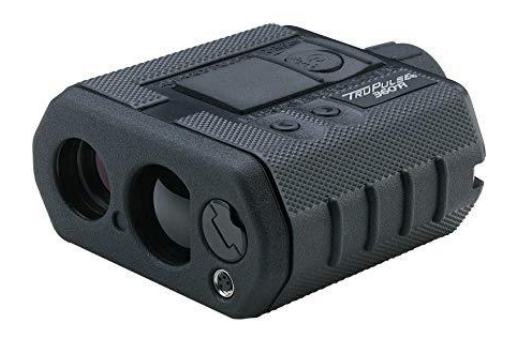

*Figura 67. Telemetro laser rangefinder modello 360 R della marca Trupulse (Web).*

• Un computer palmare rugged modello FZ-M1 della marca Panasonic (Figura 68):

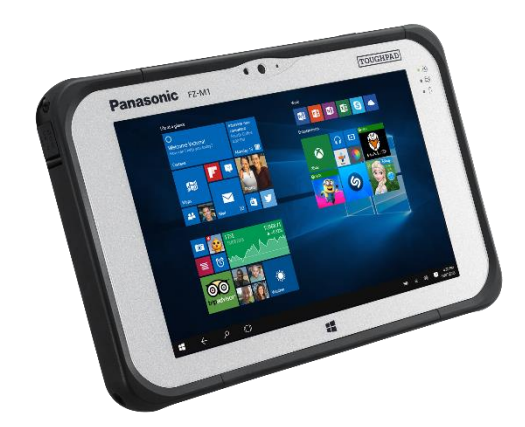

*Figura 68. Computer palmare modello FZ-M1 della Panasonic (Web).*

• Un treppiede fotografico con livello della bolla (Figura 69):

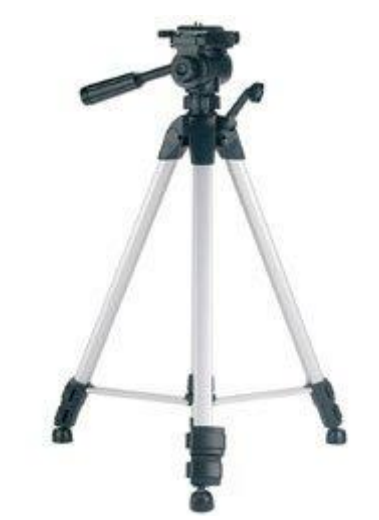

*Figura 69. Treppiede fotografico con livello della bolla (Web).*

#### **6.1.1. Caratteristiche del telemetro laser:**

Il telemetro laser è lo strumento che consente di fatto all'operatore di realizzare la descrizione e la mappatura delle unità morfologiche durante un rilievo fluviale. Il suo principio di funzionamento consiste nell'emissione di un laser infrarosso invisibile a energia pulsata, che indirizzato verso un oggetto target, consente la misura della sua distanza. Lo strumento, infatti, valutando il tempo di andata e ritorno impiegato dal laser per colpire il bersaglio e tornare indietro, nota la velocità del laser in atmosfera, fornisce automaticamente la misura della sua distanza.

Il modello considerato è dotato ulteriormente di tecnologia Bluetooth che consente la sua connessione ad un computer. La comunicazione fra le due strumentazioni permette, mediante appropriato software, di registrare spazialmente il dato puntuale riferito alla distanza relativa del bersaglio colpito. L'insieme di distinti punti target genera un poligono. Proprio per tale peculiarità, tale strumento, risulta ideale nella mappatura del mosaico di unità idromorfologiche durante un rilievo fluviale.

Il modello 360 R risulta totalmente impermeabile, presenta ridotte dimensioni ed un leggero peso, caratteristiche che lo rendono molto adatto a rilievi fluviali anche in contesti complessi. Le sue specifiche tecniche nella misura delle distanze vengono a continuazione presentate (Tabella 19):

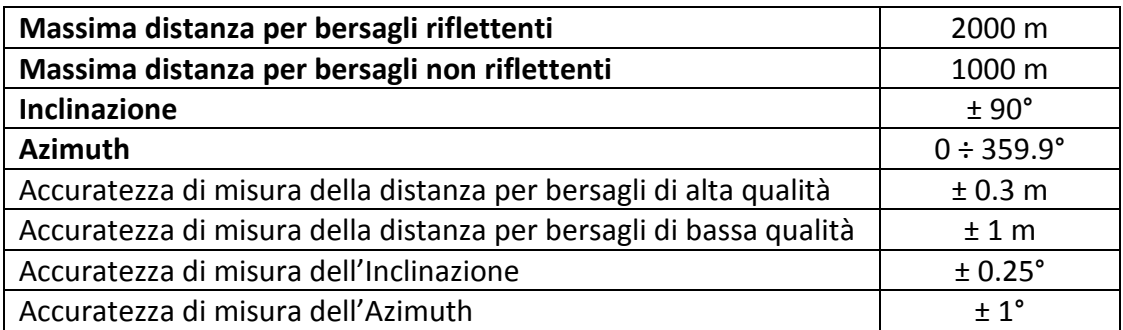

*Tabella 19. Specifiche tecniche del laser rangerfinder 360 R marca Trupulse (Elaborazione propria).*

#### **6.1.2. Caratteristiche del computer:**

Per quanto concerne il computer, lo stesso deve consentire la connessione via Bluetooth con il telemetro, al fine di registrale il dato spaziale rilevato. Altrettanto è generalmente meglio che risulti rugged ed il più possibile impermeabile. Sullo stesso deve essere installato un appropriato software GIS per la mappatura mobile e la registrazione del dato raccolto.

# **6.2. I software GIS per la raccolta dati di campo**

Per la raccolta dei dati di campo necessari all'applicazione della metodologia MesoHABSIM sono stati utilizzati due particolari piattaforme GIS che consentono la registrazione dell'informazione spaziale acquisita tramite telemetro.

La finalità dell'utilizzo di entrambi i software era legata sia all'obbiettivo di verificare che entrambe le soluzioni potessero essere perfettamente impiegate sulla nuova strumentazione per la realizzazione di un rilievo, sia per realizzare un confronto diretto tra i due programmi, tentando di coglierne principali pregi e difetti. L'ulteriore finalità era legata al definitivo collaudo della nuova versione del software MapStream, pubblicata da ISPRA (Istituto Superiore per la Protezione e la Ricerca Ambientale) a maggio 2018.

Il principio di funzionamento degli stessi risulta affine, consentendo la registrazione spaziale del dato acquisita tramite telemetro in formato vettoriale, per ottenere la descrizione spaziale delle unità idromorfologiche.

Nello specifico i software impiegati sono stati:

• MapStream, un plugin di QGIS sviluppato con il fine principale di agevolare la procedura di raccolta dati in campo finalizzata all'implementazione del MesoHABSIM;

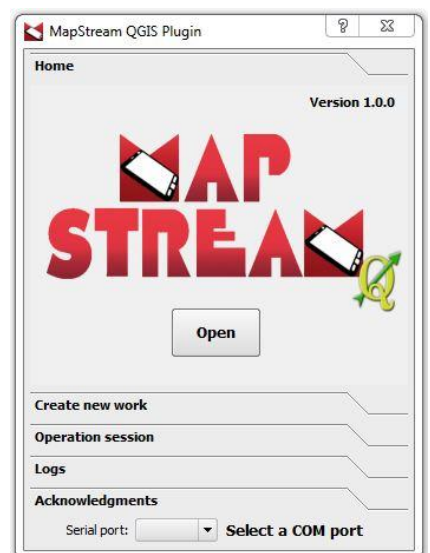

*Figura 70. Interfaccia principale del software MapStream (Web).*

• ArcPad, un software di mappatura mobile e registrazione del dato sviluppato dalla ESRI.

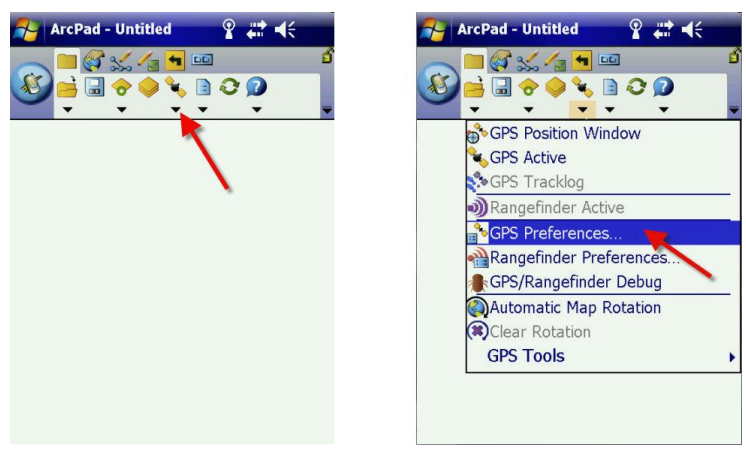

*Figura 71. Interfaccia principale del software ArcPad (Web).*

#### **6.2.1 Il software MapStream:**

Il software MapStream, installato su un supporto informatico da campo (computer), permette la comunicazione e l'acquisizione dei dati tramite Bluetooth con i telemetri laser rangefinder, consentendo ad un operatore la mappatura del mosaico di unità idromorfologiche al momento del rilievo. Nello specifico, è stato sviluppato in linguaggio informatico Python in forma di plugin del software GIS open source Quantum GIS. Recentemente è stata ultimata una nuova versione del software MapStream che corrisponde alla versione 1.1.0, la stessa è stata utilizzata nella seguente analisi al fine di verificarne l'efficienza.

#### **6.2.2 Il software ArcPad:**

Il software ArcPad è un programma stand alone progettato per la mappatura mobile e la registrazione dei dati di campo acquisiti in formato vettoriale. Mediante connessione Bluetooth anche questo software è in grado di comunicare con il telemetro laser. Il release utilizzato nell'analisi corrisponde alla versione 7 (ArcPad 7). Tale versione, sebbene ad oggi non venga più sviluppata dalla ESRI, in quanto incorporata direttamente nelle più recenti versioni di ArcGIS, conserva intatta la sua utilità. La principale differenza rispetto al software MapStream, è che, per agevolare l'utilizzo di ArcPad nella realizzazione di un rilievo fluviale seguendo la metodologia MesoHABSIM, sono indispensabili particolari shapefile preformattati.

#### **6.3 Settaggio preliminare degli strumenti**

La nuova strumentazione, per risultare operativa al momento di un rilievo fluviale, ha richiesto una fase preliminare di setting e di test della funzionalità.

In questo step procedurale sono state realizzate nello specifico le seguenti operazioni:

- Calibrazione del telemetro;
- Installazione dei software GIS di registrazione del dato;
- Testing della fase preliminare

#### **6.3.1 La calibrazione del telemetro:**

La procedura di calibrazione del telemetro è una delle operazioni preliminari più importanti e deve essere realizzata in situ al principio di ogni rilievo. Per la misura relativa agli angoli, infatti, il telemetro possiede un sensore di inclinazione e un compasso elettronico, i quali richiedono una corretta calibrazione. La stessa è fondamentale per ridurre al minimo eventuali errori sistematici di rilevamento del dato. La tecnologia TruPulse 360 R consente la realizzazione di due modalità di calibrazione: la prima si riferisce al compasso per la misura dell'angolo orizzontale (HACAL, Horizontal Angle CALibration), la seconda riguarda l'inclinometro (inC, tilt sensor calibration). Ambedue le calibrazioni vengono realizzate mediante la realizzazione di una medesima procedura di routine che viene presentata in Figura 72:

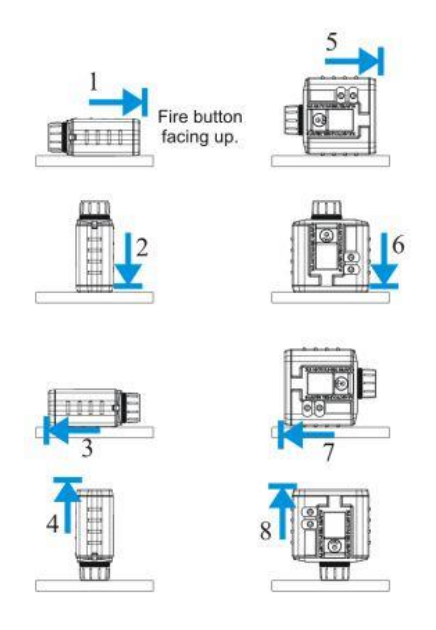

*Figura 72. Procedura per la calibrazione del telemetro (Web).*

#### **6.3.2 Installazione dei software GIS di registrazione del dato:**

In questa fase preliminare sono stati installati sul computer FZ-M1 prodotto dalla Panasonic tutte le componenti software necessarie alla realizzazione di un rilievo fluviale. Nello specifico, sono stati installati ArcPad 7, QGIS (versione 2.18.18) e MapStream. La necessità di installare pure il Quantum GIS è dovuta al fatto che MapStream autonomamente non è in grado di funzionare.

#### **6.3.3 Testing della fase preliminare:**

Calibrato il telemetro ed eseguita l'installazione dei differenti software sul computer, è stata verificata l'operatività del congiunto dei sistemi. È risultato, infatti, essenziale controllare che l'informazione raccolta tramite telemetro venisse correttamente registrata sia sul software MapStream che su ArcPad.

Il test realizzato ha interessato principalmente il setting della connessione tramite Bluetooth tra gli strumenti, andando ad individuare e registrare la corretta porta COM di comunicazione tra la strumentazione.

Ulteriore verifica eseguita ha interessato gli shapefile preformattati per agevolare l'utilizzo di ArcPad. Altrettanto è stata controllata la misura delle distanze dei punti rilevati dal telemetro per valutarne l'affidabilità.

Tutte le verifiche realizzate sono state superate con successo consentendo di procedere con la successiva fase di test di campo della strumentazione.

## **6.4 Test in campo della strumentazione**

Per il definitivo collauda della strumentazione in campo è stato selezionato un sotto tratto del torrente Chisola a Vinovo (To), sullo stesso è avvenuto il rilievo fluviale. Un inquadramento della zona di studio ove è stato realizzato il rilievo per il test della strumentazione appare in Figura 73.

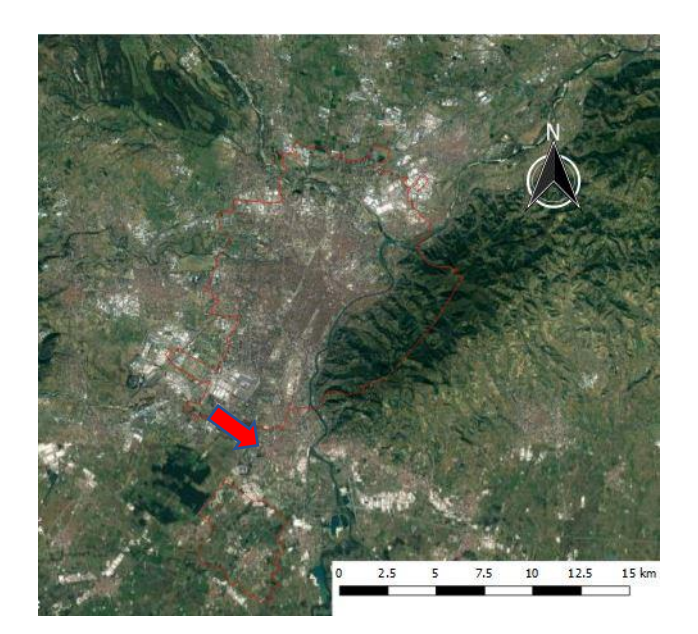

*Figura 73. Localizzazione geografica del rilievo di test effettuato (Elaborazione propria).*

Per valutare al meglio il comportamento della nuova strumentazione il rilievo è stato realizzato sia attraverso il software MapStream che ripetuto tramite ArcPad. Nella seguente Figura 74 viene presentato il rilievo ottenuto nel test degli strumenti per il solo caso di MapStream:

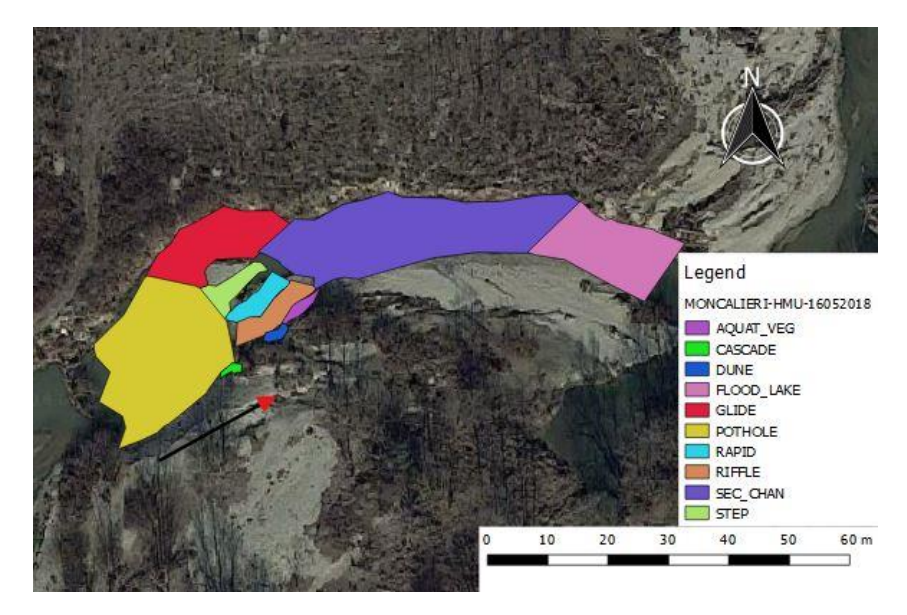

*Figura 74. Rilievo ottenuto tramite testing degli strumenti sul torrente Chisola a Vinovo (Torino). (Elaborazione propria).*

#### **6.5 Risultati ottenuti**

Dal collaudo realizzato sul nuovo set di strumenti è emersa la perfetta interazione tra il telemetro e il computer sia per quanto concerne il programma ArcPad che per il software MapStream. Il rilievo eseguito con ambedue i sistemi non ha fatto emergere alcuna rilevante criticità d'integrazione, dunque la nuova strumentazione può ritenersi correttamente settata e pronta per eseguire ulteriore raccolte dati di campo.

Per quanto concerne il confronto fra i due software di mappatura mobile, si sono riscontrate alcune differenze. Infatti il software MapStream non consente all'utente la diretta sovrascrittura del dato puntuale raccolto, ma lo stesso una volta acquisito tramite telemetro viene immediatamente registrato in formato vettoriale. Al contrario ArcPad, dopo aver rilevato il punto segnalato dal telemetro richiede all'utente se registrare o meno l'informazione. Tale peculiarità, se da un lato rende MapStream molto più speditivo, determina una più gravosa rimozione del dato registrato nel caso in cui risultasse errato.

Ulteriormente risulta molto più agevole l'utilizzo in campo di un software di base come QGIS in quanto permette un'elaborazione dell'informazione acquisita molto più approfondita e efficacie.

Nella realizzazione di tale rilievo è emersa, inoltre, una criticità nell'algoritmo computazionale del MapStream, il quale, forniva un'errata valutazione sui valori di quota massima e minima (z\_max e z\_min) delle unità idromorfologiche rilevate. L'individuazione di tale criticità e conseguente risoluzione ha consentito il definitivo collaudo della nuova versione del software (versione 1.1.0) per la raccolta dati di campo per l'applicazione della metodologia MesoHABSIM

# **CONCLUSIONI:**

Il presente lavoro di tesi si è focalizzato sul completamento e definitivo collaudo dei Software MapStream e SimStream (versioni 1.1.0 e 1.1.1, rispettivamente) per l'applicazione della metodologia MesoHABSIM (MesoHABitat SIMulation Model). Tali applicativi sono stati rilasciati da ISPRA (Istituto Superiore per la Protezione e la Ricerca Ambientale) a maggio 2018 per l'applicazione della metodologia all'interno del territorio Italiano. In particolare, sono state evidenziate le principali innovazioni introdotte dalle nuove versioni, descrivendo nel dettaglio la tipologia e il formato delle informazioni di input e output della metodologia MesoHABSIM.

Attraverso distinte procedure di debugging e beta testing, è stata quindi condotta un'accurata verifica dell'esattezza degli output forniti dal nuovo release del SimStream, cercando di individuare e correggere eventuali criticità presenti nel suo algoritmo computazionale. La prima fase di controllo realizzata, ha interessato i risultati prodotti dal plugin relativi all'applicazione dei modelli di distribuzione delle specie ai rilievi test. Nello specifico, è stata valutata la corretta elaborazione statistica che realizza il software relativa ai descrittori fisici che caratterizzano le unità idromorfologiche, mediante una verifica in parallelo tramite software Excel. Tale step di controllo non ha evidenziato alcuna problematica, infatti i differenti parametri fisici analizzati che descrivono i mesohabitat sono sempre risultati correttamente rielaborati dal plugin nella classe statistica di corrispondenza. Ulteriormente è stato verificato che ciascuna unità idromorfologica, in relazione al modello biologico, ottenesse un'esatta classificazione d'idoneità in funzione della distribuzione delle variabili fisiche che la caratterizzavano. Il controllo ha interessato tutti i modelli exp (modelli biologici derivati da informazioni presenti in letteratura) inglobati nel meccanismo di calcolo del SimStream, per i 5 rilievi considerati nell'analisi. In questo caso, la verifica ha fatto emergere due principali criticità nel meccanismo di calcolo del Simstream relative alla corretta classificazione d'idoneità per i mesohabitat. Infatti, gli script immagazzinati nel codice di calcolo del software SimStream per i modelli biologici delle specie ittiche del Chub (Squalius Cephalus) e del Gudgeon (Gobio Gobio) presentavano un'imprecisa scrittura della loro formulazione parametrica. Il debugging realizzato ha consentito un'efficacie individuazione della problematica, la cui risoluzione ha consentito validare l'esattezza dell'implementazione dei modelli di distribuzione delle specie per la nuova versione del software.

Una volta verificata l'esattezza di tale procedura di calcolo, è stato possibile procedere con un ulteriore fase di testing, che ha interessato gli output del software derivanti dal calcolo delle curve Habitat-Portata e dell'indice IH. In questo caso la strategia di controllo adottata è stata articolata attraverso la scrittura di un codice realizzato in ambiente MATLAB capace di rieseguire in parallelo le distinte fasi computazionali del SimStream e al contempo di verificare la congruenza tra i due distinti risultati. L'esecuzione del codice di verifica sui distinti rilievi test ha permesso l'individuazione di un ulteriore bug presente nell'elaborazione dell'indice ITH (Indice di disponibilità Temporale dell'Habitat fluviale). Il meccanismo computazionale del SimStream, infatti, non forniva sempre il corretto calcolo per l'SDA (Stress Day Alteration), scegliendo un'errata soglia di habitat percentuale per quanto riguarda l'AQ97 (97° della serie temporale di portate). Tale difetto generava conseguentemente un'errata valutazione sull'indice di Integrità dell'Habitat fluviale. Tale criticità, una volta identificata dal codice di verifica realizzato, è stata prontamente corretta e le successive fasi di testing non hanno più evidenziato nessuna problematica.

Validata l'esattezza dell'algoritmo computazionale del SimStream, è risultato possibile applicare la metodologia MesoHABSIM a 47 contesti idromorfologici distinti dell'Italia Centro-Settentrionale. L'elaborazione dei molteplici casi studio è stata realizzata mediante la nuova versione del plugin, che ha consentito ottenere validi risultati con tempistiche estremamente ristrette.

L'ultima analisi realizzata ha interessato il collaudo di un nuovo set di strumenti finalizzato alla raccolta dati di campo per l'applicazione della metodologia MesoHABSIM. In particolare, la nuova strumentazione è stata testata mediante la realizzazione di un rilievo di prova effettuato sul torrente Chisone a Vinovo (Piemonte). Quest'ultima fase operativa ha permesso sia di verificare la perfetta interazione del set di strumenti che di collaudare la nuova versione del MapStream. Da tale testing è emersa una problematica nella generazione dei valori di quota massima e minima per le varie unità idromorfologiche rilevate da parte del plugin. La sua individuazione ha nuovamente consentito la correzione della criticità, che hanno permesso lo sviluppo di un'affidabile software per la raccolta dati di campo per l'implementazione della metodologia MesoHABSIM.

Sia la procedura di verifica che l'analisi ottenuta per i distinti casi studio ha permesso constatare l'elevata robustezza e solidità dell'algoritmo computazionale del SimStream. Peculiarità che lo rendono ad oggi sicuramente lo strumento informatico più efficacie nell'applicazione della metodologia MesoHABSIM in ambito Europeo.

Per quanto concerne la metodologia MesoHABSIM adattata al contesto Italiano, per l'enorme mole di casi applicativi considerati, che differiscono estremamente sia per contesto idromorfologico che quindi, conseguentemente, per la tipologia di modelli di specie ittiche da considerare, è risultata essere estremamente duttile e flessibile, non evidenziando alcun limite per la propria implementazione.

L'integrazione della nuova versione del SimStream alla metodologia MesoHABSIM offre uno efficace strumento nell'ambito della corretta gestione delle risorse idriche superficiali. La duttilità del software permette realizzare rapidamente molteplici tipologie d'elaborazione che unita al solido algoritmo teorico del MesoHABSIM appare attualmente una delle migliori soluzioni per ottenere risultati utili alla definizione degli e-flows; volti a mitigare gli impatti di origine idromorfologica e alla tutela della qualità dell'habitat fluviale.

## **BIBLIOGRAFIA:**

- Acreman, M., Dunbar, J. M. (2004): Defining environmental river flow requirements a review. Hydrology and Earth System Sciences (2004), 8(5): 861-876.
- Borsanyi, P., A. Harby, O. Ugedal, and C. Craxner. (2004): A meso-scale habitat classification method for production modelling of Atlantic salmon in Norway. Hydr. Appl. 14: 119– 138.
- Bovee, K. D. (1982): A guide to stream habitat analysis using the IFIM. US Fish and Wildlife Service, Forth Collins, Colorado. Instream Flow In. Pap.12.
- Capra, H., Breil, Pascal., Souchon, Y., (1995): A new tool to interpret magnitude and duration of fish habitat variations. Regulated rivers: Research and management, 10, 281-289.
- Eisner, A., Young, C., Schneider, M., and Kopecki, I. (2005): MesoCASiMiR*:* New mapping method and comparison with other current approaches. Volume Final COST 626 meeting in Silkeborg, Denmark, chapter Proceedings, pp. 65–95.
- European Commission (2015): Ecological flows in the implementation of the Water Framework Directive. Common Implementation Strategy (CIS) Guidance Document n°31. Luxemburg: European Union, 2015. 106 pp.
- European Topic Center Inland, Coastal, Marine Waters (2012): Hydromorphological alterations and pressurs in European rivers, lakes, transitional and coastal waters. Thematic assessment for EEA Water 2012 Report.
- Garzia, I. (2017): Sviluppo e applicazione di modelli di distribuzione di specie a scala di mesohabitat. Tesi di Laurea Magistrale in Ingegneria per l'Ambiente e il Territorio.
- Jorde, K., Schneider, M., Peter, A., Zollner, F. (2001): Fuzzy based Models for the evaluation of Fish Habitat Quality and Instream Flow Assessment. International Symposium on Environmental Hydraulics, ISEH 2001.
- Kemp, J. L., Harper, D. M., Crosa, G. A. (1999): Use of 'functional habitats' to link ecology with morphology and hydrology in river rehabilitation. *Aquatic Conservation: Marine and Freshwater Ecosystems*, *9*(1), 159–178.
- Lancaster, J., Downes, B.J. (2010a): Linking the hydraulic world of individual organisms to ecological processes: putting ecology into ecohydraulics. Riv. Res. Appl. 26: 385‐403.
- Lancaster, J., Downes, B.J. (2010b): Ecohydraulics needs to embrace ecology and sound science, and to avoid mathematical artefacts. Riv. Res. Appl. 26: 921–929.
- Linnansaari, T., Monk, W. A., Baird, D. J., Curry, R. A. (2013): Review of approaches and methods to assess Environmental Flows across Canada and internationally. viii + 74 pp.
- Maddock, I.P., M.A. Bickerton, R. Spence, and T. Pickering. (2001): Reallocation of compensation releases to restore river flows and improve instream habitat availability in the upper Derwent catchment, Derbyshire, UK. Reg. Riv. Res.Manage. 14: 417–441.
- Maddock, I., Harby, A., Kemp, P., Wood, P. (2013): Ecohydraulics: an integrated approach. John Wiley & Sons Ed.
- Moyle, P.B., Williams, J. G., Kiernan, J.D. (2011): Improving environmental flow methods used in California. Federal Energy Regulatory Commission Relicensing. California Energy Commission, PIER. CEC-500-2011-037.
- Olaya-Marin, E. J., Martinez-Capel, F., Vezza, P. (2013): A comparison of artificial neural networks and random forests to predict native fish species richness in Mediterranean rivers. Knowledge and Management of Aquatic Ecosystems (2013) 409, 07.
- Parasiewicz, P. (2001a): MesoHABSIM: A concept for application of instream flow models in river restoration planning. Fisheries, 26:9, 6-13.
- Parasiewicz, P., Dunbar, M. J. (2001b): Physical habitat modelling for fish a developing approach. Large Rivers Vol. 12, p. 239-268.
- Parasiewicz, P. (2003): Upscaling: Integrating Habitat Model into River Management. Canadian Water Resources Journal, 28:2, 283-299, DOI: 10.4296/cwrj2802283.
- Parasiewicz, P. (2007a): The MesoHABSIM model revisited. River Research and Applications, *23*(8):893-903.
- Parasiewicz, P. (2007b): Using MesoHABSIM to develop reference habitat templates and ecological management scenarios. River research and applications.
- Parasiewicz, P. (2008a): Habitat time series analysis to define flow augmentation strategy for the Quinebaug river, Connecticut and Massachusetts, USA. River research and applications.
- Parasiewicz, P. (2008b): Application of MesoHABSIM and target fish community approaches to restoration of the Quinebaug river, Connecticut and Massachusetts, USA. River research and applications.
- Parasiewicz, P., Rubial Gortazar, J., Sanchez Mateo, M., Lastra Garcia de Jalon, D. (2009): MesoHABSIM: una herramienta eficaz para la gestión de ríos y cuencas fluviales.
- Parasiewicz, P., Ryan, K., Vezza, P., Comoglio, C., Ballestero, T., Rogers, J. N. (2012): Use of quantitative hábitat models for establishing performance metrics in river restoration planning. Ecohydrology 6 (4):668-678.
- Parasiewicz. P., Rogers, J. N., Vezza, P., Gortázar, J., Seager, T., Pegg, M., Wiśniewolski, W., Comoglio, C. (2013): Applications of the MesoHABSIM Simulation Model. In: *Ecohydraulics: an integrated approach*. John Wiley & Sons, Ltd, 109-124.
- Poff, L. N., Zimmerman, J. K. H. (2010): Ecological response to altered flow regimes: a literature review to inform the science and management of environmental flows. Freshwater Biology (2010) 55: 194-205.
- Rinaldi, M., Surian, N., Comiti, F., Bussettini, M. (2014): IDRAIM Sistema di valutazione idromorfologica, analisi e monitoraggio dei corsi d'acqua – ISPRA – Manuali e Linee Guida 113/2014. Roma, Italy.
- Rinaldi, M., Belletti, B., Comiti, F., Nardi, L., Mao, L., Bussettini, M. (2016): Sistema di rilevamento e classificazione delle Unità Morfologiche dei corsi d'acqua (SUM). Versione aggiornata 2016. ISPRA – Manuali e Linee Guida 132/2016. Roma, Italy.
- Vezza, P. (2010): Regional Meso-scale Habitat Models for Environmental Flows Assessment. Ph. D. Dissertation in Hydraulic Engineering.
- Vezza, P., Parasiewicz, P., Rosso, M., Comoglio, C. (2011): Defining minumum environmental flows at regional scale: application of Mesoscale Habitat Models and catchments classification. River research and applications.
- Vezza, P., Parasiewicz, P., Spairani, M., Comoglio, C. (2012a): Meso-scale habitat modelling in Alpine high gradient streams. In: Mader H, Kraml J (eds) Proceeding of the  $9<sup>th</sup>$ Ecohydraulich Symposium ISE 2012. Vienna, Austria.
- Vezza, P., Parasiewicz, P., Spairani, M., Comoglio, C. (2012b): Habitat suitability modeling with Random Forest as a tool for fish conservation in Mediterranean rivers. In: Mader H, Kraml J (eds) Proceeding of the  $9<sup>th</sup>$  Ecohydraulich Symposium ISE 2012. Vienna, Austria.
- Vezza, P., Parasiewicz, P., Calles, O., Spairani, M., Comoglio, C. (2013): Modelling habitat requirements of bullhead (*Cottus gobio*) in Alpine streams. Aquatic Sciences (2014) 76:1-15.
- Vezza, P., Parasiewicz, P., Spairani, M., Comoglio, C. (2014): Habitat modeling in high-gradient streams: the mesoscale approach and application. Ecological Applications 24(4):844- 861.
- Vezza, P., Goltara, A., Spairani, M., Zolezzi, G., Siviglia, A., Carolli, M., Bruno, M. C., Boz, B., Stellin, D., Comoglio, C., Parasiewicz, P. (2015): Habitat Indices for Rivers: Quantifying the Impact of Hydro-Morphological Alterations on the Fish Community. Engineering Geology for Society and Territory – Volume 3, G. Lollino et al. (eds), 357-360, DOI: 10.1007/978-3-319-09054-2\_75.
- Vezza, P., Comoglio, C., Parasiewicz, P., Suska, K., Petela, J., Calles, O. (2016): Habitat suitability model as tools for implementing the "Ecohydraulic trinity".
- Vezza, P., Zanin, A., Parasiewicz, P. (2017): Manuale tecnico-operativo per la modellazione e la valutazione dell'integrità dell'habitat fluviale. ISPRA – Manuali e Linee Guida 154/2017. Roma, Italy.
- Zanin, A., Vezza, P., Comoglio, C. (2016): Strumenti GIS per la descrizione, valutazione e modellazione dell'habitat fluviale. XXXV Convegno Nazionale di Idraulica e Costruzioni Idrauliche. Bologna, Italy.